UNIVERSIDADE TECNOLÓGICA FEDERAL DO PARANÁ - UTFPR DEPARTAMENTO ACADÊMICO DE ELETROTÉCNICA

> ALINE MAYARA SPRICIGO SARACINO CINTHIA AKEMI HORIMI

# **DETECÇÃO DE DEFEITOS EM MOTORES DE INDUÇÃO TRIFÁSICOS ATRAVÉS DA AVALIAÇÃO DO COMPORTAMENTO TÉRMICO**

TRABALHO DE CONCLUSÃO DE CURSO

**CURITIBA** 2019

# UNIVERSIDADE TECNOLÓGICA FEDERAL DO PARANÁ - UTFPR DEPARTAMENTO ACADÊMICO DE ELETROTÉCNICA

ALINE MAYARA SPRICIGO SARACINO CINTHIA AKEMI HORIMI

# **DETECÇÃO DE DEFEITOS EM MOTORES DE INDUÇÃO TRIFÁSICOS ATRAVÉS DA AVALIAÇÃO DO COMPORTAMENTO TÉRMICO**

Trabalho de Conclusão de Curso de Graduação em Engenharia Elétrica e Engenharia de Controle e Automação apresentado à disciplina de Trabalho de Conclusão de Curso 2 do Departamento Acadêmico de Eletrotécnica (DAELT) da Universidade Tecnológica Federal do Paraná como requisito parcial para obtenção do título de Engenheiro de Controle e Automação e Engenheiro Eletricista.

Orientador: Prof. Me. Ednilson Soares Maciel

#### **ALINE MAYARA SPRICIGO SARACINO CINTHIA AKEMI HORIMI**

# DETECÇÃO DE DEFEITOS EM MOTORES DE INDUÇÃO TRIFÁSICOS ATRAVÉS DA AVALIAÇÃO DO COMPORTAMENTO TÉRMICO

Este Trabalho de Conclusão de Curso de Graduação foi julgado e aprovado como requisito parcial para a obtenção do Título de Engenheira Eletricista e Engenheira de Controle e Automação, dos cursos de Engenharia Elétrica e Engenharia de Controle e Automação do Departamento Acadêmico de Eletrotécnica (DAELT) da Universidade Tecnológica Federal do Paraná (UTFPR).

Curitiba, 05 de julho de 2019.

\_\_\_\_\_\_\_\_\_\_\_\_\_\_\_\_\_\_\_\_\_\_\_\_\_\_\_\_\_\_\_\_\_\_\_ Prof. Antonio Carlos Pinho, Dr. Coordenador de Curso Engenharia Elétrica

Profa. Annemarlen Gehrke Castagna, Me. Responsável pelos Trabalhos de Conclusão de Curso de Engenharia Elétrica do DAELT

\_\_\_\_\_\_\_\_\_\_\_\_\_\_\_\_\_\_\_\_\_\_\_\_\_\_\_\_\_\_\_\_\_\_\_

\_\_\_\_\_\_\_\_\_\_\_\_\_\_\_\_\_\_\_\_\_\_\_\_\_\_\_\_\_\_\_\_\_\_\_ Prof. Paulo Sérgio Walenia Coordenador de Curso Engenharia de Controle e Automação

\_\_\_\_\_\_\_\_\_\_\_\_\_\_\_\_\_\_\_\_\_\_\_\_\_\_\_\_\_\_\_\_\_\_\_ Prof. Marcelo de Oliveira Rosa, Dr. Responsável pelos Trabalhos de Conclusão de Curso de Engenharia de Controle e Automação do DAELT

#### **ORIENTAÇÃO BANCA EXAMINADORA**

Ednilson Soares Maciel, Me. Universidade Tecnológica Federal do Paraná **Orientador** 

\_\_\_\_\_\_\_\_\_\_\_\_\_\_\_\_\_\_\_\_\_\_\_\_\_\_\_\_\_\_\_\_\_\_\_\_\_\_

\_\_\_\_\_\_\_\_\_\_\_\_\_\_\_\_\_\_\_\_\_\_\_\_\_\_\_\_\_\_\_\_\_\_\_\_\_ Ednilson Soares Maciel, Me. Universidade Tecnológica Federal do Paraná

\_\_\_\_\_\_\_\_\_\_\_\_\_\_\_\_\_\_\_\_\_\_\_\_\_\_\_\_\_\_\_\_\_\_\_\_\_ Joaquim Eloir Rocha, Dr. Universidade Tecnológica Federal do Paraná

\_\_\_\_\_\_\_\_\_\_\_\_\_\_\_\_\_\_\_\_\_\_\_\_\_\_\_\_\_\_\_\_\_\_\_\_\_ Daniel Gustavo Castellain, Me. Universidade Tecnológica Federal do Paraná

A folha de aprovação assinada encontra-se na Coordenação do Curso de Engenharia Elétrica

#### **RESUMO**

SARACINO, Aline M. S.; HORIMI, Cinthia A., **Detecção de Defeitos em Motores de Indução Trifásicos Através da Avaliação do Comportamento Térmico**, 2019. 119 p. Trabalho de Conclusão de Curso (Graduação – Engenharia Elétrica e Engenharia de Controle e Automação). Universidade Tecnológica Federal do Paraná, 2019.

O motor de indução trifásico possui amplo uso na sociedade moderna, pois pode ser utilizado em praticamente qualquer aplicação. Apesar de possuírem alta durabilidade, os motores estão sujeitos a esforços que poderão causar defeitos e falhas, e consequentemente, paradas indesejáveis. Este trabalho apresenta uma contribuição ao estudo de métodos de detecção de defeitos em motores de indução trifásicos, em que desenvolveu-se dois modelos matemáticos que simulam o comportamento térmico do motor para determinadas condições de operação, a fim de verificar qual dos modelos apresenta melhor resultado em comparação com os dados obtidos nos ensaios realizados. A partir de dados de entrada (tensão trifásica, corrente trifásica e escorregamento) e dados de saída (temperatura), o objetivo foi encontrar um modelo que descreva as condições de funcionamento do motor. Os modelos escolhidos para o estudo foram a Regressão Linear Múltipla e a Modelagem em Espaço de Estados. Para o estudo, realizou-se ensaios com o rotor normal para determinação dos dados e comparação com o rotor com barra aberta, além disso, os dados obtidos foram normalizados para aplicação dos dois métodos. A partir dos resultados obtidos, analisou-se o desempenho de cada método, identificando o mais adequado para se modelar o sistema e detectar defeitos, bem como indicar condições anormais de funcionamento. Foi realizado a validação com novos dados e assim obteve-se a confirmação que o modelo em Espaço de Estados foi o mais eficaz para se estimar a temperatura e consequentemente, detectar defeitos.

**Palavras-chave:** Motor de indução trifásico, detecção de defeitos, temperatura, regressão linear múltipla, espaço de estados.

## **ABSTRACT**

SARACINO, Aline M. S.; HORIMI, Cinthia A., **Defects Detection in Three-Phase Induction Motors through the Thermal Behavior Assessment**, 2019. 119 p. Trabalho de Conclusão de Curso (Graduação – Engenharia Elétrica e Engenharia de Controle e Automação). Universidade Tecnológica Federal do Paraná, 2019.

The three-phase induction motor is widely used in modern society as it can be used in almost any application. Although they have high durability, the motors are subject to stresses that can cause defects and failures, and consequently, undesirable stops. This work presents a contribution to the study of defects detection methods in three-phase induction motors, in which two mathematical models were developed that simulate the thermal behavior of the motor for certain operating conditions, in order to verify which of the models presents the best result in comparison with the data obtained in the performed tests. From input data (three-phase voltage, three-phase current and slip) and output data (temperature), the objective was to find a model that describes the operating conditions of the motor. The models selected for the study were Multiple Linear Regression and State Space Modeling. For the study, tests were performed with the normal rotor for determination of data and comparison with the rotor with open bar, in addition, the data obtained were normalized for application of the two methods. From the obtained results, the performance of each method was analyzed, identifying the most adequate to model the system and detect defects, as well as to indicate abnormal operating conditions. Validation was carried out with new data, thus confirming that the State Space model was the most effective for estimating temperature and, consequently, for detecting defects.

**Keywords:** three-phase induction motor, defects detection, temperature, multiple linear regression, state space.

# **LISTA DE FIGURAS**

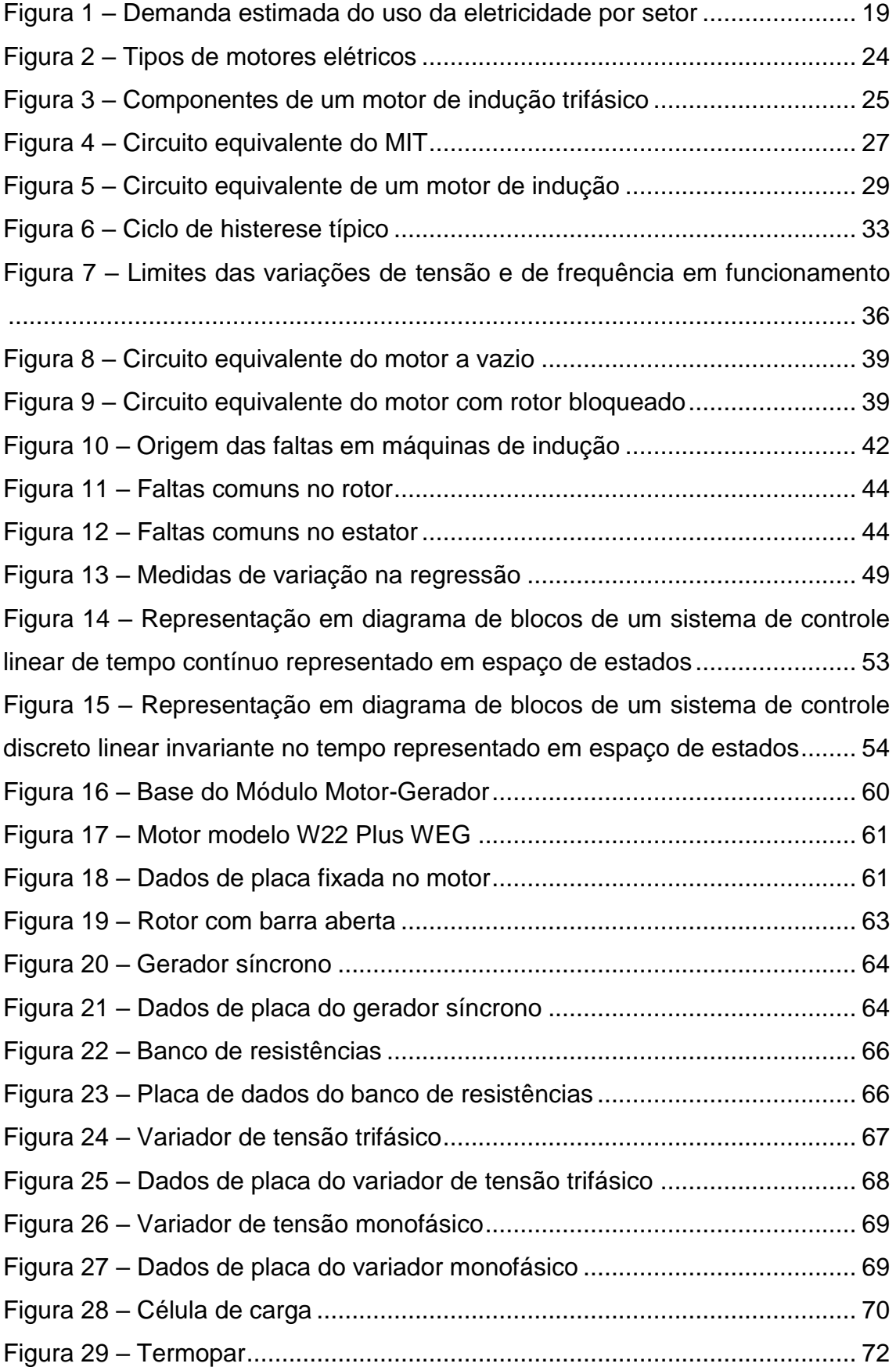

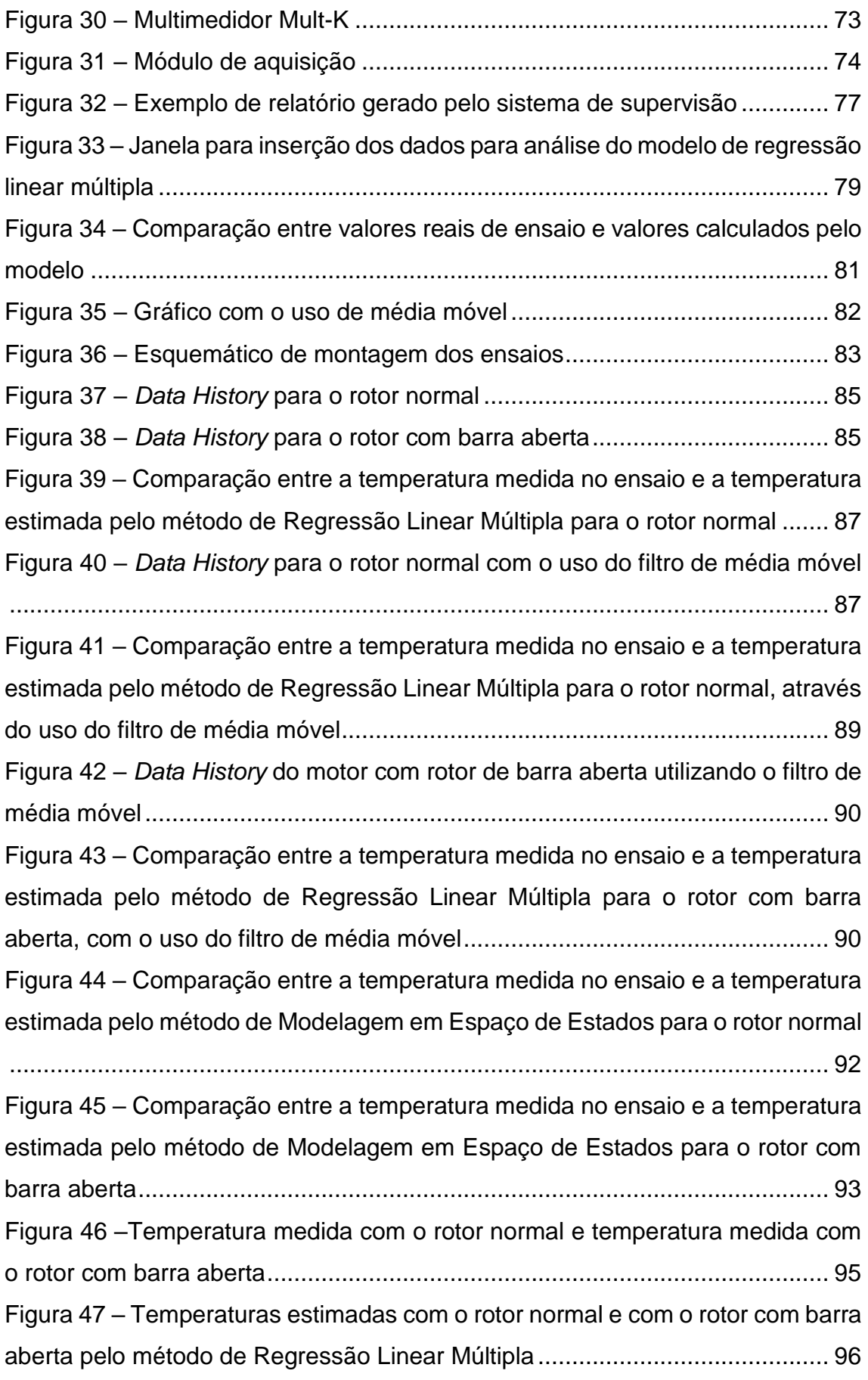

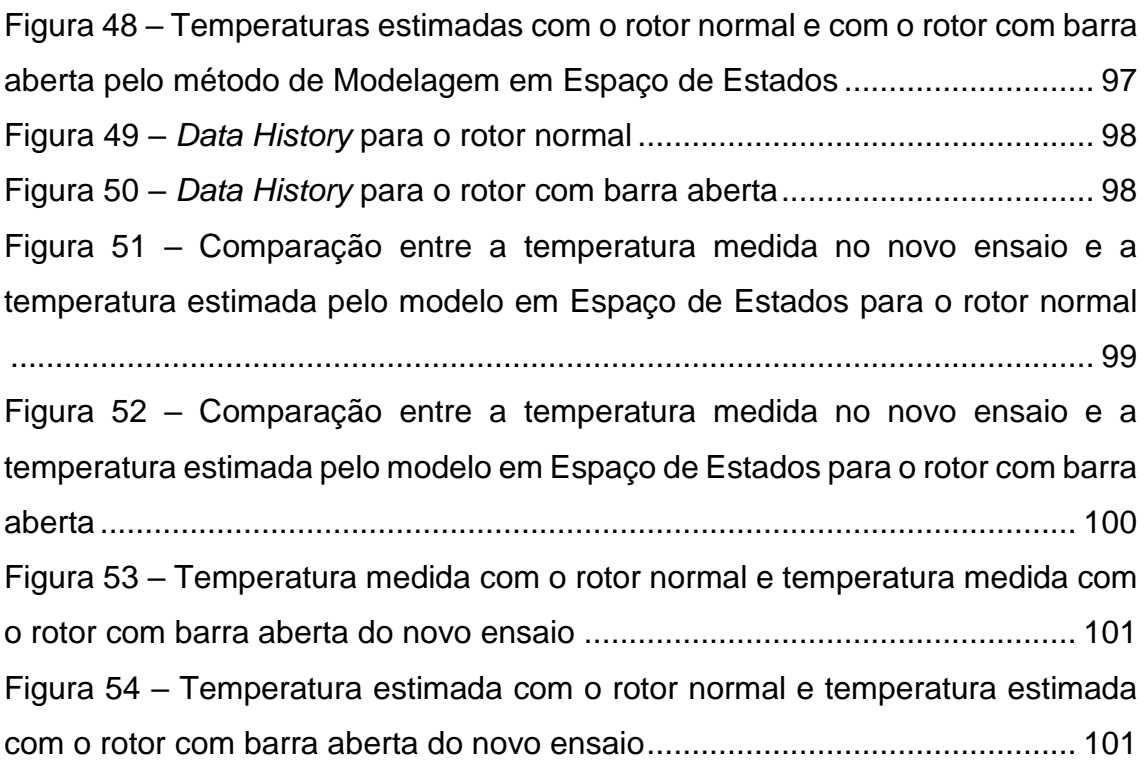

# **LISTA DE QUADROS**

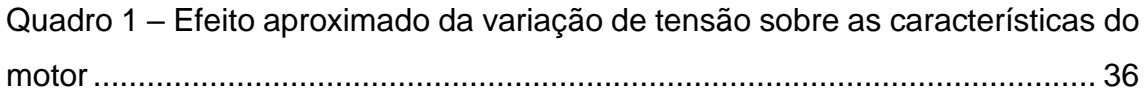

# **LISTA DE TABELAS**

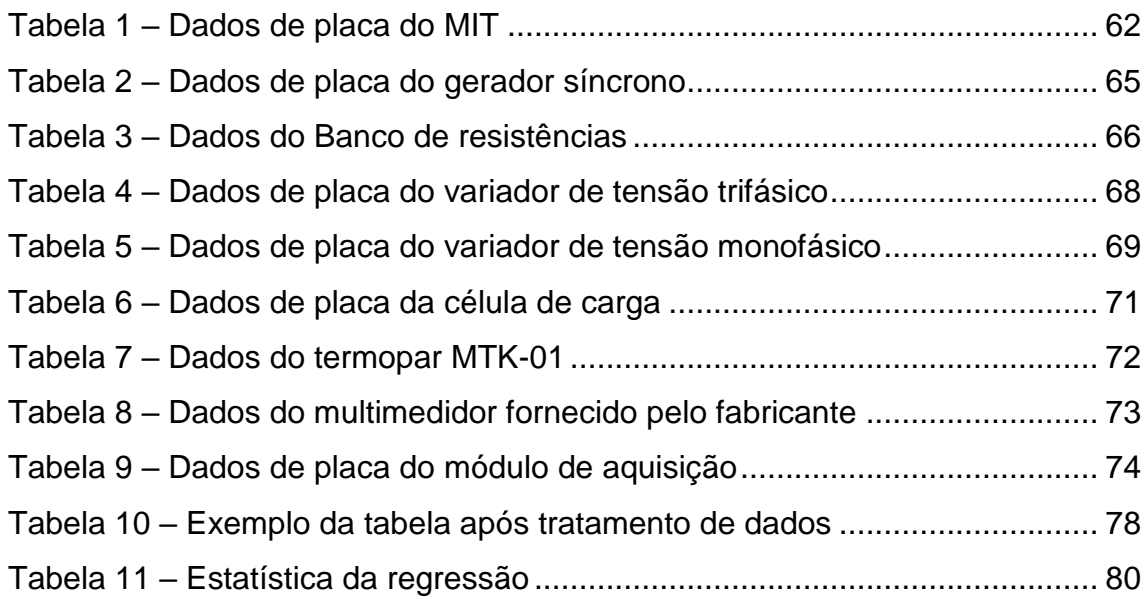

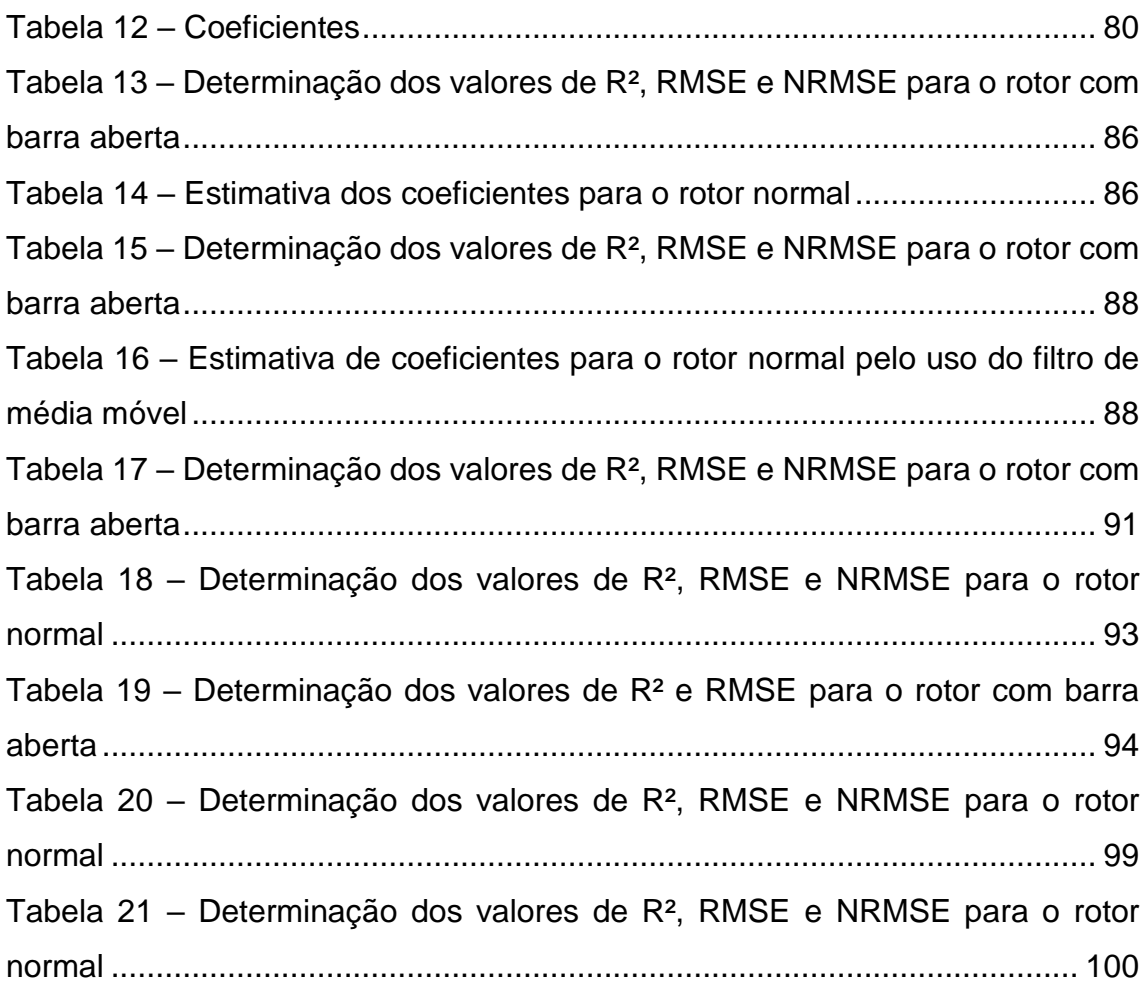

# **LISTA DE ABREVIATURAS E SIGLAS**

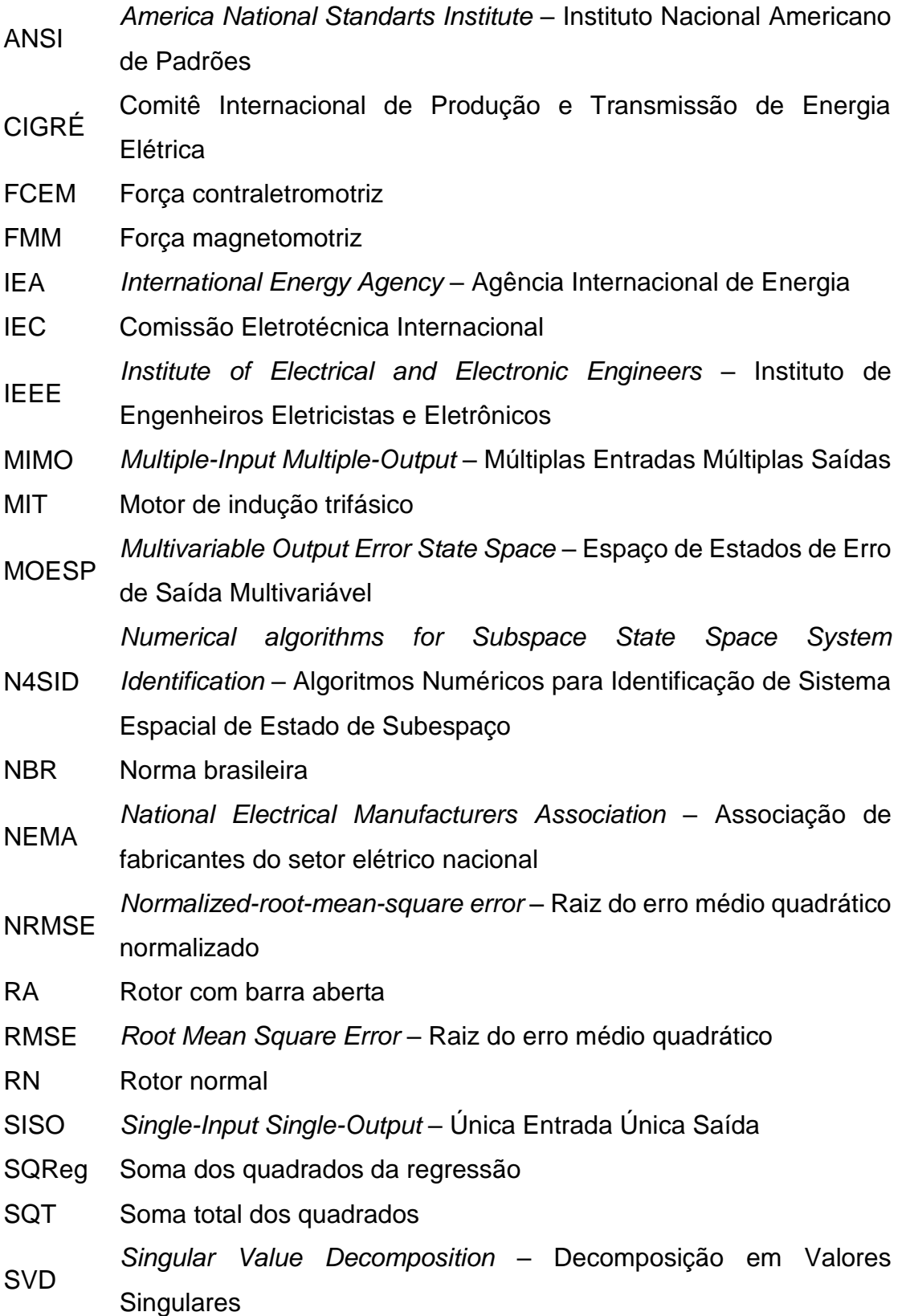

# **LISTA DE SÍMBOLOS**

- $\hat{V}_1$ <sup>1</sup> Tensão de fase de terminal do estator, amplitude complexa
- $\widehat{E}_2$ FCEM de fase gerada pelo fluxo de entreferro resultante, amplitude complexa
- $\hat{I}$ Corrente do estator, amplitude complexa
- $R_1$  Resistência efetiva do estator
- $X_1$  Reatância de dispersão do estator
- $\hat{I}$ Componente de carga, amplitude complexa
- $\hat{I}_{\omega}$ Corrente de excitação, amplitude complexa
- $\hat{I}_{\rm m}$ Componente de magnetização da corrente de excitação, amplitude complexa
- $\hat{I}$ Componente de perdas no núcleo da corrente de excitação, amplitude complexa
- $X_{\rm m}$  Reatância de magnetização

$$
R_c
$$
 Resistência de perdas no núcleo

- $N_{\text{ef}}$  Relação de espiras efetiva entre o enrolamento do estator e o enrolamento do rotor real
- $\widehat{E}_{2s}$ 2 Tensão induzida pelo fluxo de entreferro resultante no rotor equivalente, amplitude complexa
- ̂ Corrente induzida respectiva, amplitude complexa
- $Z_2$ Impedância equivalente
- $Z_{2s}$  Impedância de dispersão
- $\ensuremath{\hat{E}_\mathrm{rotor}}$ Tensão de dispersão do rotor, amplitude complexa
- $\hat{I}_{\rm i}$ Corrente de dispersão do rotor, amplitude complexa
- Z<sub>rotor</sub> Impedância de dispersão do rotor
- $R<sub>2</sub>$  Resistência do rotor referido
- $sX_2$  Reatância de dispersão do rotor referido, na frequência de escorregamento
- s Escorregamento
- P<sup>m</sup> Potência mecânica
- C<sup>m</sup> Conjugado mecânico
- ω Frequência angular

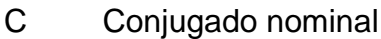

F Força

d Distância da aplicação da forma

- P<sup>s</sup> Potência de saída nominal
- ω<sup>s</sup> Velocidade angular
- f<sup>R</sup> Frequência de rotação
- $f_r$  Frequência de escorregamento do rotor
- $f_e$  Frequência do estator ou da tensão da rede de alimentação
- $n<sub>s</sub>$  Velocidade síncrona ou velocidade do campo magnético girante
- p Número total de pares de polos
- $n$  velocidade síncrona ou velocidade do rotor
- $P_{rotor}$  Perdas totais do rotor
- $P_{estator}$  Perdas totais do rotor
	- Número de fases do estator
	- $m$  Número de fases do enrolamento
- $P_{foucault}$  Perda por corrente de Foucault
	- V Volume total do material
	- $K_f$  Constante do material da chapa
	- $B_m$  Densidade de fluxo máxima
	- $f$  Frequência da variação do fluxo
	- e Espessura de laminação
	- $P_h$  Perda por histerese
	- $K_h$  Constante de perda por histerese
	- $\alpha$  Coeficiente ou expoente de Steinmetz
	- $K$  Razão entre o máximo desvio das tensões de linha em relação ao seu valor médio
	- $V_m$  Valor médio das tensões de linha
	- ∆ Máximo desvio das tensões de linha
- $f_{\text{gerador}}$  Frequência do gerador síncrono
- $s_{nominal}$  Escorregamento nominal
- $s_{unit'ny}$  Escorregamento unitário

# **SUMÁRIO**

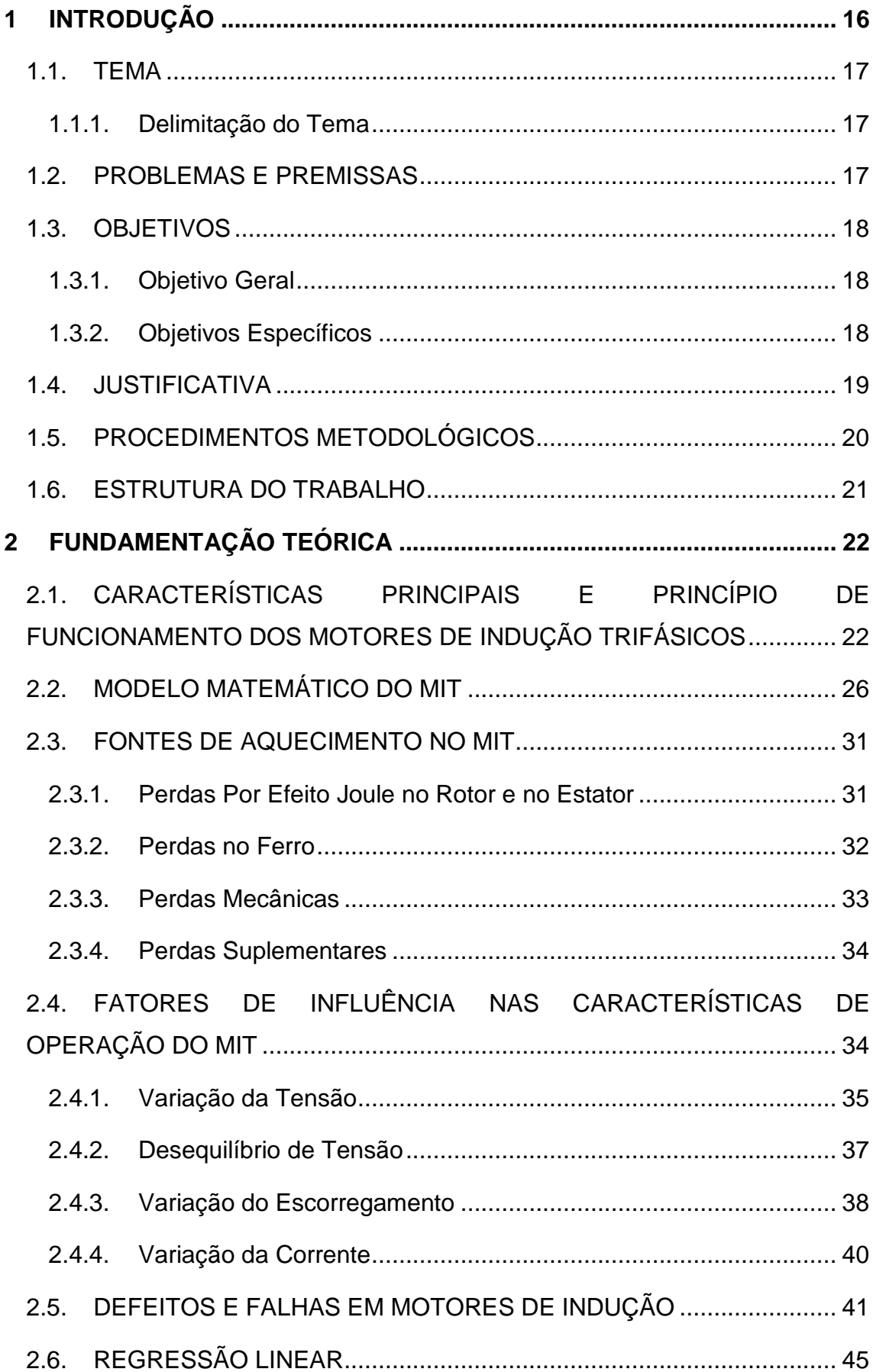

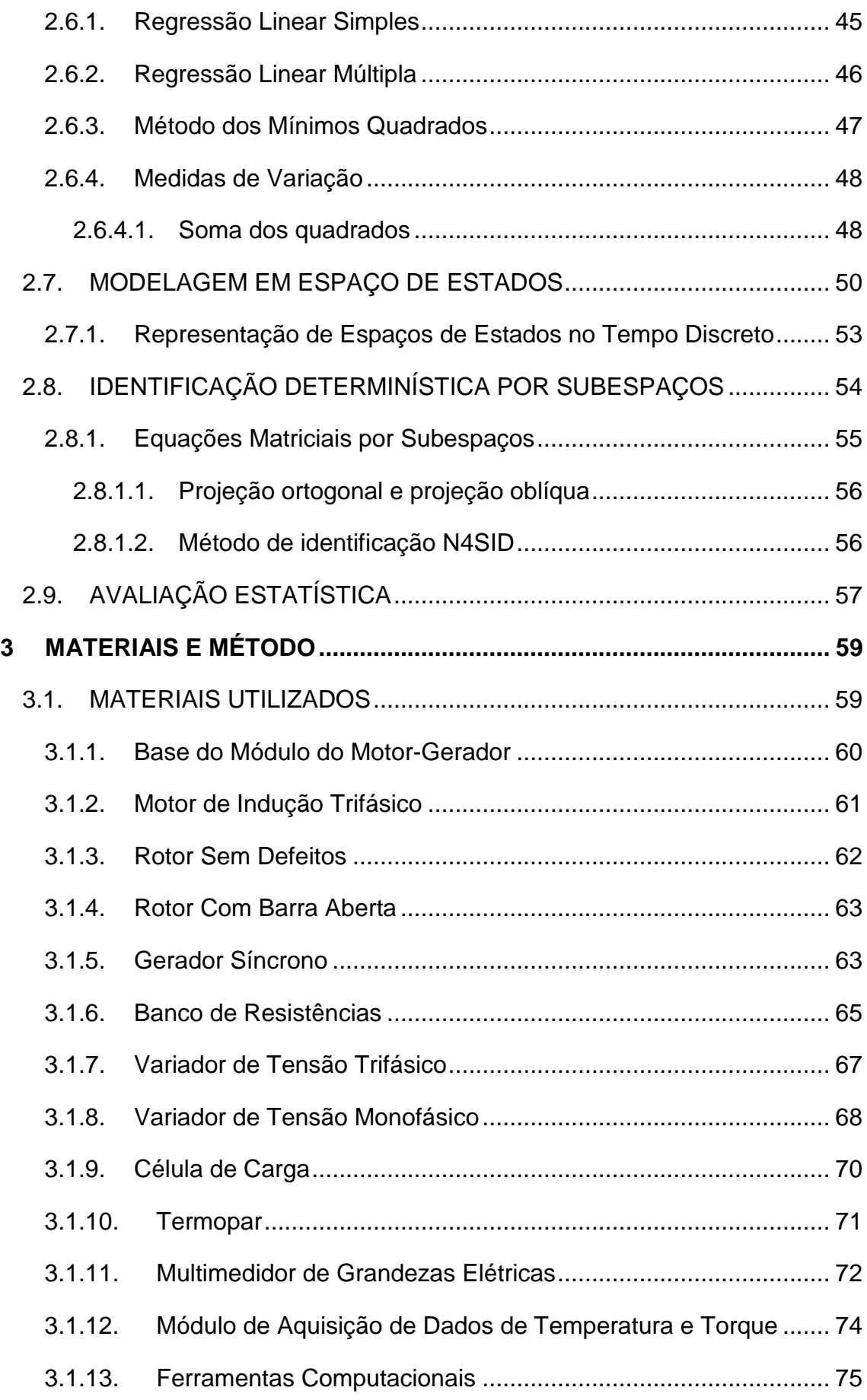

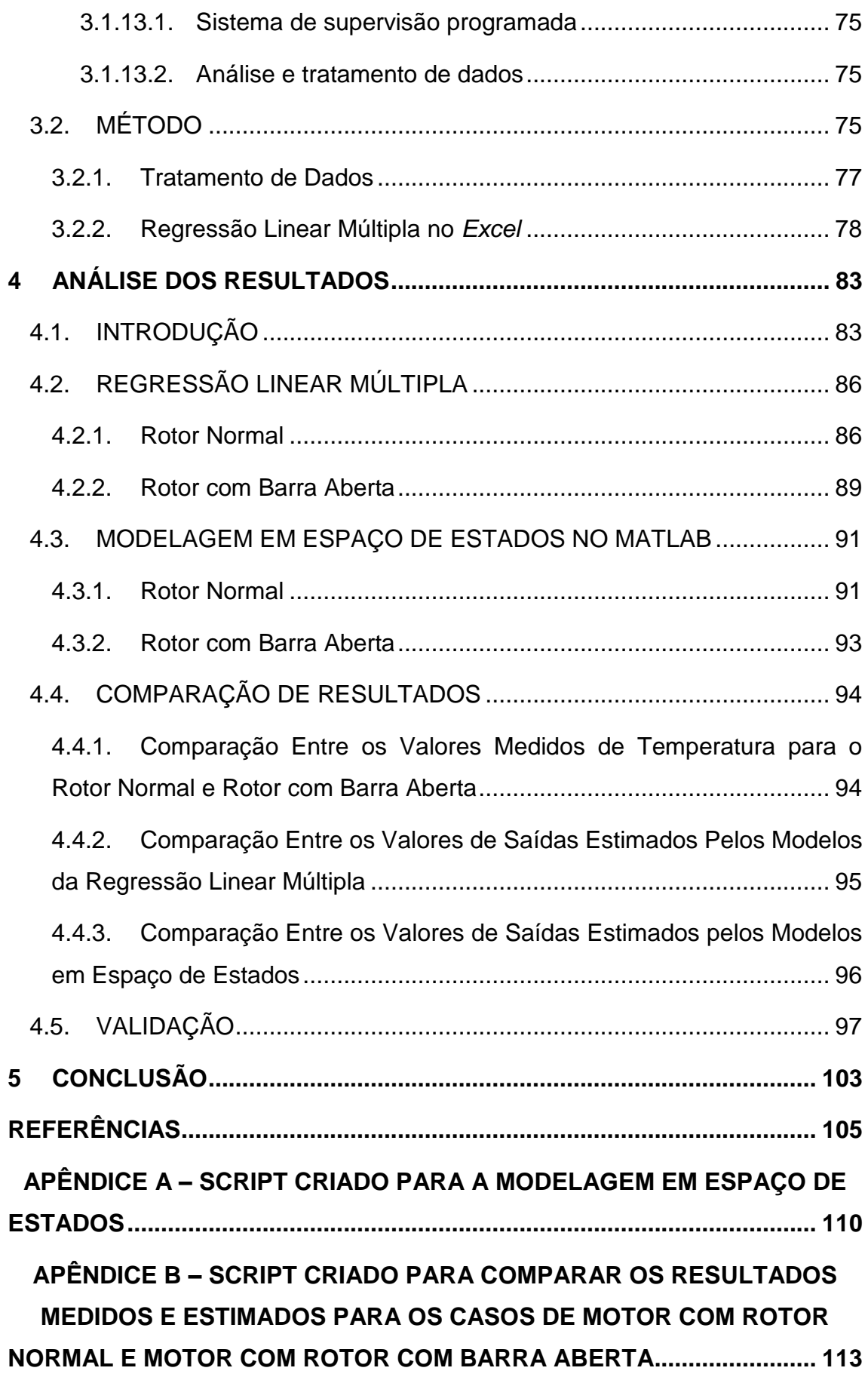

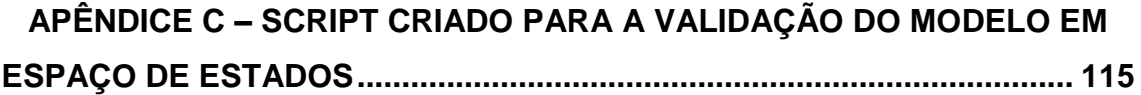

# <span id="page-16-0"></span>**1 INTRODUÇÃO**

O motor de indução trifásico (MIT) é amplamente utilizado para conversão de energia eletromecânica. Entre os diversos tipos existentes no mercado, o motor elétrico de indução, também conhecido como motor assíncrono, destaca-se por apresentar um princípio de funcionamento simples, construção robusta, pouca necessidade de manutenção, baixo custo e possibilidade de emprego em praticamente qualquer aplicação, incluindo ambientes hostis, explosivos, com poeira, aplicações navais (GUEDES, 1994).

Apesar de possuir baixa manutenção e alta durabilidade, os MIT's estão sujeitos a alguns esforços indesejáveis, os quais os desgastam, causando-lhes algumas falhas (SIDDIQUE, 2005), o que pode ocasionar perdas de produção, e, consequentemente, prejuízos econômicos, resultantes de sua indisponibilidade.

A imprevisibilidade de quando podem apresentar defeitos, requerendo longo prazo para reparos não planejados e consequentes altos custos por hora de produção parada, têm conduzido a engenharia de manutenção a buscar soluções cada vez mais próximas da contínua disponibilidade do equipamento no fluxo produtivo. A modelagem térmica e consequentemente a estimativa de vida útil pode ser uma ferramenta eficaz na operação dos motores elétricos. Portanto, o estudo do comportamento térmico do motor elétrico de indução é imprescindível para o seu projeto, especificação, proteção e operação (PINTO, ASSUNÇÃO, ASSUNÇÃO, 2014).

Diante disso, este trabalho pretende realizar um estudo sobre o comportamento do MIT e analisar a influência das suas características de operação como tensão, corrente, escorregamento e desequilíbrio de tensão e aplicar um método que modele e analise o sistema a partir de observações, ou seja, dados, tendo em vista a melhor escolha para ações preventivas e o aumento do desempenho do equipamento na indústria.

#### <span id="page-17-0"></span>1.1. TEMA

#### 1.1.1. Delimitação do Tema

<span id="page-17-1"></span>Monitorar o comportamento térmico da máquina através dos sinais resultantes de tensão, corrente, escorregamento e temperatura necessárias para implementar um modelo matemático que descreva o comportamento térmico do sistema. Ferramentas computacionais como *Microsoft Office Excel®* e Matlab serão empregados para a solução do modelo matemático, que busca estudar objetivamente a correlação entre as entradas elétricas e a resposta mecânica, como também auxiliar na detecção, análise e correção dos problemas antes que uma falha ocorra. E assim, evitar uma parada inesperada ou manutenções desnecessárias e melhorar a confiabilidade do processo produtivo.

## <span id="page-17-2"></span>1.2. PROBLEMAS E PREMISSAS

As máquinas elétricas possuem amplo uso na sociedade moderna, sendo aplicadas no ambiente doméstico, comercial e intensivamente no ambiente industrial, onde são as principais responsáveis pelo consumo de energia elétrica.

O aumento da disponibilidade e da confiabilidade das máquinas justificam a crescente demanda por sistemas de manutenção preditivos, de diagnóstico e de detecção de falhas automatizados.

A ocorrência de defeitos ou falhas incipientes nas máquinas elétricas provoca consequências como aquecimento excessivo, desbalanceamento da corrente e da tensão, decaimento do torque médio, redução da eficiência, ou seja, condições indesejadas no processo industrial (NANDI, 2005).

Os defeitos e falhas podem ser de origem elétrica, mecânica, ambiental e térmica. Então, torna-se de extrema importância a busca de mecanismos que facilitem a detecção de defeitos, assim como o monitoramento do comportamento térmico se faz relevante para que o motor elétrico opere com temperaturas compatíveis aos limites térmicos de seus isolamentos e que a taxa de dissipação de calor seja a maior possível nas condições de operação.

# <span id="page-18-0"></span>1.3. OBJETIVOS

## 1.3.1. Objetivo Geral

<span id="page-18-1"></span>Desenvolver um modelo matemático que simule o comportamento térmico do MIT, visando a representação de uma condição real para prever a resposta do sistema, cuja resposta fornece informações que podem ser aplicadas na detecção de defeitos e auxiliar na solução de problemas.

## 1.3.2. Objetivos Específicos

<span id="page-18-2"></span>Para atingir o objetivo principal proposto, necessita-se cumprir os seguintes objetivos específicos:

- Estudar o funcionamento de máquinas de indução trifásicas e modelo matemático do MIT, verificando o comportamento térmico do motor relacionado a cada fator estudado;
- Implementar a bancada de testes e adaptar os motores a serem utilizados de acordo com os fatores desejados para o estudo;
- Realização de ensaios e coleta de dados;
- Desenvolver um estudo para comparação dos dados entre motor em condições normais de funcionamento e em condições anormais, além de descrever o sistema através de um método matemático;
- Analisar e comparar os resultados com os dados tidos como referência.
- Identificar a condição de funcionamento do MIT, para se empregar como um método preditivo de manutenção, que seja capaz de indicar antecipadamente defeitos através do acompanhamento térmico do motor.

#### <span id="page-19-1"></span>1.4. JUSTIFICATIVA

De acordo com um estudo realizado pela Agência Internacional de Energia (IEA), o uso de motores elétricos representa cerca de 40% da energia elétrica global, onde 64% dessa parcela é consumida pelo uso de motores na indústria (WAIDE; BRUNNER, 2011). O restante da porcentagem dos motores é utilizado pelo transporte, uso residencial, comercial e serviços públicos, agricultura e outros.

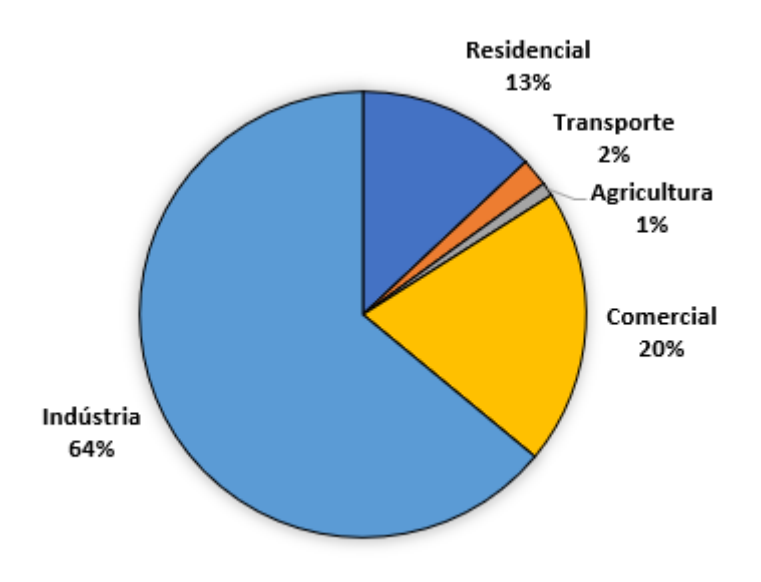

<span id="page-19-0"></span>Figura 1 – Demanda estimada do uso da eletricidade por setor

Fonte: IEA Energy Papers, 2011, p. 37.

Os motores de indução são os mais utilizados entre os modelos de motores elétricos existentes no mercado. O estudo de Waide e Brunner (2011, p.30) mostrou que motores pequenos, com potência de até 0,75 kW, representam cerca de 90% do mercado global, mas consomem 9% da energia utilizada pelos motores; motores de médio porte, com potência entre 0,75 kW e 375 kW, consomem cerca de 68% da energia consumida pelos motores, e equivalem a aproximadamente 10% do mercado; motores de grande porte, com potência entre 375 kW e 100 MW, representam apenas 0,03% do estoque global de motores e consomem cerca de 23% da energia demandada de motores.

Segundo a NBR 5462 (1994), um defeito é caracterizado como qualquer desvio de uma característica de um item em relação aos seus requisitos, podendo ou não afetar a capacidade de desempenhar uma função requerida. Ainda, de acordo com a NBR 5462 (1994), a falha é definida pelo término da capacidade de um item em desempenhar a função requerida. Quando uma máquina apresenta um defeito, as perdas aumentam, sendo necessário uma entrada maior de energia para produzir o mesmo efeito (MACIEL; CORAIOLA, 2010, p.25).

É de extrema importância manter o bom funcionamento dos motores para que eventuais defeitos não evoluam para falhas. Contudo, ainda se verifica um grande número de acionamentos usando motores sobredimencionados, o que acarreta uma grande perda de energia. Os motores de indução também são empregados em acionamentos de velocidade variável, buscando o aproveitamento das suas melhores características de operação. Para tanto, é necessária uma análise mais cuidadosa do seu comportamento e desempenho, o que inclui uma modelagem térmica (PINTO, ASSUNÇÃO, ASSUNÇÃO, 2014).

Portanto o uso de técnicas de manutenção para detectar possíveis defeitos, a partir do conhecimento da influência de determinados fatores que possa alterar as suas características térmicas, devido aos riscos oferecidos pela elevação da temperatura aos materiais que compõe o motor elétrico, é importante para garantir a segurança e confiabilidade das operações, manter a disponibilidade do processo produtivo e evitar perdas financeiras.

# <span id="page-20-0"></span>1.5. PROCEDIMENTOS METODOLÓGICOS

Para o desenvolvimento deste trabalho será realizado um estudo teórico sobre as características dos motores de indução trifásicos e os fatores que influenciam o funcionamento adequado.

Será realizada uma coleta de dados por meio de ensaios em laboratório, onde poderá ser obtido a confirmação das influências estudadas anteriormente. A partir dos resultados, será feito uma comparação entre os resultados com o motor em condições normais de operação e sob influências induzidas para o estudo. A prática será realizada através de medições laboratoriais em motores para a obtenção e análise das propriedades dos MIT e seus possíveis defeitos.

Para a análise e tratamento dos dados, serão aplicados dois métodos a fim de descrever as condições do funcionamento do motor: Regressão Linear e Modelagem em Espaço de Estados, cujos processamentos serão desenvolvidos nos *softwares Microsoft Office Excel* e *Matlab*, respectivamente.

Será realizada uma comparação dos modelos resultantes dos dois métodos visando encontrar a opção mais adequada para representar o comportamento térmico do MIT, ter uma percepção geral em relação ao seu funcionamento e consequentemente, detectar defeitos decorrente das alterações dos parâmetros do motor.

### <span id="page-21-0"></span>1.6. ESTRUTURA DO TRABALHO

Para melhor compreensão, o trabalho será dividido em cinco capítulos, nos quais serão abordados os assuntos a serem discutidos. No primeiro capítulo, serão apresentados o tema e a delimitação, problemas e premissas, objetivos, justificativa, procedimentos metodológicos e a estrutura do trabalho.

No segundo capítulo, serão apresentadas as características construtivas dos MIT's, princípio de funcionamento, modelagem matemática para o motor de indução e descrição dos principais fatores que alteram o funcionamento saudável do motor. Ainda, neste capítulo será explicitado a metodologia estatística necessária, da construção até o diagnóstico do modelo, para realização da análise de dados com a finalidade de atingir os objetivos do trabalho. Além disso, será mostrado como a variação de determinados fatores alteram a temperatura do MIT, e, consequentemente, o seu funcionamento.

No terceiro capítulo serão apresentados os recursos materiais e métodos aplicados para obtenção dos resultados. No quarto capítulo será realizada a análise dos resultados dos ensaios realizados. No último capítulo, serão feitas as conclusões a respeito do trabalho, com as análises estatísticas dos experimentos a partir dos resultados obtidos.

# <span id="page-22-0"></span>**2 FUNDAMENTAÇÃO TEÓRICA**

Nesse capítulo será apresentada uma revisão teórica sobre o motor de indução trifásico, contendo suas principais características e princípios de funcionamento, seu representação matemática, a descrição de suas perdas, fatores que influenciam suas características de operação e explicação sobre falhas e defeitos. Além disso, esse capítulo explica como os métodos de Regressão Linear Múltipla e Modelagem em Espaço de Estados funcionam e os critérios de avaliação estatística utilizados nesse trabalho.

# <span id="page-22-1"></span>2.1. CARACTERÍSTICAS PRINCIPAIS E PRINCÍPIO DE FUNCIONAMENTO DOS MOTORES DE INDUÇÃO TRIFÁSICOS

Uma máquina elétrica é, segundo Chapman (2012, p.1), um dispositivo que pode converter tanto a energia mecânica em energia elétrica como a energia elétrica em energia mecânica. Ao converter energia mecânica para energia elétrica, a máquina é denominada gerador e, ao converter energia elétrica para mecânica, o dispositivo recebe o nome de motor. Os motores podem atuar por corrente contínua ou por corrente alternada. Pode-se observar na [Figura 2](#page-24-0) os principais tipos de motores existentes.

Os motores de corrente contínua são acionados a partir de uma fonte de potência (CHAPMAN, 2012). Por apresentarem facilidade quando ao seu controle, este tipo de máquina é utilizado em aplicações que exigem variadas faixas de velocidade ou de controle preciso na saída do motor. Apesar de sua versatilidade e flexibilidade, o motor CC requer um elevado grau de controle. A complexidade associada com o enrolamento de armadura e o sistema de comutador e escova aumenta não apenas o custo comparado às máquinas CA, mas também a necessidade de manutenção, com o um planejamento específico, reduzindo a confiabilidade potencial dessas máquinas (UMANS, 2014).

Os motores de corrente alternada são os mais utilizados e classificam-se em duas classes: máquinas síncronas e máquinas assíncronas ou de indução. Nas máquinas síncronas, a corrente de campo magnético é fornecida por uma fonte de potência CC separada. Por outro lado, nas máquinas de indução a corrente

de campo é fornecida por indução magnética em seus enrolamentos de campo, não havendo a necessidade de uma corrente de campo CC para fazer a máquina funcionar (CHAPMAN, 2012).

O motor de indução trifásico possui fisicamente o mesmo estator de uma máquina síncrona, porém, com uma construção de rotor diferente (CHAPMAN, 2012). É composto basicamente por duas partes: estator e rotor. O estator é composto por um empacotamento de chapa de ferro magnético silicioso, com baixa densidade de perdas magnéticas, com forma de coroa circular ranhurada. O rotor é constituído com o mesmo tipo de chapa magnética que o estator, possui uma forma de coroa circular que possui ranhuras fechadas perto da periferia exterior (GUEDES, 1994). Existem dois tipos de rotores que podem ser colocados no interior do estator: rotor de gaiola de esquilo e rotor bobinado.

O rotor bobinado é construído na forma de um enrolamento semelhante ao estator, com o mesmo número de polos. Os terminais do enrolamento do rotor são conectados a anéis deslizantes isolados montados sobre o eixo. O contato entre o rotor e o meio externo é feito por escovas conectadas à três anéis fixos no eixo do rotor, aos quais estão ligadas as três terminações do bobinado do rotor. Por terem um maior custo que os MIT's de gaiola de esquilo, uma vez que exigem maior manutenção devido ao desgaste associado às escovas e anéis deslizantes, o uso dos motores de indução de enrolamento bobinado é incomum, sendo encontrado apenas em um número limitado de aplicações especializadas (CHAPMAN, 2012; UMANS, 2014; CARVALHO, 2006).

O rotor do tipo gaiola de esquilo consiste em uma série de barras condutoras encaixadas dentro de ranhuras na superfície do rotor e postas em curto-circuito em ambas as extremidades por meio de anéis de curto-circuito. São chamadas dessa forma pois se assemelham às rodas nas quais esquilos ou hamsters correm fazendo exercício. (CHAPMAN, 2012, p. 309-310).

[A Figura 3](#page-25-0) representa as partes de um MIT com rotor do tipo gaiola de esquilo. Suas especificações serão descritas na sequência.

Os componentes existentes em um MIT são (WEG, 2016; BATISTA, [20--]):

1 – Carcaça: parte pertencente ao estator, é a estrutura suporte do conjunto, serve como proteção das partes internas do motor e auxilia na refrigeração. Possui construção robusta em ferro fundido, aço ou alumínio injetado, resiste à corrosão e normalmente possui aletas.

<span id="page-24-0"></span>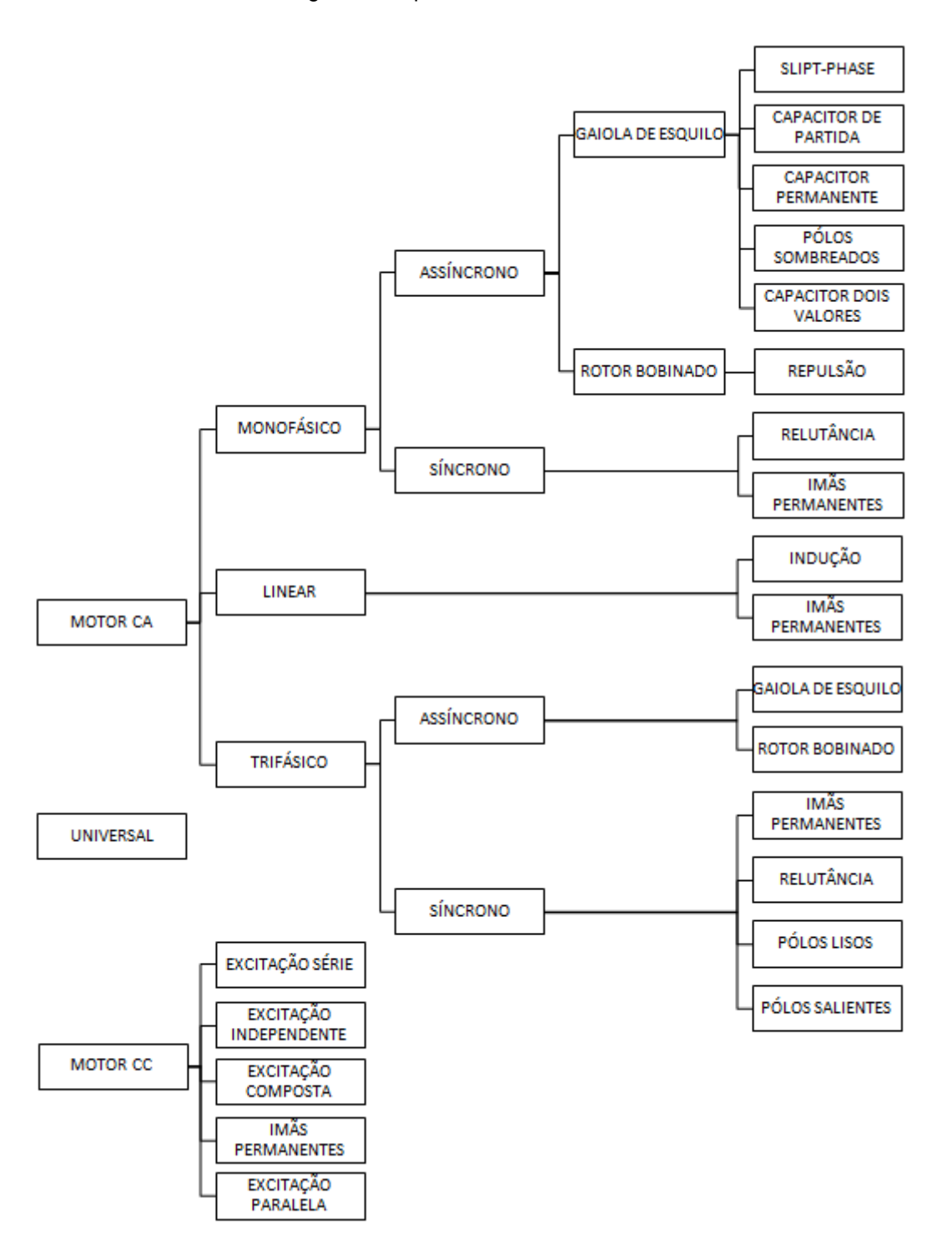

Figura 2 – Tipos de motores elétricos

Fonte: Adaptado WEG, 2016

2 – Núcleo do estator: consiste em um pacote de chapas de aço-silício isoladas entre si. Caminho para fluxo magnético, uma vez que apresenta baixa relutância. Possui ranhuras onde são acondicionadas as bobinas ou barras do enrolamento do estator.

3 – Núcleo do rotor: consiste em um pacote de chapas com as mesmas características das chapas do estator, proporcionam uma zona de baixa relutância para os fluxos magnéticos produzidos no rotor e no estator.

4 – Tampa.

5 – Ventilador.

6 – Tampa defletora.

7 – Eixo: parte pertencente ao rotor, transmite a potência mecânica desenvolvida pelo motor.

8 – Enrolamento trifásico: parte pertencente ao estator, é composto por três conjuntos iguais de bobinas, uma para cada fase, formando um sistema trifásico equilibrado ligado à rede trifásica de alimentação.

9 – Caixa de ligação.

10 – Terminais.

11 – Rolamentos.

<span id="page-25-0"></span>12 – Barras e anéis de curto-circuito: parte pertencente ao rotor, barras de alumínio injetado sob pressão numa peça única.

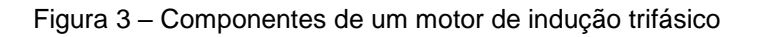

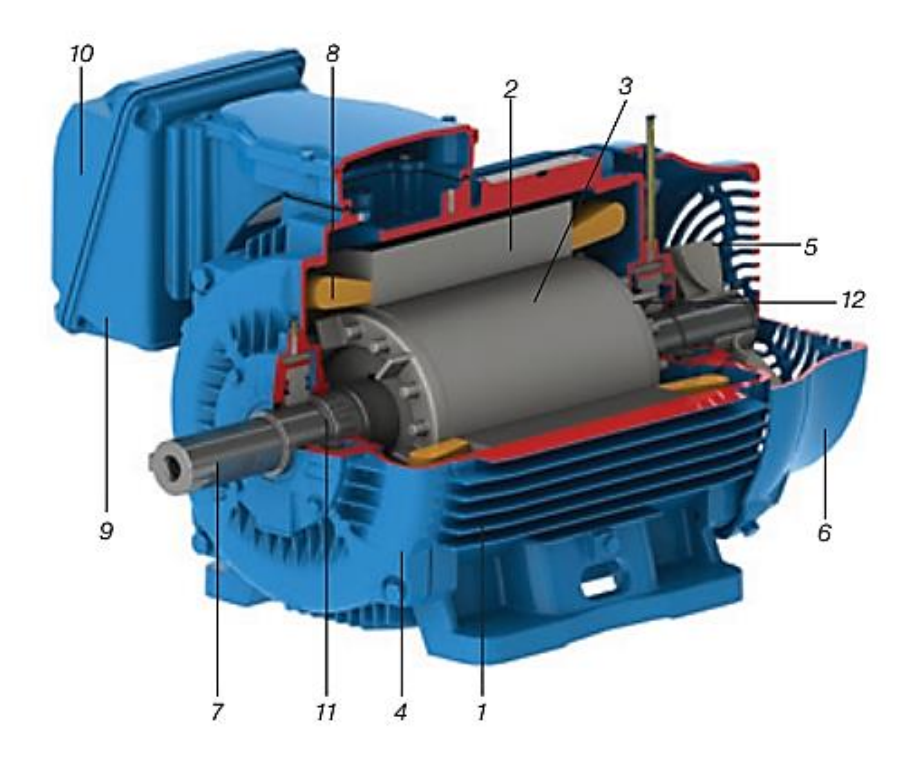

Fonte: WEG, 2016

Diferentemente de uma máquina CC, os enrolamentos do rotor de um MIT não são excitados por uma fonte externa. Em vez disso, as correntes são induzidas nos enrolamentos curto-circuitados do rotor quando este atravessa a onda de fluxo da armadura sincronicamente (UMANS, 2014). Ao ser energizado, o enrolamento do estator produz um campo magnético girante com o tempo. Com a variação do fluxo magnético em uma bobina, surge uma tensão e, consequentemente, uma corrente circulando por ela. De acordo com a lei de Lenz, o fluxo criado pela corrente induzida deve se opor à variação de fluxo que a criou. Assim, esse fluxo variável é produzido pelo campo girante que atravessa o rotor tipo gaiola. Ao atravessar as barras do rotor, o fluxo induz as correntes que, por sua vez, criam fluxos como se fossem eletroímãs de polaridade oposta ao fluxo, que tendem a se opor ao movimento do fluxo girante. Dessa forma, o rotor gira no mesmo sentido que o fluxo girante, tentando alcançá-lo para reduzir a intensidade da indução (WEG, 2015).

#### <span id="page-26-0"></span>2.2. MODELO MATEMÁTICO DO MIT

Para o estudo de uma máquina, pode-se montar um circuito equivalente que o represente quantitativamente, uma vez que dimensiona seus parâmetros, grandezas, além das não idealidades encontradas na máquina. O motor de indução é denominado máquina de excitação simples, porque a potência é fornecida somente ao circuito de estator do motor. Como o MIT não tem um circuito de campo independente, seu modelo não possui fonte de tensão interna, como no caso de uma máquina síncrona em que apresenta a tensão gerada interna (MACIEL, CORAIOLA, 2010; CHAPMAN, 2013, p.316).

O circuito apresentado na [Figura 4,](#page-27-0) que representa os fenômenos ocorridos no estator, é igual ao circuito que representa o primário de um transformador.

#### Figura 4 – Circuito equivalente do MIT

<span id="page-27-0"></span>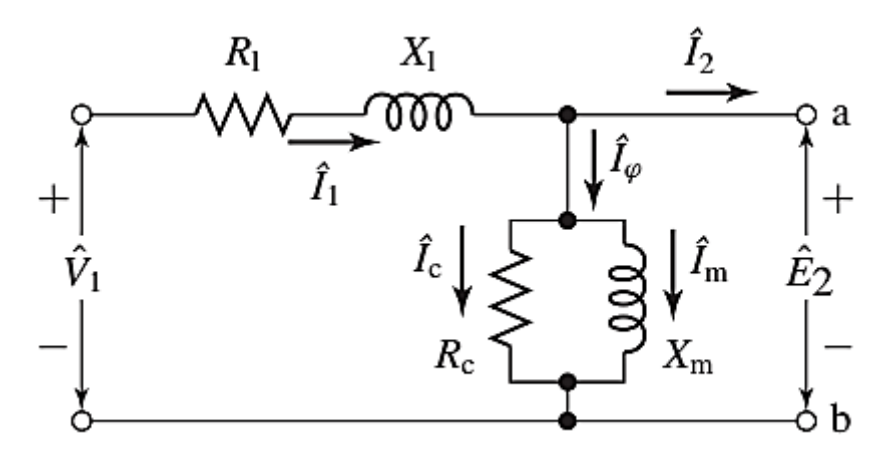

Fonte: Fitzgerald (2014)

$$
\hat{V}_1 = \hat{E}_2 + \hat{I}_1 (R_1 + jX_1) \tag{1}
$$

onde

 $\hat{V}_1$  = Tensão de fase de terminal do estator;

 $\hat{E}_2$  = FCEM de fase gerada pelo fluxo de entreferro resultante;

 $\hat{I}_1$  = Corrente do estator

 $R_1$  = Resistência efetiva do estator;

 $X_1$  = Reatância de dispersão do estator.

Para representação completa do MIT, deve-se incluir os efeitos do rotor, podendo ser representado por uma impedância equivalente  $Z_2$  que corresponde à impedância de dispersão de um secundário estacionário (UMANS, 2014).

$$
Z_2 = \frac{\hat{E}_2}{\hat{I}_2} \tag{2}
$$

Assim como no enrolamento secundário de um transformador, o rotor de uma máquina de tensão é curto circuitado e a impedância vista pela tensão induzida é a impedância de curto circuito do rotor. Dessa forma, a expressão fornece a relação entre a impedância de dispersão do rotor equivalente, na frequência de escorregamento, e a impedância de dispersão, na frequência de escorregamento, do rotor real deve ser (UMANS, 2014):

$$
Z_{2s} = \frac{\hat{E}_{2s}}{\hat{I}_{2s}} = N_{ef}^2 \left(\frac{\hat{E}_{rotor}}{\hat{I}_{rotor}}\right) = N_{ef}^2 Z_{rotor}
$$
 (3)

onde

 $N_{\text{ef}}$  = relação de espiras efetiva entre o enrolamento do estator e o enrolamento do rotor real;

 $\widehat{E}_{2s}$  = tensão induzida pelo fluxo de entreferro resultante no rotor equivalente;  $\hat{I}_{2s}$  = corrente induzida respectiva.

O índice 2s é referido às grandezas associadas ao rotor referido. O circuito equivalente será baseado nas grandezas do rotor equivalente, onde o modelo a ser analisado serve não só apenas para o rotor bobinado, mas também para o rotor gaiola de esquilo (BORTOLANZA, SILVA, CASOTTI, 2014). A impedância de dispersão do rotor, na frequência de escorregamento será

<span id="page-28-0"></span>
$$
Z_{2s} = \frac{\hat{E}_{2s}}{\hat{I}_{2s}} = R_2 + jsX_2
$$
 (4)

onde

 $R<sub>2</sub>$  = resistência do rotor referido;

 $sX_2$  = reatância de dispersão do rotor referido, na frequência de escorregamento;

Na equação, X<sup>2</sup> foi definida como a reatância referida de dispersão do rotor, na frequência do estator. Dividindo a Equação [\(4\)](#page-28-0) pelo escorregamento s, será obtido a impedância de rotor equivalente estacionário (UMANS, 2014), como mostra a Equação [\(5\).](#page-28-1)

<span id="page-28-1"></span>
$$
Z_2 = \frac{\hat{E}_2}{\hat{I}_2} = \frac{R_2}{s} + jX_2
$$
\n(5)

O circuito equivalente monofásico para o MIT pode ser observado na [Figura](#page-29-0)  [5.](#page-29-0) Quando as correntes e tensões do rotor são refletidas no estator, sua frequência também é alterada para a frequência do estator. Este fato ocorre porque o enrolamento do estator visualiza as ondas de FMM e fluxo deslocandose na velocidade síncrona (UMANS, 2014).

Figura 5 – Circuito equivalente de um motor de indução

<span id="page-29-0"></span>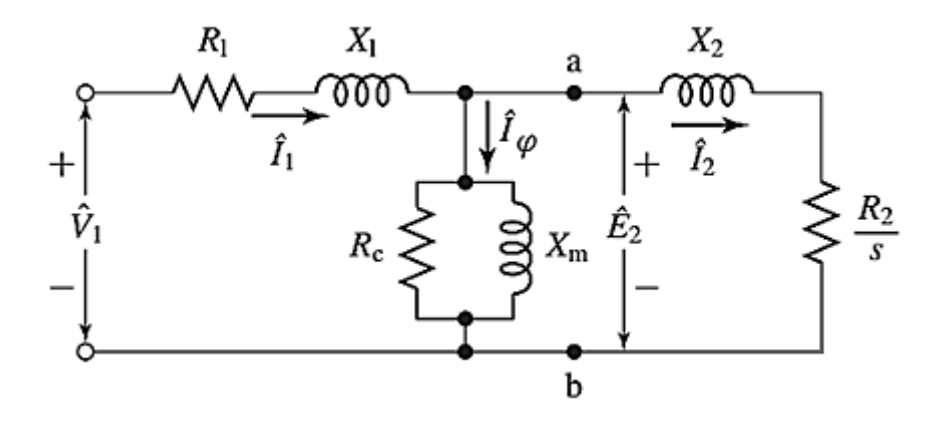

Fonte: Fitzgerald, 2014

A partir do circuito, a potência mecânica pode ser expressa pela seguinte equação:

$$
P_m = C_m \omega \tag{6}
$$

onde:

Pm: potência mecânica [W];

Cm: conjugado mecânico [N.m];

ω: frequência angular [rad/s].

O torque (conjugado) é o esforço necessário para que o eixo gire. O conjugado produzido pode ser equacionado da seguinte forma (PINHEIRO, H., [20--]):

$$
C = F.d = \frac{P_s}{\omega_s} \tag{7}
$$

onde:

C: conjugado nominal [N.m];

F: força [N];

d: distância da aplicação da forma [m];

Ps: potência de saída nominal [kW];

ωs: velocidade angular [rad/s].

A frequência angular pode ser determinada pela equação:

$$
\omega = 2\pi. f_R \tag{8}
$$

onde:

ω: frequência angular [rad/s];

 $f_R$ : frequência de rotação [Hz].

A frequência de escorregamento do rotor é dada pela equação (UMANS, 2014):

$$
f_r = s.f_e \tag{9}
$$

onde:

 $f_r$ : frequência de escorregamento do rotor [Hz];

 $\mathit{f}_{e}$ : frequência do estator ou da tensão da rede de alimentação [Hz];

: escorregamento percentual (escrito na forma decimal).

A partir do número de polos e da frequência da rede que a alimenta, a velocidade do campo magnético girante pode ser definida pela seguinte equação (MACIEL, CORAIOLA, 2010):

$$
n_s = \frac{120 \cdot f}{2p} = \frac{60 \cdot f}{p}
$$
 (10)

onde:

 $n_{\mathcal{\mathcal{S}}}$ : velocidade síncrona ou velocidade do campo magnético girante [rpm];

: frequência da corrente do estator ou frequência da rede [Hz];

 $p$ : número total de pares de polos.

Para que se tenha indução magnética no enrolamento rotórico, o rotor deverá girar numa velocidade de rotação diferente do campo girante. No caso dos motores de indução, a velocidade do rotor (Nr) sempre será menor que a velocidade do campo girante (Ns). Caso o motor de indução atuar como gerador de indução, a velocidade do rotor será maior do que a velocidade do campo girante. Em máquinas síncronas, a velocidade do rotor será igual à velocidade do campo girante (MACIEL, CORAIOLA, 2010).

A diferença entre a velocidade síncrona e a do rotor é referida como o escorregamento do rotor. O escorregamento é expresso como uma fração da velocidade síncrona como (UMANS, 2014):

$$
s = \frac{n_s - n}{n_s} \tag{11}
$$

onde:

: escorregamento;

 $n_{s}$ : velocidade síncrona [rpm];

 $n:$  velocidade de funcionamento do motor [rpm].

Essa definição é utilizada nas equações que caracterizam o desempenho das máquinas de indução, sendo muitas vezes expresso em porcentagem. A velocidade nominal do rotor depende do escorregamento e da velocidade síncrona (PINHEIRO, H., [20--]).

$$
n = (1 - s) \cdot n_s = \left(1 - \frac{s_{\%}}{100}\right) \cdot n_s \tag{12}
$$

onde:

s<sub>%</sub>: escorregamento percentual.

## <span id="page-31-0"></span>2.3. FONTES DE AQUECIMENTO NO MIT

Sendo o foco central deste trabalho a temperatura dos motores de indução trifásicos, é essencial o entendimento da origem das fontes de aquecimento internas do MIT. Diante dessas considerações, descreve-se a seguir as fontes de calor intrínsecas desses motores.

#### 2.3.1. Perdas Por Efeito Joule no Rotor e no Estator

<span id="page-31-1"></span>As perdas Joule correspondem a maior fonte de calor da máquina e são geradas pela circulação de corrente nos elementos resistivos do motor, principalmente, nos condutores pertencentes ao enrolamento do estator e nas barras do rotor (ALMEIDA, 2013).

As perdas totais do rotor,  $P_{rotor}$ , podem ser calculadas a partir das perdas no rotor equivalente como:

$$
P_{rotor} = q I_2^2 R_2 \tag{13}
$$

Em que é número de fases do estator (FITZGERALD, 2014). Assim como as perdas no estator podem ser calculadas como:

$$
P_{estator} = m I_1^2 R_1 \tag{14}
$$

Em que  $m$  é o número de fases do enrolamento (BAUER, 2008).

#### 2.3.2. Perdas no Ferro

<span id="page-32-0"></span>As perdas no núcleo exercem influência significativa no aquecimento global do motor, e podem ser definidas como a soma das perdas pelas correntes parasitas e pelas perdas por Histerese.

As perdas por Foucault ocorrem devido a variação do fluxo magnético que induz tensões no próprio núcleo. Essas tensões geram a circulação de correntes no ferro, e devido à resistência própria do material magnético, há uma geração de calor provocada por um efeito semelhante ao Joule (ALMEIDA, 2013).

A equação empírica apresentada a seguir calcula as perdas por corrente de Foucault:

$$
P_{foucault} = V K_f B_m^2 f^2 e^2 \tag{15}
$$

Onde  $V$  é o volume total do material,  $K_f$  é uma constante que depende do material da chapa,  $B_m$  é densidade de fluxo máxima,  $f$  é a frequência da variação do fluxo e é a espessura de laminação (YAMACHITA, 2013).

As perdas por histerese estão associadas ao comportamento não linear do material constituinte do núcleo magnético. Quando um campo magnético alternado é aplicado, uma parcela do calor é gerada internamente como consequência de um fenômeno semelhante a um "atrito" entre os dipolos magnéticos que se movimentam no sentido de acompanhar as variações do campo alternado (ALMEIDA, 2013). No entanto, uma parcela dos dipolos não segue esta direção e este atraso na magnetização origina o "laço de histerese". A [Figura 6](#page-33-0) mostra a curva de magnetização resultante da ação do campo magnético alternado em um núcleo.

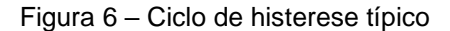

<span id="page-33-0"></span>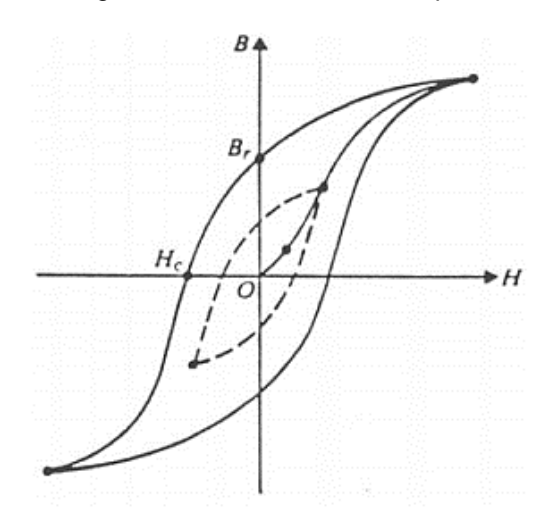

Fonte: YAMACHITA, 2013

A área interna ao laço de histerese significa as perdas inerentes ao processo, as quais são proporcionais à frequência do campo aplicado e a densidade de fluxo magnético.

As perdas por histerese podem ser obtidas através da equação:

$$
P_h = K_h B_m{}^\alpha f V \tag{16}
$$

Onde  $P_h$  é a perda por histerese,  $K_h$  é a constante de perda por histerese que depende da propriedade do material,  $\alpha$  é o coeficiente ou expoente de Steinmetz (na faixa de 1,5 a 2,5),  $f \text{ é a frequência de variação do fluxo e } V \text{ é o volume total}$ do material (YAMACHITA, 2013).

#### 2.3.3. Perdas Mecânicas

<span id="page-33-1"></span>As perdas mecânicas são provenientes da componente de perda por atrito no mancal, perda por atrito do rotor no ar e a perda por ventilação.

As perdas por atrito dependem da pressão dos rolamentos, da velocidade periférica do eixo e do coeficiente de atrito dos rolamentos. Via de regra, as perdas por atrito não sofrem influência das condições operacionais do motor (ALMEIDA, 2013).

Assim como as perdas por atrito, as perdas por ventilação não dependem diretamente da qualidade do suprimento elétrico do motor. Essas perdas relacionam-se com a velocidade periférica do rotor, o diâmetro e o comprimento do núcleo. No entanto, deve-se ressaltar que a operação da máquina em

velocidades abaixo da nominal resulta na redução da capacidade do ventilador em retirar calor da máquina, levando a mesma a um sobreaquecimento. Assim, na avaliação térmica de MIT's, essa variável deve ser considerada nos cálculos de temperatura e de vida útil (ALMEIDA, 2013).

## 2.3.4. Perdas Suplementares

<span id="page-34-0"></span>As perdas suplementares ou adicionais são aquelas que aparecem da distribuição não-uniforme da corrente no cobre e das perdas adicionais no ferro produzidas por distorção do fluxo magnético devido à corrente de carga (CISZ, 2008). O cálculo preciso desses efeitos é extremamente difícil em vista de suas naturezas, e as formulações analíticas propostas exigem o conhecimento de detalhes inerentes à construção dos motores de indução. Diante disso, várias normas e recomendações nacionais e internacionais consideram as perdas suplementares como sendo iguais a 0,5 % da potência nominal da máquina (ALMEIDA, 2013).

# <span id="page-34-1"></span>2.4. FATORES DE INFLUÊNCIA NAS CARACTERÍSTICAS DE OPERAÇÃO DO MIT

A elevação de temperatura é considerada um dos principais fatores prejudiciais ao desempenho e ao funcionamento de qualquer máquina elétrica girante, pelo fato de alterar as propriedades mecânicas e elétricas dos materiais, reduzir o intervalo de relubrificação dos mancais e, principalmente, afetar o desempenho dos materiais que compõem o sistema de isolamento elétrico. Dentre os componentes que constituem o motor elétrico de indução, os rolamentos e o sistema de isolamento elétrico são mais susceptíveis à influência da elevação de temperatura (NOVAIS, COMITRA, NOGUEIRA, 2014). Um aumento de 8 a 10 graus acima do limite da classe térmica da temperatura da isolação, pode reduzir a vida útil do enrolamento pela metade (WEG, 2016). Dessa forma, a temperatura foi escolhida como a variável a ser estimada pelos métodos de modelagem.

Por conseguinte, é apresentado um estudo do comportamento dos parâmetros do motor submetidos a condições não ideais e seus efeitos sobre a temperatura.

#### 2.4.1. Variação da Tensão

<span id="page-35-0"></span>As alterações da amplitude de tensão em MIT são atribuídas, geralmente, a transformadores e/ou cabos subdimensionados e ao baixo fator de potência. Segundo a NBR 7094 (1996) da ABNT, para que o motor elétrico opere com temperaturas e correntes dentro do permitido e torques de partida e de regime satisfatórios, faz-se necessário que a rede de alimentação opere com variações de tensões de no máximo mais ou menos 10% da tensão nominal (CAMPANA, OLIVEIRA FILHO, SOARES, OLIVEIRA, 1999).

Quando a tensão está abaixo das condições nominais previstas, dentre outros itens, o conjugado de partida diminui, a corrente rotórica aumenta, as perdas rotóricas aumentam, aquecendo o enrolamento e a velocidade diminui acarretando deficiências indesejáveis de ventilação (MAMEDE FILHO, 2007).

Conforme a IEC o motor elétrico de indução deve ser capaz de funcionar de maneira satisfatória dentro das possíveis combinações das variações de tensão e frequência classificadas em zona A ou zona B, como pode ser visto na [Figura](#page-36-0)  [7.](#page-36-0)

Quanto as características de desempenho, elas podem sofrer variações (tanto na zona A quanto na zona B - mais acentuada nesta última, por este motivo a IEC recomenda o não funcionamento prolongado na periferia da zona B), entretanto a norma não estabelece os limites. Assim sendo, o motor deve ser capaz de funcionar dentro das zonas A e B, fornecendo conjugado nominal (WEG, 2015).

O efeito "aproximado" da variação da tensão sobre as características do motor é mostrado no [Quadro 1.](#page-36-1) Esses valores podem variar de motor para motor ou de um motor pequeno para um grande, ou ainda, de um tipo de refrigeração para outro.
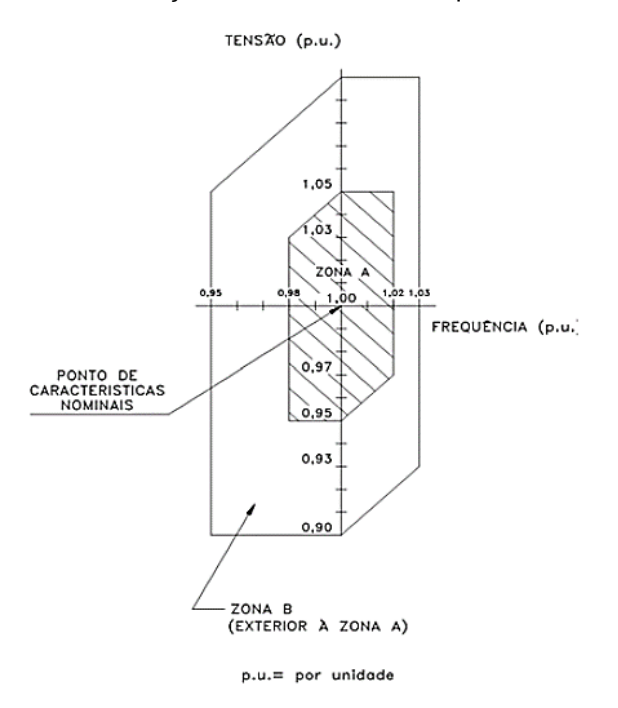

Figura 7 – Limites das variações de tensão e de frequência em funcionamento

Fonte: WEG, 2015.

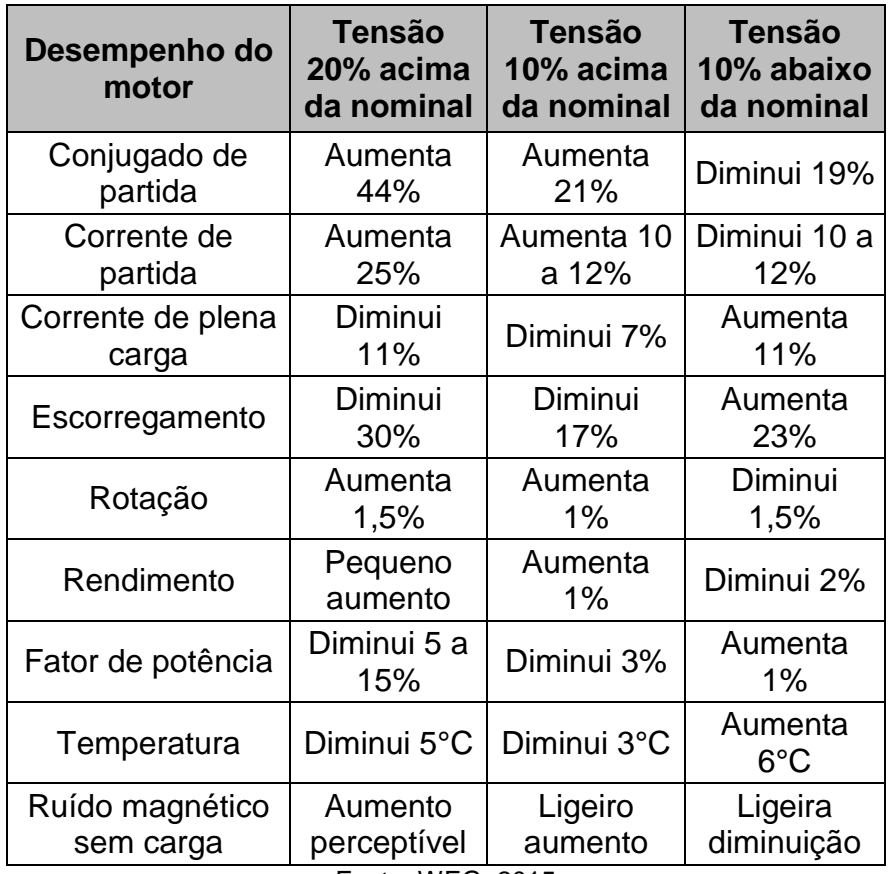

Fonte: WEG, 2015

#### 2.4.2. Desequilíbrio de Tensão

Este fenômeno ocorre quando as fases apresentam tensões com módulos diferentes entre si, ou defasagem angular entre as fases diferentes de 120 graus ou, ainda, as duas condições simultaneamente (ALMEIDA, 2013).

O desequilíbrio de tensão possui basicamente dois tipos de origem: estrutural e funcional. As causas estruturais correspondem a qualquer desequilíbrio na rede elétrica, como transformadores, linhas de transmissão e bancos de capacitores desbalanceados. Esse tipo de causa é praticamente constante, devido à pequena variação dos parâmetros da rede elétrica. As causas funcionais correspondem a distribuições desiguais de carga nas três fases, seja pela presença de cargas trifásicas desequilibradas, pela má distribuição de cargas monofásicas ou pela variação nos ciclos de demanda de cada fase. Consumidores residenciais e industriais são exemplos de causas funcionais (REZENDE, SAMESIMA, 2013).

Existem atualmente quatro métodos amplamente empregados para a quantificação do desequilíbrio de tensão: o método NEMA, o método IEEE, o método das componentes simétricas e o método CIGRÉ. O método de cálculo adotado neste trabalho é o proposto pela *National Electrical Manufacturers Association* (NEMA), em que o fator de desequilíbrio das tensões de linha é definido segundo a equação [\(17\):](#page-37-0)

<span id="page-37-0"></span>
$$
K(\%) = \frac{\Delta V}{V_m} \cdot 100 \tag{17}
$$

Em que K é a razão entre o máximo desvio das tensões de linha em relação ao seu valor médio e este mesmo valor médio, V<sup>m</sup> é o valor médio das tensões de linha e ΔV é o máximo desvio das tensões de linha em relação a Vm.

Nessa análise, são usadas apenas as amplitudes das tensões de linha, ignorando-se os ângulos dos fasores. Esse método é conveniente para medidas no ambiente industrial porque seu cálculo envolve somente a amplitude das tensões de linha (MACIEL, 2013).

A presença de altos níveis de desequilíbrio provoca, dentre outros problemas, aumento de perdas internas (redução do rendimento), diminuição do fator de potência, alteração no tempo de partida e elevação da temperatura de operação, consequência do superaquecimento dos enrolamentos do motor.

A vida útil de um motor está intimamente ligada ao aquecimento das bobinas dos enrolamentos fora dos limites previstos da fabricação da máquina, o que acarreta temperaturas superiores aos limites da isolação. O aquecimento, fator principal da redução da vida útil de um motor, provoca um envelhecimento gradual e generalizado do isolamento até o limite de tensão a que está submetido, quando então o motor ficará sujeito a um curto-circuito interno de consequência desastrosas (REZENDE, SAMESIMA, 2013).

Indubitavelmente, dos efeitos do desequilíbrio sobre as cargas, a temperatura se destaca e deve ser, portanto, constantemente monitorada a fim de garantir o correto funcionamento dos equipamentos sem que haja a redução da sua vida útil (ALMEIDA, 2013).

### 2.4.3. Variação do Escorregamento

O escorregamento é a diferença relativa entre as velocidades do rotor e do campo girante do estator. O escorregamento irá influenciar algumas características do motor de indução como, fator de potência, rendimento, torque e resistência do rotor, de tal forma que a diferença existente entre um motor de indução e as demais máquinas elétricas girantes é justamente o escorregamento (BAUER, 2008).

Considerando o circuito equivalente da [Figura 5](#page-29-0) e um escorregamento no caso do motor operando a vazio ( $s \cong 0$ ), tem-se que a resistência do rotor ( $R_2/s$ ) terá um valor muito elevado em série com a reatância do rotor  $(X_2)$ . Desta forma, um valor elevado de resistência está em paralelo com o ramo magnetizante do circuito equivalente. Através da teoria de circuitos elétricos, sabe-se que o valor de resistência equivalente de dois resistores em paralelo, sendo um de valor elevado e outro de baixo valor, resulta num valor de resistência equivalente menor e próximo ao de valor baixo. Logo, pode-se considerar que toda a corrente flui pelo ramo magnetizante ( $R_c$  e  $X_m$ ). Com isso a reatância  $X_m$  inclui todo o efeito de magnetização e a resistência  $R_c$  todas as perdas no ferro. O circuito equivalente do motor para a condição  $s = 0$  é apresentado na [Figura 8.](#page-39-0)

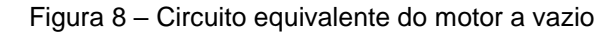

<span id="page-39-0"></span>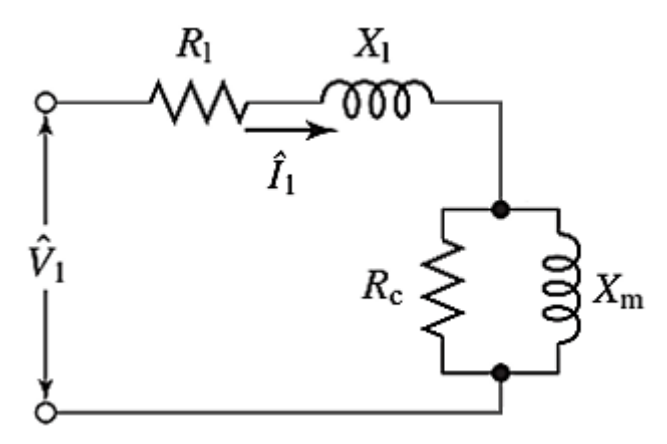

Fonte: Adaptado de Fitzgerald, 2014

Em outra situação em que foi considerado o motor na condição de rotor bloqueado, ou seja,  $s = 1$ . Nesta condição aplica-se uma tensão reduzida nos terminais do motor até que se atinja o valor da corrente nominal. Quando  $s = 1$ , o ramo da direita do circuito equivalente apresentado na [Figura 5](#page-29-0) passa a ter uma impedância menor que o ramo magnetizante. Como a tensão é baixa, a magnetização e as perdas no ferro são desprezíveis. Desta forma, o ramo magnetizante é desprezível no circuito equivalente para rotor bloqueado, conforme a [Figura 9.](#page-39-1)

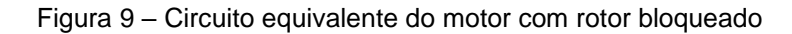

<span id="page-39-1"></span>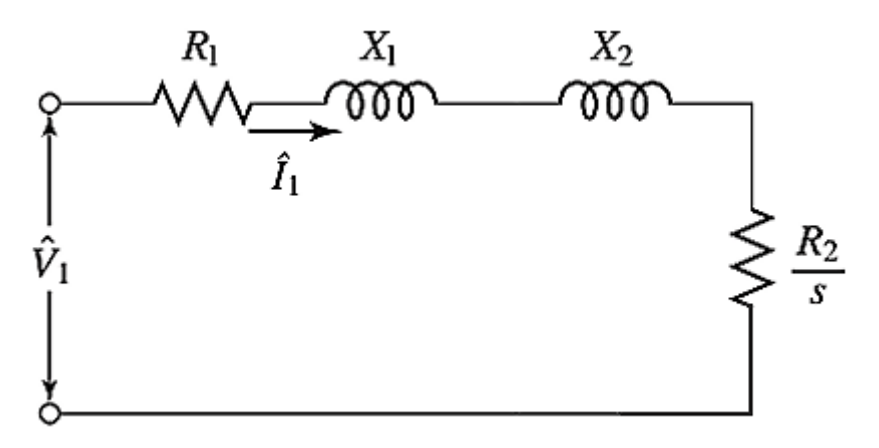

Fonte: Adaptado de Fitzgerald, 2014

Então, a resistência do rotor decresce com o aumento do escorregamento do motor, o que possibilita visualizar que o escorregamento afeta o rotor de maneira mais significativa que a reatância de magnetização (BAUER, 2008).

Além disso, quando uma carga mecânica é aplicada ao rotor, ele tende a desacelerar, fazendo com que a velocidade diminua. O decréscimo na

velocidade causa um aumento no escorregamento e da frequência rotórica, fazendo com que a tensão induzida aumente. Como consequência, ocorre um aumento da corrente induzida no rotor (CISZ, 2008). O aquecimento do rotor é dado pelo aumento da corrente e da frequência do rotor (BAUER, 2008). Ou seja, o principal fator a aumentar a temperatura do rotor está relacionado com o aumento do escorregamento que irá influenciar diretamente no aumento da corrente do rotor e do efeito pelicular com o aumento da frequência no rotor.

### 2.4.4. Variação da Corrente

Através do estudo das características do MIT e da análise da corrente elétrica, pode-se constatar diversas influências no seu funcionamento.

As correntes elevadas que se verificam durante o arranque numa máquina de indução são responsáveis por uma considerável perda de energia por efeito Joule que por sua vez vai fazer aumentar a temperatura nas suas partes construtivas.

Devido ao valor elevado da corrente de partida dos motores de indução, o tempo gasto na aceleração de cargas de inércia elevada resulta na elevação rápida da temperatura do motor. Se o intervalo entre partidas sucessivas for muito reduzido, isto levará a um aumento de temperatura excessivo no enrolamento, danificando-o ou reduzindo a sua vida útil (WEG, 2016).

Problemas no estator, tais como desbalanceamento de forças magnéticas (curto-circuito em enrolamentos ou em lâminas), variam a impedância equivalente do estator, consequentemente, varia o sinal da corrente no estator. Problemas no rotor, tais como barras de gaiola quebradas ou trincadas, alteram a impedância equivalente do rotor, consequentemente o sinal correspondente à corrente no estator (LACERDA, 2007). Correntes desbalanceadas, por sua vez, causam um significativo aquecimento do motor.

A corrente nominal é a que o motor absorve da rede quando funciona à potência nominal, sob tensão e frequência nominais. Potência nominal é a que o motor pode fornecer, dentro de suas características nominais, em regime contínuo. O conceito de potência nominal, ou seja, a potência que o motor pode fornecer, está intimamente ligado à elevação de temperatura do enrolamento.

Sabemos que o motor pode acionar cargas de potências bem acima de sua potência nominal, até quase atingir o conjugado máximo. O que acontece, porém é que, se esta sobrecarga for excessiva, isto é, for exigida do motor uma potência muito acima daquela para a qual foi projetado, o aquecimento normal será ultrapassado e a vida do motor será diminuída, podendo ele, até mesmo, queimar-se rapidamente (WEG, 2015).

Baseando-se nisso, a análise da corrente é uma ferramenta poderosa para manutenção preditiva em MIT.

# 2.5. DEFEITOS E FALHAS EM MOTORES DE INDUÇÃO

Por serem considerados robustos e possuírem tolerância a faltas, além do baixo custo, os motores de indução são a escolha mais popular na indústria. Apesar das vantagens, o MIT é uma máquina suscetível à defeitos, podendo ter origem em diversos fatores, tais como: projeto, imperfeições na fabricação, montagem, instalação, ambiente de trabalho, natureza da carga e manutenção. Assim como em outras máquinas, os motores de indução são submetidos a forças eletromagnéticas e mecânicas. O projeto do motor deverá ser de tal forma que a interação dessas forças, sob condições adequadas de instalação e funcionamento, leve a uma operação estável com o mínimo de vibrações e ruídos. Por apresentarem um sistema altamente simétrico, ao ocorrer a falha, a simetria é alterada, sendo refletida tanto em vibrações mecânicas quanto na corrente elétrica, ocasionando maiores faltas (KAZZAZ, SINGH, 2003; MENEGAT, 2014; GONGORA, 2013).

Além dos fatores que cooperam com o surgimento de defeitos, a ação natural do tempo também torna o motor sujeito às faltas incipientes, que se não detectadas, contribuem com a degradação e eventual falha (GOODE, CHOW, 1995). De acordo com Kazzaz et. al. (2003, p. 198), os defeitos podem ser categorizados em dois tipos: mecânico e elétrico. A fonte dos defeitos ou falhas pode ser interna, externa ou devido ao ambiente ao qual o motor é submetido, conforme apresentado na [Figura 10.](#page-42-0)

<span id="page-42-0"></span>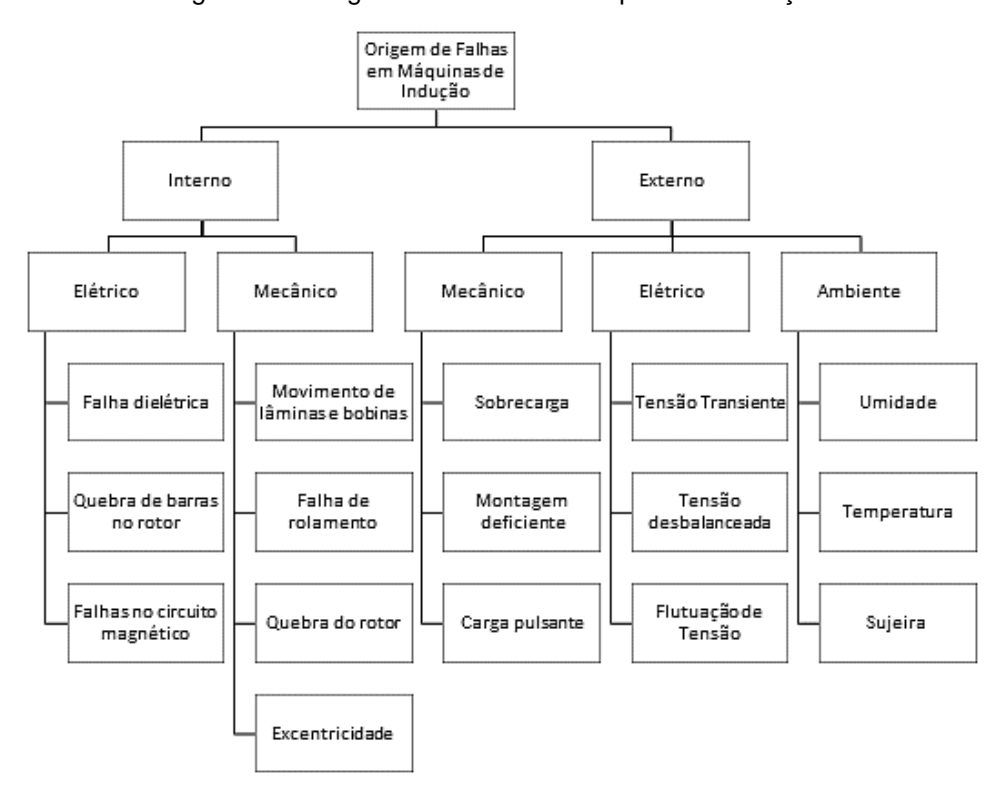

Figura 10 – Origem das faltas em máquinas de indução

Fonte: Adaptado Kazzaz, et. al., 2003

As falhas de origem térmicas, como mencionado anteriormente, podem ocorrer devido ao envelhecimento e sobrecarga do motor. Como regra geral, para cada aumento de 10ºC na temperatura, a vida útil do isolamento é reduzida pela metade devido ao envelhecimento térmico (MORTAZAVIZADEH, VAHEDIB, ZOHOURIC, 2012). O efeito causado pelo envelhecimento térmico é o de conferir vulnerabilidade ao sistema de isolamento quanto a outros fatores que produzem faltas, como o estresse mecânico e ambiental (FARACO, 2000).

A sobrecarga térmica pode ocorrer devido à variação de tensão (com variações fora da faixa de ± 10% da tensão nominal prevista para o equipamento), desbalanceamento de tensão de fase (estima-se que a cada 3,5% de desbalanceamento corresponde a um aumento de temperatura de 25% na fase com a mais alta corrente), sobrecarga (a temperatura do enrolamento aumenta com o quadrado da carga, sendo assim recomendado o funcionamento do motor abaixo dos limites normais de temperatura previsto em sua classe de isolamento), partidas repetitivas, obstrução da ventilação e temperatura ambiente (MORTAZAVIZADEH, VAHEDIB, ZOHOURIC, 2012; FARACO, 2000).

O estresse de origem térmica pode ser classificado em dielétrico, *tracking*, corona e condições transitórias de tensão. No dielétrico, o material isolante suporta até um certo nível de tensão e a especificação deve ser feita de acordo com a aplicação a que o motor é destinado, para assegurar tempo de vida adequado do motor (MORTAZAVIZADEH, VAHEDIB, ZOHOURIC, 2012; FARACO, 2000). No *tracking*, a falta ocorre da seguinte forma:

> Em motores acima de 600 V, o mecanismo desta falta inicia-se através de uma combinação entre umidade e materiais estranhos que constrói uma ponte de alta resistência entre o fio de cobre e a terra. Devido à diferença de potencial, uma pequena corrente circula para a terra, causando crescentes queimaduras no sistema de isolamento. Com a evolução desta condição, o isolamento para a terra deteriora-se ocasionando a falta (FARACO, 2000).

No estresse corona, o fenômeno é caracterizado por descargas localizadas resultantes da ionização gasosa transitória em um sistema de isolamento operando acima de 5 kV, onde a tensão aplicada excede um certo valor crítico. A frequência, espessura do dielétrico, material, vácuos, nível de tensão, geometria, umidade, estresse mecânico e temperatura são fatores que afetam a descarga por corona (FARACO, 2000). Nas condições transitórias de tensão, a simples exposição a estas condições causam falhas no isolamento dos enrolamentos (FARACO, 2000).

O estresse de origem mecânica pode ser produzido a partir de partidas repetitivas, movimento de bobinas, golpes do rotor, entre outras causas, como peças soltas, fadiga, laminações quebradas, defeitos no rotor (FARACO, 2000).

As faltas também podem se originar a partir das partes onde existem movimento, podendo ser classificadas de acordo com sua localização: rotor e estator (KAZZAZ, SINGH, 2003; MENEGAT, 2014; GONGORA, 2013). As principais falhas apresentadas de origem mecânica encontradas no rotor são excentricidade e desalinhamento, além da excentricidade e folga no pacote de chapas. Falhas nos rolamentos representam grande parte das falhas em MIT's. Em relação às falhas de origem elétrica no rotor, as principais são: quebra de barras, folga nas barras, má conexão dos anéis metálicos nas extremidades e curto-circuito entre barras do rotor. No estator, as falhas de origem elétrica são: falhas nos enrolamentos e no núcleo das chapas (MENEGAT, 2014). A [Figura](#page-44-0)  [11](#page-44-0) e [Figura 12](#page-44-1) apresentam as faltas mais comuns em motores de indução, de acordo com sua localização: rotor ou estator.

Como pode-se observar, apesar das faltas ocorrerem em locais diferentes e apresentarem avarias diversas, muitas das apresentadas no esquemático têm

origem em fatores em comum, como temperatura, desequilíbrio de tensão, desbalanceamento de carga, ou seja, fatores que contribuíram para o surgimento de defeitos que evoluíram a falhas.

<span id="page-44-0"></span>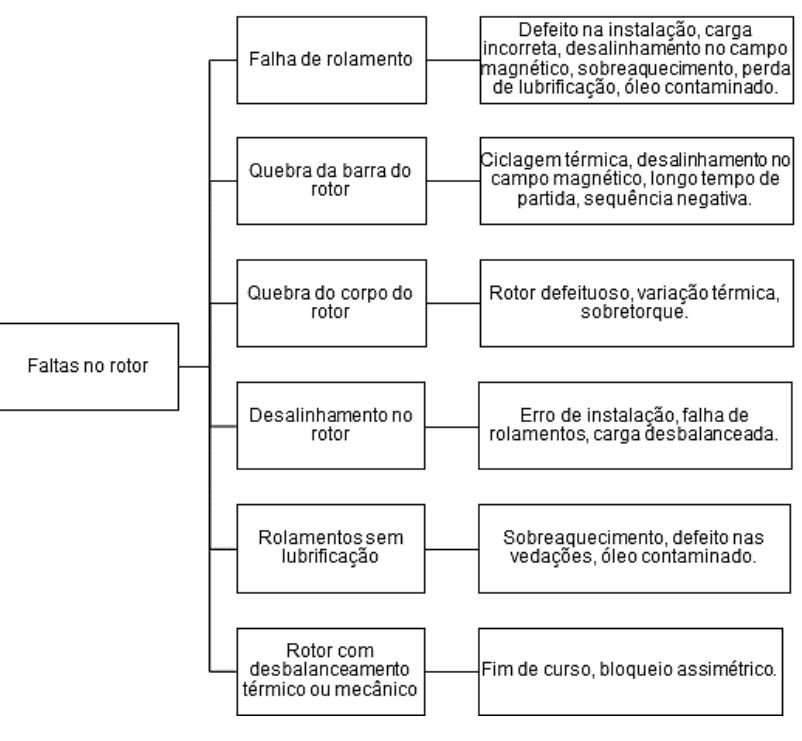

Figura 11 – Faltas comuns no rotor

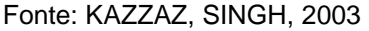

Figura 12 – Faltas comuns no estator

<span id="page-44-1"></span>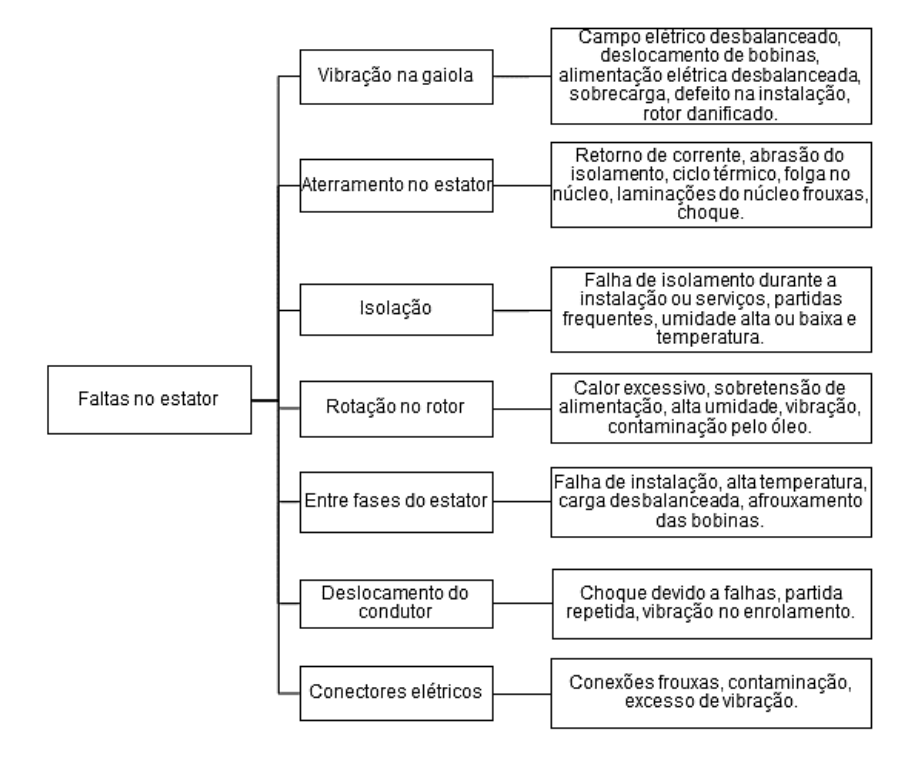

Fonte: KAZZAZ, SINGH, 2003

# 2.6. REGRESSÃO LINEAR

A análise de regressão linear tem como objetivo descrever, através de um modelo matemático, as relações existentes entre duas ou mais variáveis a partir  $de n$  observações dessas variáveis.

As variáveis independentes que são acrescentadas ao modelo tem como finalidade melhorar a capacidade de predição em confronto com a regressão linear simples (OLIVEIRA FILHO, 2002).

### 2.6.1. Regressão Linear Simples

O modelo estatístico-matemático de regressão, em sua formulação mais simples, relaciona uma variável  $Y$ , chamada de variável dependente ou resposta,  $com$  uma variável  $X$ , denominada variável explicativa ou independente (BARBETTA, 2011).

A análise de regressão geralmente é feita sob um referencial teórico que justifique a adoção de alguma relação matemática de causalidade (BARBETTA, 2011). Ela toma por base um conjunto de observações pareadas  $(x, y)$ , relativas as variáveis  $X$  e  $Y$ , ou seja, um dado valor  $y$  depende, em parte, do correspondente valor  $x$ . Essa dependência será simplificada por uma relação linear entre  $x \in y$ , tal como:

$$
y = \alpha + \beta_1 x \tag{18}
$$

Em que  $\alpha$  e  $\beta$  são os parâmetros do modelo. Para um conjunto de observações  $(x_1, y_1), (x_2, y_2), ..., (x_n, y_n)$ , o modelo de regressão linear simples para um par de observações pode ser:

$$
y = \alpha + \beta x + \varepsilon \tag{19}
$$

Onde  $\varepsilon$  representa o erro aleatório, isto é, o efeito de uma afinidade de fatores que estão afetando a observação  $y$  de forma aleatória.

No modelo  $y = \alpha + \beta x + \varepsilon$ , será chamada de parte estrutural a parcela de y determinada por x, isto é,  $\alpha + \beta x$ . E o procedimento inicial da análise de regressão é encontrar estimativas para  $\alpha \in \beta$ , com base em uma amostra de observações  $(x, y)$  (BARBETTA, 2011).

2.6.2. Regressão Linear Múltipla

A análise de regressão múltipla é a técnica mais adequada quando se deseja investigar simultaneamente os efeitos que várias variáveis independentes poderão causar na variável dependente. Mesmo quando o interesse está voltado para uma única variável independente é aconselhável incluir outras variáveis capazes de afetar a variável dependente, pois em regressão linear múltipla todas as mudanças ocorridas em uma variável podem ser explicadas por uma referência a mudanças em várias outras variáveis (OLIVEIRA FILHO, 2002). Além de prever valores para a variável dependente, a análise de regressão permite também identificar o tipo de relação matemática que existe entre uma variável dependente e uma variável independente, quantificar o efeito que alterações na variável independente exercem sobre a variável dependente e identificar observações incomuns (LEVINE, STEPHAN, KREHBIEL, BERENSON, 2013).

Em geral, uma variável dependente Y depende de várias variáveis independentes  $(X_1, X_2, ..., X_k)$ . Na análise de regressão múltipla, procura-se construir um modelo estatístico-matemático para se estudar, objetivamente, a relação entre as variáveis independentes e a variável dependente e, a partir do modelo, conhecer a influência de cada variável independente, como também, predizer a variável dependente em função do conhecimento das variáveis independentes (BARBETTA, REIS, BORNIA, 2004).

A análise de regressão múltipla parte de um conjunto de observações (x11, x21, ..., xk1, y1), (x12, x22, ..., xk2, y2), ..., (x1n, x2n, ..., xkn, yn), relativas às variáveis X1, X2, ..., X<sup>k</sup> e Y. Diz-se que uma dada observação Y depende, em partes, dos correspondentes valores  $x_1$ ,  $x_2$ , ...,  $x_k$  e de uma infinidade de outros fatores, representados pelo termo de erro,  $\varepsilon$ . (BARBETTA, REIS, BORNIA, 2004). Mais especificamente, supõe-se o seguinte modelo para as observações:

<span id="page-46-0"></span>
$$
Y_i = \beta_0 + \beta_1 x_{1i} + \beta_2 x_{2i} + \dots + \beta_k x_{ki} + \varepsilon_i \ (i = 1, 2, \dots, n) \tag{20}
$$

Onde Y $_{\rm i}$  representa as observações da chamada variável dependente,  $\pmb{\beta}_{i}$  são parâmetros a serem estimados com os dados, x<sup>i</sup> são as chamadas de variáveis independentes e  $\varepsilon_i$  representa o efeito (erro) aleatório da i-ésima observação.

O modelo da Equação [\(20\)](#page-46-0) também pode ser representado de forma matricial  $Y = X\beta + \varepsilon$ , com:

$$
Y = \begin{bmatrix} Y_1 \\ Y_2 \\ \vdots \\ Y_n \end{bmatrix}, X = \begin{bmatrix} 1 & x_{11} & x_{12} & \cdots & x_{1p} \\ 1 & x_{21} & x_{22} & \cdots & x_{2p} \\ \vdots & \vdots & \vdots & \ddots & \vdots \\ 1 & x_{n1} & x_{n2} & \cdots & x_{np} \end{bmatrix}, \beta = \begin{bmatrix} \beta_1 \\ \beta_2 \\ \vdots \\ \beta_p \end{bmatrix} e \varepsilon = \begin{bmatrix} \varepsilon_1 \\ \varepsilon_2 \\ \vdots \\ \varepsilon_n \end{bmatrix}
$$
(21)  

$$
\begin{bmatrix} Y_1 \\ Y_2 \\ \vdots \\ Y_n \end{bmatrix} = \begin{bmatrix} 1 & x_{11} & x_{12} & \cdots & x_{1p} \\ 1 & x_{21} & x_{22} & \cdots & x_{2p} \\ \vdots & \vdots & \vdots & \ddots & \vdots \\ 1 & x_{n1} & x_{n2} & \cdots & x_{np} \end{bmatrix} \begin{bmatrix} \beta_1 \\ \beta_2 \\ \vdots \\ \beta_p \end{bmatrix} + \begin{bmatrix} \varepsilon_1 \\ \varepsilon_2 \\ \vdots \\ \varepsilon_n \end{bmatrix}
$$
(22)

A função de regressão do modelo, descrita em termos de valor esperado, é dada por:

<span id="page-47-0"></span>
$$
E\{Y\} = \beta_0 + \beta_1 X_1 + \beta_2 X_2 + \dots + \beta_k X_k \tag{23}
$$

Nesse modelo,  $x_j$  é o valor fixo da variável regressora  $X_j$ , j = 1, 2, ..., k. Os parâmetros  $\beta_j$  são denominados coeficientes de regressão. Pode-se interpretar  $\beta_{j}$  como a mudança esperada em Y devido ao aumento em uma unidade em X<sub>i</sub>, estando as outras variáveis  $X_p$ ,  $p \neq j$ , fixas (GAZOLA, 2002).

Para a construção do modelo descrito em [\(21\),](#page-47-0) precisa-se obter estimativas para β, a partir de um conjunto de observações (x<sub>1</sub>, y<sub>1</sub>), (x<sub>2</sub>, y<sub>2</sub>), ..., (x<sub>n</sub>, y<sub>n</sub>), ou seja, deseja-se encontrar uma reta que passe o mais próximo possível dos pontos observados (BARBETTA, REIS, BORNIA, 2004).

### 2.6.3. Método dos Mínimos Quadrados

Há vários métodos para estimar os parâmetros do modelo. O mais usual é o método de mínimos quadrados, que consiste em fazer com que a soma dos erros quadráticos seja a menor possível (BARBETTA, REIS, BORNIA, 2004).

Considerando a notação matricial, o método dos mínimos quadrados tem como objetivo encontrar o vetor  $\widehat{\beta}$  que minimiza

$$
L = \sum_{i=1}^{n} \varepsilon_i^2 = \varepsilon^T \varepsilon = (Y - X\beta)^T (Y - X\beta)
$$
 (24)

$$
L = YTY - YTX\beta - \betaTXTY + \betaTXTX\beta = YTY - 2\betaTXTY + \betaTXTX\beta
$$
 (25)

Sendo que  $Y'X\beta = \beta'X'Y$ , pois o produto resulta em um escalar. A notação  $X^T$  representa o transposto da matriz X, enquanto  $Y^T$  e  $\beta^T$  representam os transpostos dos vetores  $Y \in \beta$ , respectivamente. Usando a técnica de derivação (em termos matriciais), obtém-se:

$$
\frac{\partial L}{\partial \beta} = -2X^{\mathrm{T}}Y + 2X^{\mathrm{T}}X\beta \tag{26}
$$

Igualando a zero e substituindo o vetor  $\beta$  pelo vetor  $\widehat{\beta}$ , tem-se:

$$
(X^{\mathrm{T}}X)\widehat{\beta} = X^{\mathrm{T}}Y\tag{27}
$$

Em geral, a matriz  $(X^T X)$  é não singular, ou seja, tem determinante diferente de zero, e, portanto, é invertível. Dessa forma, conclui-se que os estimadores para os parâmetros  ${\beta}_{i^{\prime}}$ , $i=0,1,...$  ,  $p$  são dados pelo vetor

$$
\widehat{\beta} = (X^{\mathrm{T}}X)^{-1}X^{\mathrm{T}}Y.
$$
\n(28)

Portanto o modelo de regressão linear ajustado e o vetor de resíduos são, respectivamente,

$$
\widehat{Y} = X\widehat{\beta} \tag{29}
$$

e

$$
\varepsilon = Y - \hat{Y}.\tag{30}
$$

Ao substituir os estimadores de mínimos quadrados, obtém-se que  $\hat{Y} = HY$ no qual  $H = X(X^T X)^{-1} X^T$  é a matriz chapéu, ou matriz de projeção do vetor de respostas Y no vetor de respostas ajustadas  $\hat{Y}$ .

# 2.6.4. Medidas de Variação

### 2.6.4.1. Soma dos quadrados

Ao utilizar o método dos mínimos quadrados para determinar os coeficientes da regressão para um conjunto de dados, é preciso calcular três importantes

 $(25)$ 

medidas de variação. A primeira medida, a soma total dos quadrados (SQT), é a medida de variação dos valores de  $Y_i$  em torno de sua média aritmética,  $\bar{Y}$ (LEVINE, STEPHAN, KREHBIEL, BERENSON, 2013). E é dada pelas seguintes equações:

$$
SQT = \sum_{i=1}^{n} (Y_i - \overline{Y})^2
$$
 (31)

$$
SQT = SQReg + SQR
$$
 (32)

A variação total, ou soma dos quadrados é subdividida em variação explicada e variação não explicada. A variação explicada, ou soma dos quadrados da regressão (SQReg), representa a variação decorrente da relação entre  $X \in Y$ . E é a soma das diferenças elevadas ao quadrado entre cada um dos valores previstos para Y, ou seja,  $\hat{Y}$ , e a média aritmética para o valor de Y (LEVINE, STEPHAN, KREHBIEL, BERENSON, 2013).

$$
SQReg = \sum_{i=1}^{n} (\widehat{Y}_i - \overline{Y})^2
$$
 (33)

Enquanto a variação não explicada ou soma dos quadrados dos resíduos ou erros (SQR), representa a variação decorrente de fatores outros que a relação entre  $X$  e  $Y$  (LEVINE, STEPHAN, KREHBIEL, BERENSON, 2013).

$$
SQR = \sum_{i=1}^{n} (Y_i - \widehat{Y}_i)^2
$$
 (34)

<span id="page-49-0"></span>A [Figura 13](#page-49-0) mostra essas diferentes medidas de variação.

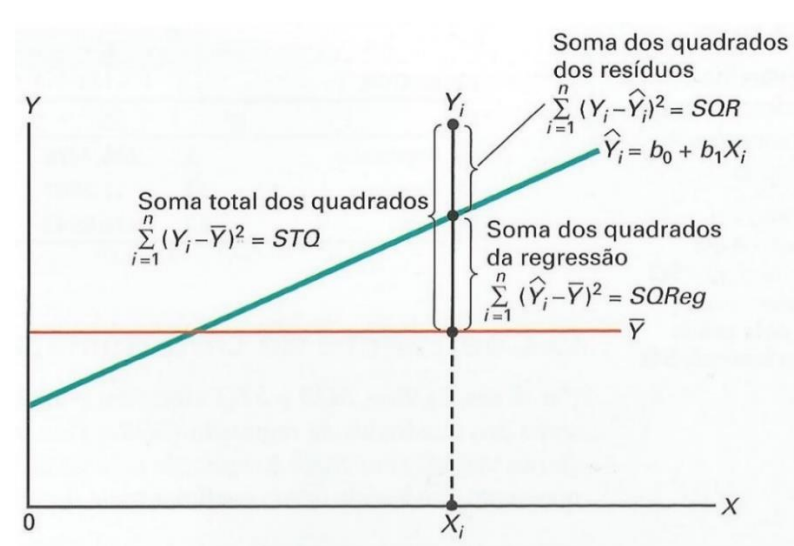

Figura 13 – Medidas de variação na regressão

Fonte: Estatística: Teoria e Aplicações – Usando o Microsoft Excel em Português (2013)

## 2.7. MODELAGEM EM ESPAÇO DE ESTADOS

Um sistema moderno complexo pode ter muitas entradas e muitas saídas, e elas podem ser inter-relacionadas de maneira complexa. Para analisar esse sistema, é essencial reduzir a complexidade das expressões matemáticas, bem como recorrer aos computadores para a maioria dos processamentos tediosos necessários na análise. E a abordagem com base no espaço de estados é a mais apropriada para analisar o sistema sob esse ponto de vista.

A modelagem em espaço de estados consiste na representação da dinâmica de um sistema de ordem  $n$  usando  $n$  equações diferenciais de primeira ordem. Todo o embasamento teórico desta seção foi retirado do capítulo 2 do livro *Engenharia de Controle Moderno*, Ogata (2010), adaptado para este trabalho.

- **Estado**. O estado de um sistema dinâmico é o menor conjunto de variáveis (chamadas variáveis de estado), tais que o conhecimento dessas variáveis em  $t = t_0$ , junto ao conhecimento da entrada para  $t \geq t_0$ , determina completamente o comportamento do sistema para qualquer instante  $t \geq t_0$ .
- **Variáveis de estado.** As variáveis de estado de um sistema dinâmico são aquelas que constituem o menor conjunto de variáveis capaz de determinar o estado desse sistema dinâmico. Se pelo menos *n* variáveis  $x_1, x_2, ..., x_n$  são necessárias para descrever todo o comportamento de um sistema dinâmico (de tal modo que, sendo dada a entrada para  $t \geq t_0$  e especificado o estado inicial em  $t = t_0$ , o estado futuro do sistema fique completamente estabelecido), então essas  $n$  variáveis formam um conjunto de variáveis de estado.
- **Vetor de estado.** Se forem necessárias *n* variáveis de estado para descrever completamente o comportamento de dado sistema, então essas  $n$  variáveis de estado poderão ser consideradas os  $n$ componentes de um vetor . Esse vetor é chamado *vetor de estado*. Assim, um vetor de estado é aquele que determina univocamente o estado do sistema  $x(t)$  para qualquer instante  $t \geq$

 $t_0$ , uma vez que é dado o estado em  $t = t_0$  e a entrada  $u(t)$  para  $t \geq t_0$ é especificada.

- **Espaço de estados.** O espaço *n*-dimensional, cujos eixos coordenados são formados pelos eixos  $x_1, x_2, ..., x_n$ , onde  $x_1, x_2, \ldots, x_n$  são as variáveis de estado, é denominado *espaço de estados*. Qualquer estado pode ser representado por um ponto no espaço de estados.
- **Equações no espaço de estados.** A análise no espaço de estados envolve três tipos de variáveis que estão presentes na modelagem de sistemas dinâmicos: variáveis de entrada, variáveis de saída e variáveis de estado.

O sistema dinâmico deve conter elementos que memorizem os valores de entrada para  $t \geq t_0$ . Uma vez que os integradores, em um sistema de controle de tempo contínuo, servem como dispositivos de memória, as saídas desses integradores podem ser consideradas variáveis que definem o estado interno do sistema dinâmico. Assim, as saídas dos integradores podem ser escolhidas como variáveis de estado. O número de variáveis de estado que definem completamente a dinâmica de um sistema é igual ao número de integradores existentes no sistema.

Supondo que um sistema com múltiplas entradas e múltiplas saídas envolva  $n$  integradores. Considerando também que existam  $r$  entradas  $u_1(t)$ ,  $u_2(t)$ , . . . ,  $u_r(t)$  e  $m$  saídas  $y_1(t)$ ,  $y_2(t)$ , . . . ,  $y_m(t)$ . Definindo as  $n$  saídas dos integradores como variáveis de estado:  $x_1(t)$ ,  $x_2(t)$ , ...,  $x_n(t)$ . Então o sistema pode ser descrito como:

<span id="page-51-0"></span>
$$
\dot{x}_1(t) = f_1(x_1, x_2, \dots, x_n; u_1, u_2, \dots, u_r; t) \n\dot{x}_2(t) = f_2(x_1, x_2, \dots, x_n; u_1, u_2, \dots, u_r; t) \n\vdots \n\dot{x}_n(t) = f_n(x_1, x_2, \dots, x_n; u_1, u_2, \dots, u_r; t)
$$
\n(35)

As saídas  $y_1(t)$ ,  $y_2(t)$ , $\dots$ ,  $y_m(t)$  do sistema podem ser dadas por:

<span id="page-51-1"></span>
$$
y_1(t) = g_1(x_1, x_2, ..., x_n; u_1, u_2, ..., u_r; t)
$$
  
\n
$$
y_2(t) = g_2(x_1, x_2, ..., x_n; u_1, u_2, ..., u_r; t)
$$
\n(36)

$$
\vdots
$$
  

$$
y_m(t) = g_m(x_1, x_2, ..., x_n; u_1, u_2, ..., u_r; t)
$$

Definindo

$$
(t) = \begin{bmatrix} x_1(t) \\ x_2(t) \\ \vdots \\ x_n(t) \end{bmatrix}, f(x, u, t) = \begin{bmatrix} f_1(x_1, x_2, ..., x_n; u_1, u_2, ..., u_r; t) \\ f_2(x_1, x_2, ..., x_n; u_1, u_2, ..., u_r; t) \\ \vdots \\ f_n(x_1, x_2, ..., x_n; u_1, u_2, ..., u_r; t) \end{bmatrix}
$$

$$
y(t) = \begin{bmatrix} y_1(t) \\ y_2(t) \\ \vdots \\ y_m(t) \end{bmatrix}, g(x, u, t) = \begin{bmatrix} g_1(x_1, x_2, ..., x_n; u_1, u_2, ..., u_r; t) \\ g_2(x_1, x_2, ..., x_n; u_1, u_2, ..., u_r; t) \\ \vdots \\ g_m(x_1, x_2, ..., x_n; u_1, u_2, ..., u_r; t) \end{bmatrix}, u(t) = \begin{bmatrix} u_1(t) \\ u_2(t) \\ \vdots \\ u_r(t) \end{bmatrix}
$$

as equações [\(35\)](#page-51-0) e [\(36\)](#page-51-1) tornam-se:

$$
\dot{x}(t) = f(x, u, t) \tag{37}
$$

<span id="page-52-1"></span><span id="page-52-0"></span>
$$
y(t) = g(x, u, t) \tag{38}
$$

Se as equações forem linearizadas em torno de um ponto de operação, então têm-se as seguintes equações de estado e de saída linearizadas:

$$
\dot{x}(t) = A(t)x(t) + B(t)u(t) \tag{39}
$$

$$
y(t) = C(t)x(t) + D(t)u(t)
$$
\n(40)

Onde A é chamada matriz de estado, B matriz de entrada, C matriz de saída e D matriz de transmissão direta. Uma representação do diagrama de blocos das equações [\(39\)](#page-52-0) e [\(40\)](#page-52-1) é mostrada na [Figura 14.](#page-53-0)

Se as funções vetoriais  $f \in g$  não envolverem o tempo  $t$  explicitamente, então o sistema será denominado de sistema invariante no tempo. Nesse caso, têmse as seguintes equações de estado e de saída:

$$
\dot{x}(t) = Ax(t) + Bu(t) \tag{41}
$$

$$
y(t) = Cx(t) + Du(t)
$$
\n(42)

<span id="page-53-0"></span>Figura 14 – Representação em diagrama de blocos de um sistema de controle linear de tempo contínuo representado em espaço de estados

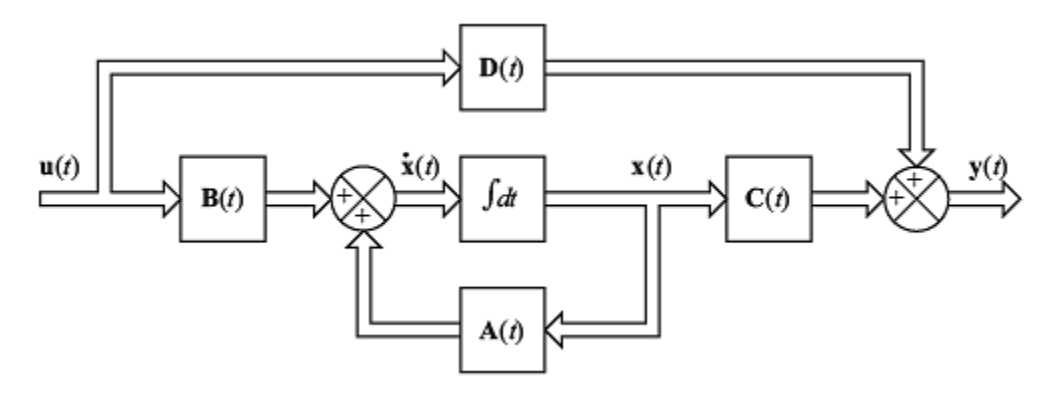

Fonte: OGATA, 2010

## 2.7.1. Representação de Espaços de Estados no Tempo Discreto

A abordagem via espaços de estados pode ser estendida para o caso de tempo discreto. A aplicação de computadores digitais no tratamento de processos físicos de tempo contínuo requer apenas uma descrição do processo em instantes de amostragem. O computador vai receber informações e atuar sobre um processo sempre em instantes discretos de tempo. Assim, o objetivo é desenvolver um modelo do processo de tempo contínuo que descreva seu comportamento apenas nos instantes de amostragem, sem considerar o comportamento entre duas amostras consecutivas (ZUBEN, 1993). A forma geral para sistemas discretos é dada por:

$$
x(k+Ts) = f(x(k), u(k), k)
$$
\n(43)

$$
y(k) = g(x(k), u(k), k) \tag{44}
$$

Linearizando o sistema, mas mantendo a dependência do tempo, tem-se:

$$
x(k+Ts) = G(k)x(k) + H(k)u(k)
$$
\n(45)

$$
y(k) = C(k)x(k) + D(k)u(k)
$$
\n(46)

No caso de sistemas invariantes no tempo, tem-se:

$$
x(k+Ts) = Gx(k) + Hu(k)
$$
\n(47)

<span id="page-53-2"></span><span id="page-53-1"></span>
$$
y(k) = Cx(k) + Du(k)
$$
 (48)

Uma representação do diagrama de blocos das equações [\(47\)](#page-53-1) e [\(48\)](#page-53-2) é mostrada na [Figura 15:](#page-54-0)

<span id="page-54-0"></span>Figura 15 – Representação em diagrama de blocos de um sistema de controle discreto linear invariante no tempo representado em espaço de estados

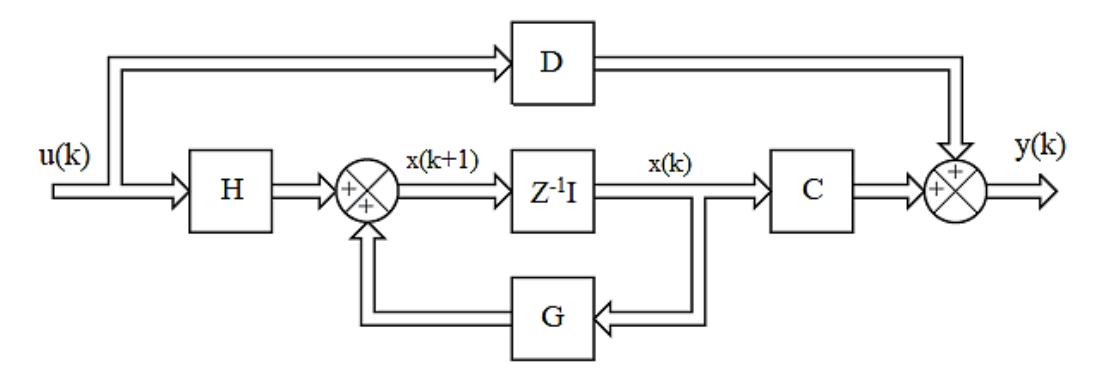

Fonte: Adaptado de OGATA, (2010)

# 2.8. IDENTIFICAÇÃO DETERMINÍSTICA POR SUBESPAÇOS

A identificação determinística por subespaços é um método utilizado para se determinar um modelo em espaço de estados. Todo o embasamento teórico desta seção foi retirado do artigo *Identificação Determinística por Subespaços*, de Borjas e Garcia (2011) adaptado para este trabalho.

A teoria da realização de sistemas para o caso determinístico pretende, em primeira instância, resolver o seguinte problema: dada a função de transferência, como encontrar um ou mais modelos no espaço de estados, que representem tal sistema. Existem técnicas que permitem solucionar tal problema, sobretudo para o caso SISO. Como a generalização para o sistema MIMO não é trivial, uma alternativa é trabalhar com as matrizes de resposta ao impulso. Existem muitas técnicas para solucionar este problema, porém a teoria da realização, utilizando a decomposição de valores singulares (SVD), tornou-se predominante por ser computacionalmente robusta. Esta técnica é usada nos métodos de identificação por subespaços. Nos métodos de identificação de sistemas dinâmicos por subespaços são tratados modelos de sistemas lineares invariantes no tempo em espaço de estados operando em tempo discreto (BORJAS, GARCIA, 2011).

Os métodos lineares de identificação por subespaços estão relacionados com modelos da forma:

$$
x_{k+1} = Ax_k + Bu_k + Ke_k \tag{49}
$$

<span id="page-54-2"></span><span id="page-54-1"></span>
$$
y_k = Cx_k + Du_k + e_k \tag{50}
$$

onde  $u_k \in \mathfrak{R}^r$  e  $y_k \in \mathfrak{R}^m$  são, respectivamente, os valores medidos das entradas e das saídas no instante  $k$  dos processos com  $r$  entradas e  $m$  saídas,  $x_k \in \mathbb{R}^n$  é o vetor de estados com valor inicial  $x_0, e_k$  é um sinal do tipo ruído branco com média zero e matriz de covariância  $E(e_k, e_k^T) = \Delta . A, B, C, D \in K$  são matrizes de dimensões apropriadas. Os algoritmos de identificação por subespaços calculam modelos em espaço de estados, a partir de dados de entrada e saída. É uma prática comum distinguir três casos distintos na identificação de sistemas por subespaços:

- a) o caso puramente determinístico  $e_k = 0$ ,
- b) o caso puramente estocástico  $u_k = 0$  e
- c) o caso combinado determinístico e estocástico.

Neste trabalho será tratado o caso puramente determinístico. O problema determinístico é: dada uma sequência de dados de entrada e saída determine a ordem  $n$  e as matrizes (A, B, C, D) do sistema desconhecido. Existem diversos modelos que solucionam esse problema. Entre os mais populares há o método MOESP (*Multivariable Output-Error State Space*) e N4SID (*Numerical algorithms for Subspace State Space System IDentification*). Nesse trabalho, foi utilizado o método N4SID.

### 2.8.1. Equações Matriciais por Subespaços

Das equações [\(49\)](#page-54-1) e [\(50\),](#page-54-2) obtém-se:

<span id="page-55-0"></span>
$$
Y_f = \Gamma_i X_f + H_i U_f \tag{51}
$$

onde a matriz  $U_f$  é definida de forma singular à matriz  $Y_f$ . As matrizes  $Y_f$  e  $H_i$ são definidas por:

$$
Y_f = \begin{bmatrix} y_i & y_{i+1} & \cdots & y_{i+j-1} \\ y_{i+1} & y_{i+2} & \cdots & y_{i+j} \\ \vdots & \vdots & \ddots & \vdots \\ y_{2i-1} & y_{2i} & \cdots & y_{2i+j-2} \end{bmatrix}
$$
(52)  

$$
H_i = \begin{bmatrix} D & 0 & \cdots & 0 \\ CB & D & \cdots & 0 \\ \vdots & \vdots & \ddots & \vdots \\ CA^{i-2}B & CA^{i-3} & \cdots & D \end{bmatrix}
$$
(53)

O número de colunas em  $Y_f$  e  $U_f$  é  $j = N - 2i + 1$ , onde N representa a quantidade de dados e i é o número de linhas definido pelo usuário (por exemplo  $i = 10$ ).  $\Gamma_i \in \Re^{lixn}$  é a matriz de observabilidade estendida e é definida por:

$$
\Gamma_i^T = [(C)^T (CA)^T ... (CA^{i-1})^T]^T
$$
\n(54)

 $X_p = X_0 = [x_0, ..., x_{j-1}]$  e  $X_f = X_i = [x_i, ..., x_{i+j-1}]$  representam os estados passados e futuros respectivamente, o símbolo  $p$  denota dados passados e  $f$  os dados futuros.

# 2.8.1.1. Projeção ortogonal e projeção oblíqua

A projeção ortogonal do espaço linha de  $A$  sobre o espaço linha de  $B$  é:

$$
A/B = AB(BBT)†B
$$
 (55)

onde (∗) † denota a pseudo-inversa da matriz (∗). A projeção oblíqua do espaço de linhas de  $G$  no espaço de linhas de  $H$  sobre o espaço de linhas de J é:

$$
G/_{H}J = [G/H^{\perp}].[J/H^{\perp}]^{\dagger}.J \tag{56}
$$

onde (∗) <sup>⊥</sup> denota o complemento ortogonal da matriz (∗). Propriedades da projeção ortogonal e projeção oblíqua:

<span id="page-56-1"></span>
$$
A_x/A_x^{\perp} = 0 \tag{57}
$$

$$
A_x / A_x C_x = 0 \tag{58}
$$

### 2.8.1.2. Método de identificação N4SID

O método N4SID soluciona o problema de identificação determinística recuperando os estados passados e futuros do sistema desconhecido. A sequência de estados  $X_f$  pode ser expressa  $X_f = L_p W_p$  como combinação linear das entradas passadas e saídas passadas. Logo, substituindo-se  $X_f = L_p W_p$  na equação [\(51\)](#page-55-0) tem-se:

<span id="page-56-0"></span>
$$
Y_f = \Gamma_i L_p W_p + H_i U_f \tag{59}
$$

Aplicando-se a projeção ortogonal da equação [\(59\)](#page-56-0) sobre o espaço linha de  $U_f^{\perp}$  resulta:

<span id="page-57-0"></span>
$$
\frac{Y_f}{U_f^{\perp}} = \frac{\Gamma_i L_p W_p}{U_f^{\perp}}
$$
\n(60)

Multiplicando-se a equação [\(60\)](#page-57-0) por  $[W_p/U_f^{\perp}]^{\dagger}$ . $W_p$  de ambos $\,$ os lados,

$$
\frac{Y_f}{U_f^{\perp}} \left[ \frac{W_p}{U_f^{\perp}} \right]^{\dagger} W_p = \frac{\Gamma_i L_p W_p}{U_f^{\perp}} \left[ \frac{W_p}{U_f^{\perp}} \right]^{\dagger} W_p \tag{61}
$$

Como  $W_p = W_p / U_f^{\perp} [W_p / U_f^{\perp}]^{\dagger}$  usando a equação [\(56\)](#page-56-1) tem-se a projeção oblíqua  $\Theta_i$  definida por:

<span id="page-57-1"></span>
$$
\Theta_i = \frac{Y_f}{v_f^{\perp} W_p} = \Gamma_i X_f \tag{62}
$$

De forma similar é obtido  $\Theta_{i+1}$ .  $\Theta_i$  dado na Equação [\(62\),](#page-57-1) pode ser computado da fatoração  $LQ$  a partir dos dados de entrada e saída, colocados na forma  $[U_p^T U_f^T Y_p^f Y_f^T]^T$ . A Equação [\(62\)](#page-57-1) indica que o espaço coluna  $\Gamma_i$  pode ser estimado pela SVD de  $\Theta_i$ , então resulta:

<span id="page-57-3"></span><span id="page-57-2"></span>
$$
\Gamma_i \approx U_1 S_1^{1/2} \tag{63}
$$

Usando a Equação [\(63\)](#page-57-2) computa-se  $X_i = \Gamma_i^{\dagger} \Theta_i$  e  $X_{i+1} = \Gamma_{i-1}^{\dagger} \Theta_{i-1}$ , logo as matrizes do sistema são estimadas da equação [\(64\):](#page-57-3)

$$
\begin{bmatrix} X_{i+1} \\ Y_{i|i} \end{bmatrix} = \begin{bmatrix} A & B \\ C & D \end{bmatrix} \begin{bmatrix} X_i \\ Y_{i|i} \end{bmatrix}
$$
 (64)

# 2.9. AVALIAÇÃO ESTATÍSTICA

O processo de avaliação estatística consiste em analisar o modelo estimado pela comparação entre a resposta obtida experimentalmente e a resposta simulada através do modelo para a mesma entrada. Um modelo, se bem ajustado, resulta em valores previstos próximos aos valores de dados observados.

Escolheu-se três abordagens estatísticas: o  $R^2$  (coeficiente de determinação), o RMSE (*root-mean-square error*) e o NRMSE (*normalized-rootmean-square error*).

O coeficiente de determinação representa a proporção da variação em Y que é explicada pelo conjunto de variáveis independentes (LEVINE, STEPHAN, KREHBIEL, BERENSON, 2013).

$$
R^2 = \frac{SQReg}{STQ} = 1 - \frac{SQR}{STQ}
$$
 (65)

O valor RMSE é uma medida da magnitude média dos erros estimados, tem valor sempre positivo e quanto mais próximo de zero, maior a qualidade dos valores medidos ou estimados. É dado pela seguinte equação:

$$
RMSE = \sqrt{\frac{1}{n} \sum_{i=1}^{n} (Y_i - \widehat{Y}_i)^2}
$$
 (66)

em que  $Y_i$  é o valor medido,  $\hat{Y}_i$  é o valor estimado e  $n$  é o número de amostras.

A qualidade de ajuste é calculada usando-se o valor NRMSE (MATHWORKS, 2019), que é dado pela seguinte equação:

$$
NRMSE = 1 - \frac{\|Y_i - \widehat{Y}_i\|}{\|Y_i - \overline{Y}_i\|}
$$
 (67)

# **3 MATERIAIS E MÉTODO**

Este capítulo apresenta uma descrição da instrumentação e dos motores elétricos utilizados neste trabalho. Para a execução dos ensaios foram utilizados materiais e recursos, os quais incluem equipamentos elétricos, dispositivos de medição, banco de cargas, os quais promoveram a coleta de dados necessários para a análise de operação do MIT.

Primeiramente, será utilizado um motor sem defeitos como padrão para simular as condições ideais de funcionamento para os ensaios. Logo após, será feito a troca do rotor em condições normais por um rotor com defeito (rotor com barra aberta) a fim de comparar o funcionamento ideal com funcionamento não ideal para criar um método de análise do motor. Todos os procedimentos foram realizados no laboratório C-003 da UTFPR – *Campus* Curitiba, com a supervisão do professor orientador Ednilson Soares Maciel.

## 3.1. MATERIAIS UTILIZADOS

Para a execução dos ensaios, foram utilizados os seguintes materiais para a coleta dos dados necessários que possibilitaram a análise.

- Base do módulo motor-gerador;
- Motor de indução trifásico;
- Gerador síncrono:
- Rotor sem defeitos:
- Rotor com barra aberta;
- **Banco de resistências:**
- Variador de tensão trifásico;
- Variador de tensão monofásico;
- Célula de carga;
- Termopar:
- Multimedores:
- Módulo de aquisição de dados de temperatura e torque.

Na sequência, serão abordadas as características técnicas e utilização de cada equipamento utilizado para o desenvolvimento dos ensaios.

# 3.1.1. Base do Módulo do Motor-Gerador

A base do módulo é uma estrutura mecânica simples, que serve como suporte para o sistema motor-gerador. O sistema motriz utilizado foi ajustado de maneira que facilitasse o manuseio na bancada. Os eixos do sistema foram acoplados diretamente, garantindo assim rotações iguais entre as máquinas. O motor está na parte fixa da base e o gerador na parte com mobilidade de giro que transfere o conjugado mecânico para a célula de carga. A [Figura 16](#page-60-0) ilustra a base e seus periféricos.

<span id="page-60-0"></span>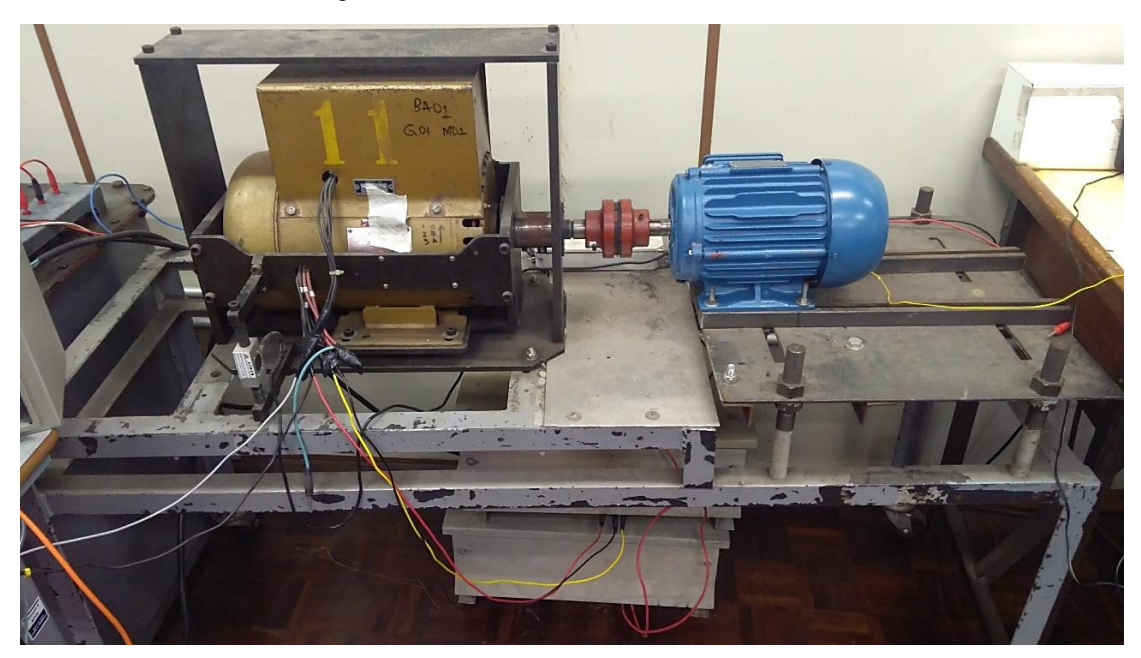

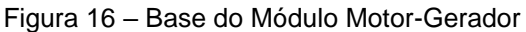

Fonte: Autoria própria

A bancada é composta por um motor de indução trifásico de 3 cv, 4 polos, 1735 rpm, um gerador síncrono de 4 kVA, uma célula de carga com capacidade para 50 kgf, a qual emite um sinal de tensão de 2 mV/V de excitação na célula, um módulo de aquisição de dados com resolução de conversão A/D de 24 bits, um transformador variador de tensão trifásico de 9 kVA, um variador de tensão monofásico de 3 kVA, um banco de resistências e multimedidores digitais microprocessados.

# 3.1.2. Motor de Indução Trifásico

O motor utilizado encontra-se montado e fixado diretamente sobre a base, com seu eixo acoplado ao eixo do gerador síncrono, como mostrado na [Figura](#page-60-0)  [16](#page-60-0) e na [Figura 17.](#page-61-0) O motor é do fabricante WEG, da linha *W22 Plus*, com potência de 3 cv, 4 polos, operando nas tensões 220/380 V. Pode-se observar os dados de placa na [Figura 18,](#page-61-1) os quais foram transcritos na [Tabela 1](#page-62-0) para melhor visualização.

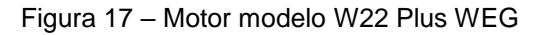

<span id="page-61-0"></span>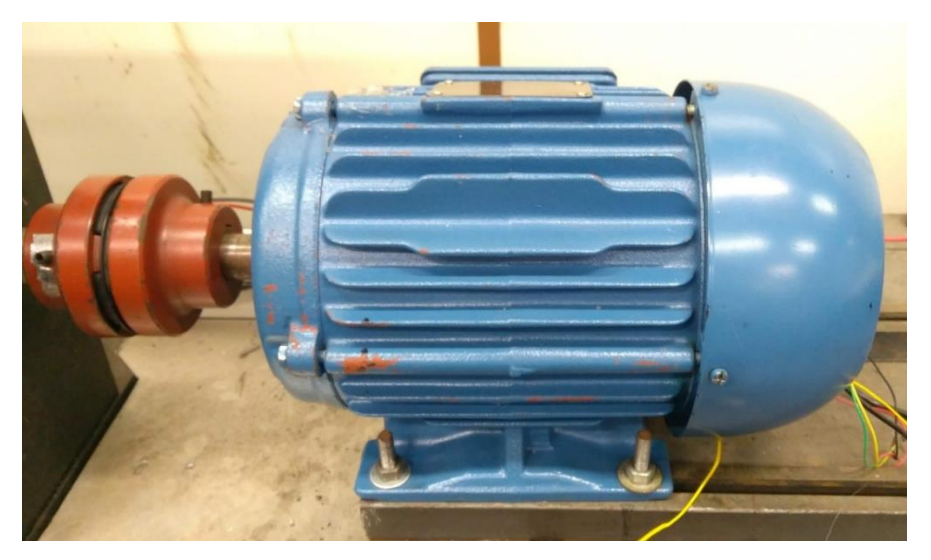

Fonte: Autoria própria

Figura 18 – Dados de placa fixada no motor

<span id="page-61-1"></span>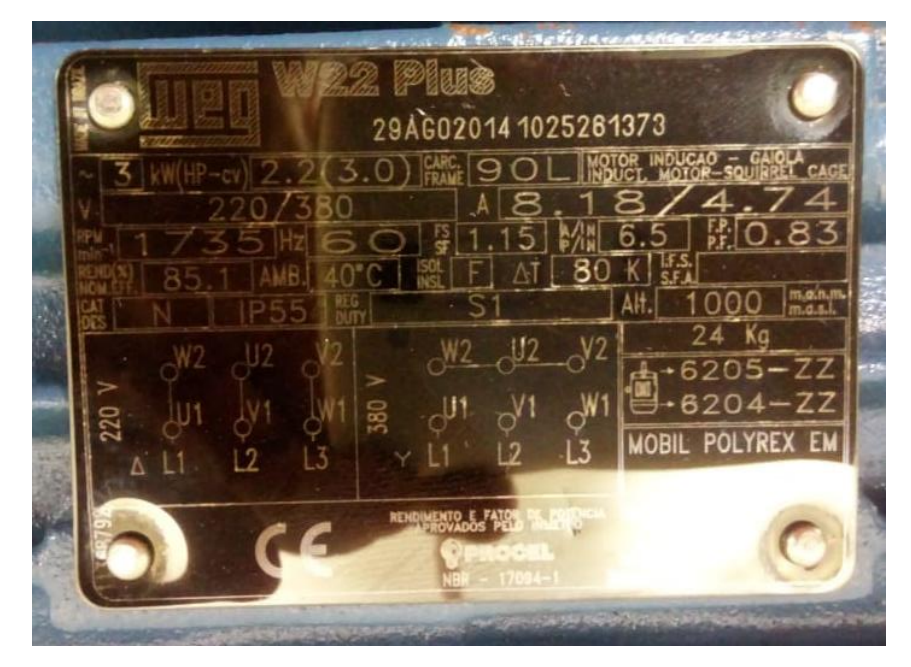

Fonte: Autoria própria

<span id="page-62-0"></span>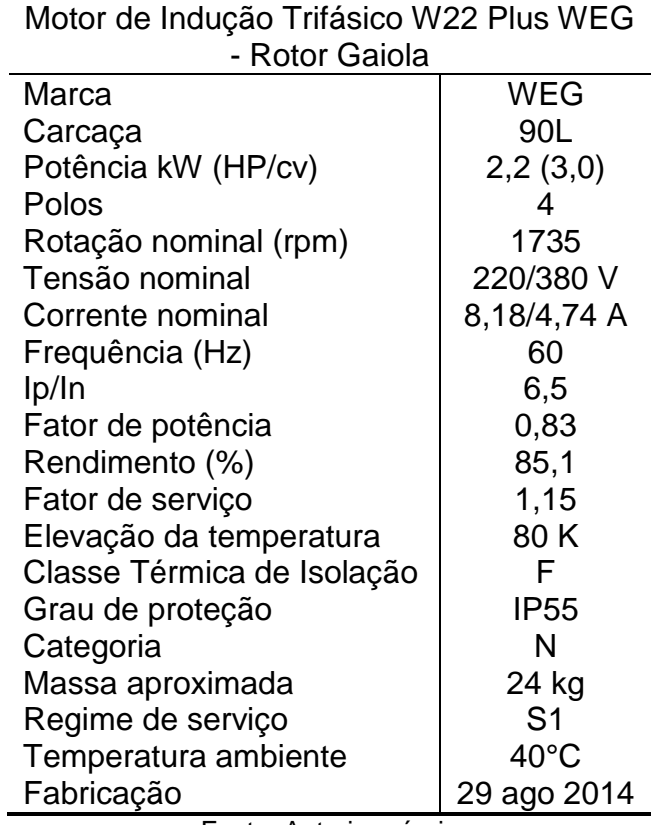

Tabela 1 – Dados de placa do MIT

Fonte: Autoria própria

A obtenção da folha de dados é de grande importância, uma vez que é possível determinar os valores de referência das grandezas para o sistema em análise. Os valores de referência adotados da folha de dados são os valores nominais de tensão e corrente do enrolamento do MIT, 220 V e 8,18 A, respectivamente. Por questão de conveniência de escala, o valor da temperatura de referência será 100°C.

### 3.1.3. Rotor Sem Defeitos

Para comparação dos dados, será utilizado o rotor sem defeitos do MIT mencionado anteriormente. Este rotor possui 28 barras rotóricas e representa a condição normal de operação para a análise.

## 3.1.4. Rotor Com Barra Aberta

Como a proposta de defeito a ser analisado é a abertura de barras rotóricas, foi utilizado um segundo rotor, com as mesmas características do rotor normal, e, para aplicação do defeito, foi feito um furo no rotor, de modo que interrompesse totalmente uma das barras, determinando assim a condição de rotor aberta (RA) para os ensaios (BORTOLANZA, SILVA, CASOTTI, 2015; SERONATO, MANIKA NETO, 2015). Para atenuar o efeito do desbalanceamento, foi inserido um parafuso sem cabeça (mosca) (MACIEL, 2013). Pode-se observar o furo que caracteriza a condição de rotor aberto na [Figura 19.](#page-63-0)

<span id="page-63-0"></span>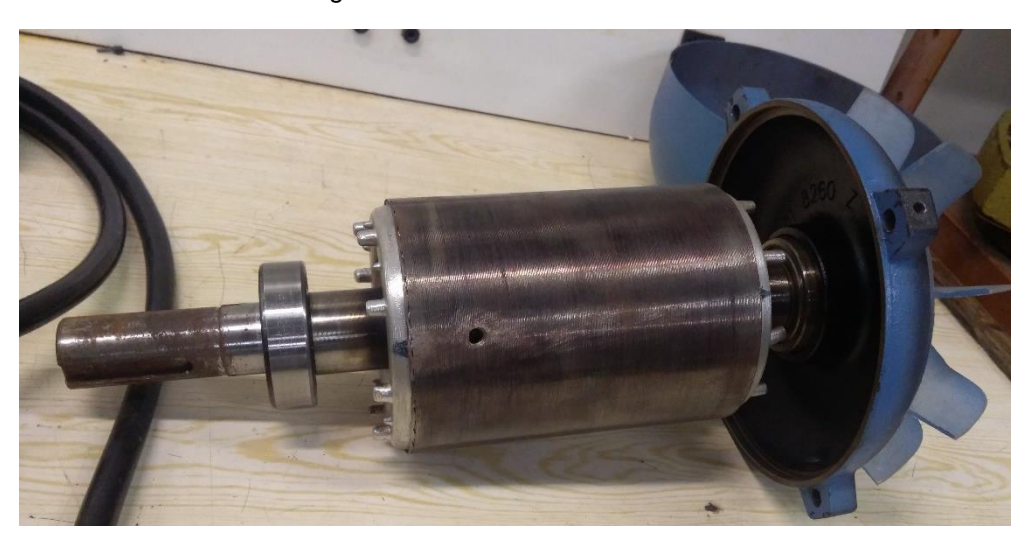

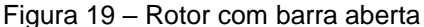

Fonte: Autoria própria

## 3.1.5. Gerador Síncrono

O papel do gerador no ensaio é funcionar como carga o motor acoplado e possibilitar que a carga seja alterada conforme a necessidade, através de uma fonte de tensão contínua de excitação (SERONATO, MANIKA NETO, 2015; BORTOLANZA, SILVA, CASOTTI, 2015). Na [Figura 20](#page-64-0) é possível observar o gerador síncrono. A [Figura 21](#page-64-1) contém os dados de placa do gerador, que foram transcritos na [Tabela 2](#page-65-0) para melhor visualização.

<span id="page-64-0"></span>Figura 20 – Gerador síncrono

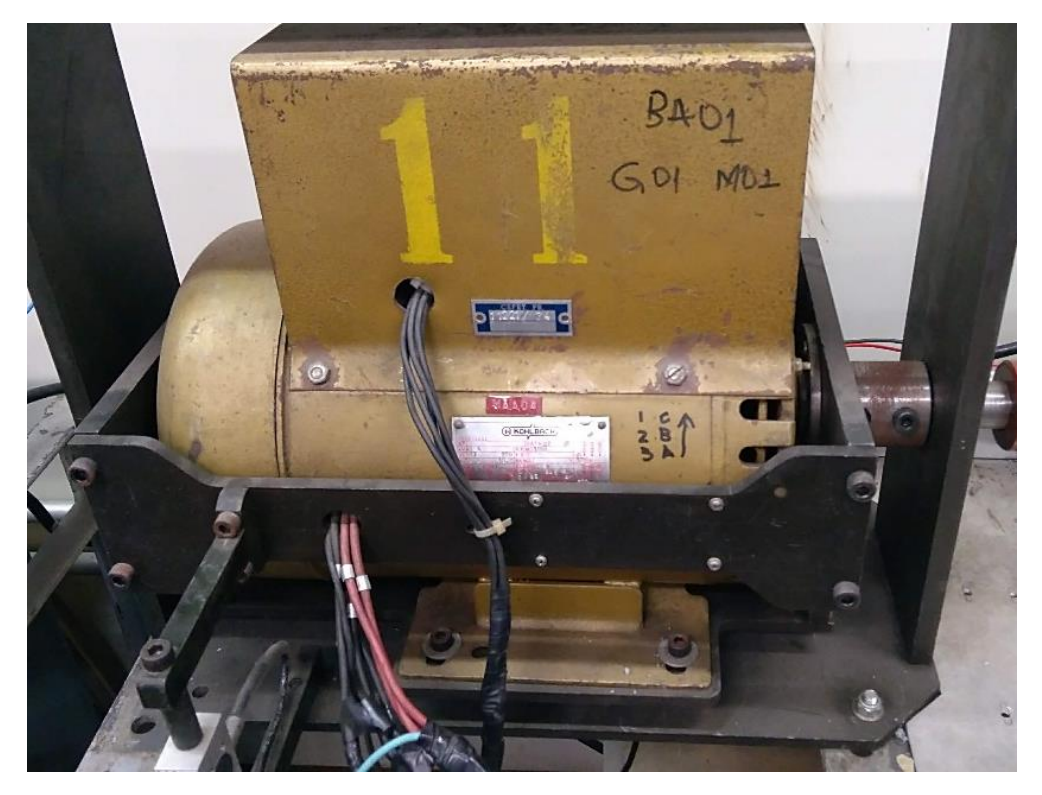

Fonte: Autoria própria

<span id="page-64-1"></span>Figura 21 – Dados de placa do gerador síncrono

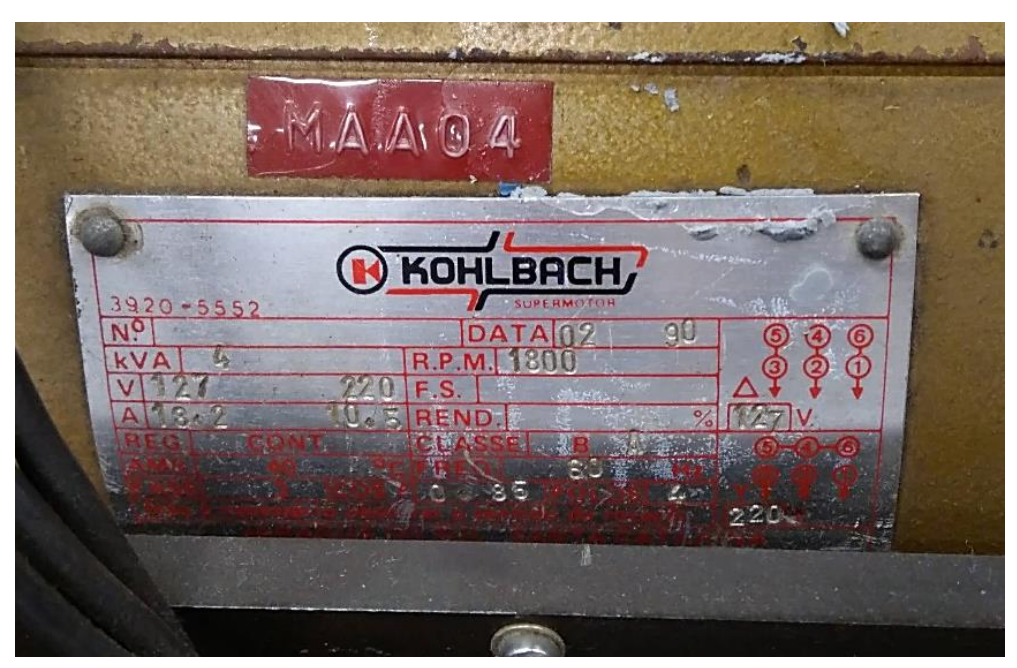

Fonte: Autoria própria

<span id="page-65-0"></span>Tabela 2 – Dados de placa do gerador síncrono

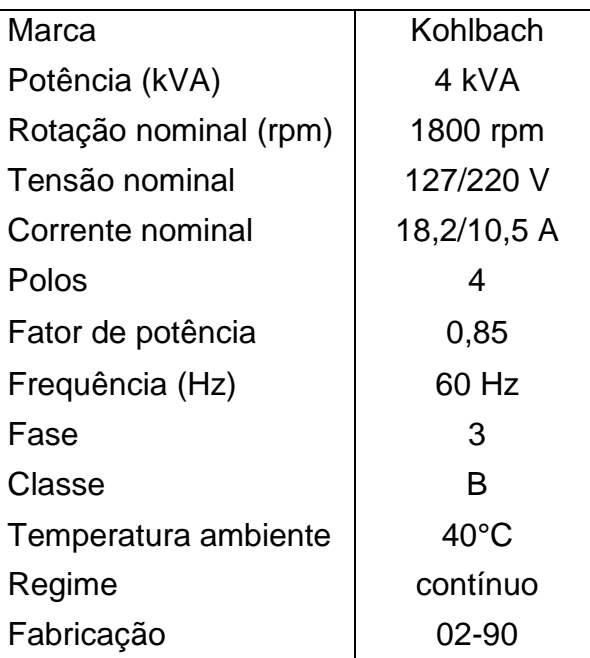

Gerador Síncrono Trifásico Kohlbach

Fonte: Autoria própria

# 3.1.6. Banco de Resistências

Como o gerador será responsável pela variação de carga para o MIT, o banco de resistências terá a função de ser a carga fixa ligada ao gerador. Assim, irá permitir que o gerador varie sua carga mecânica no conjunto do eixo com o motor somente com a variação da tensão contínua de excitação. (SERONATO, MANIKA NETO, 2015). O banco de resistências possui ligação em triângulo e permite a conexão das três fases do gerador. Na bancada do ensaio, o banco de resistências se localizará abaixo do gerador, como pode ser observado na [Figura](#page-60-0)  [16](#page-60-0) e na [Figura 22.](#page-66-0) A placa de dados do banco de resistências pode ser observada na [Figura 23,](#page-66-1) onde os dados foram transcritos para a [Tabela 3](#page-66-2) para melhor visualização.

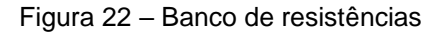

<span id="page-66-0"></span>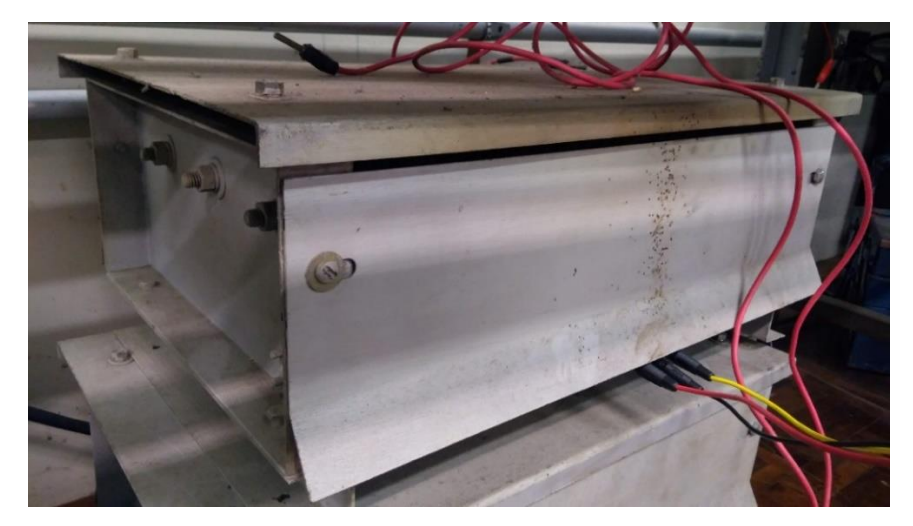

Fonte: Autoria própria

Figura 23 – Placa de dados do banco de resistências

<span id="page-66-1"></span>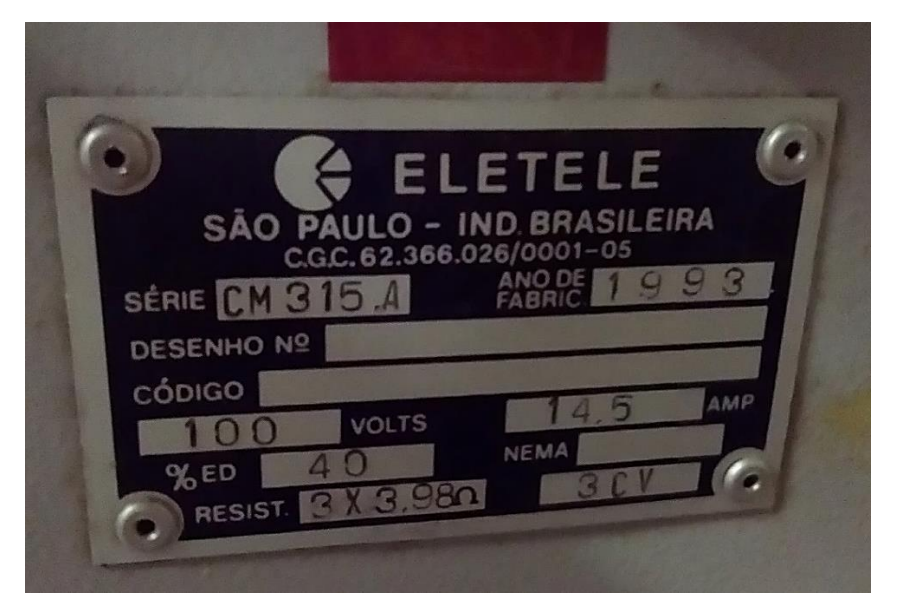

Fonte: Autoria própria

<span id="page-66-2"></span>Tabela 3 – Dados do Banco de resistências

Banco de Resistências Eletele

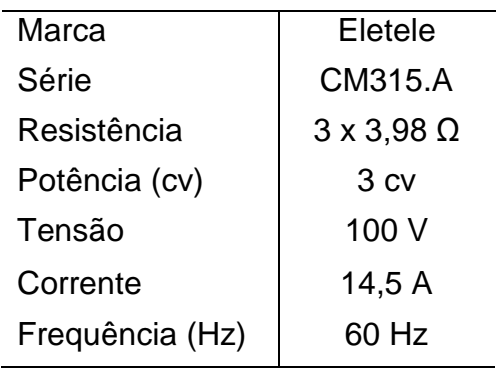

Fonte: Autoria própria

# 3.1.7. Variador de Tensão Trifásico

O variador de tensão é um autotransformador que permite variação de tensão secundária. No ensaio, este variador tem a função de ajustar a tensão aplicada ao MIT até atingir o valor próximo ao nominal. Na entrada, ele irá receber a tensão fornecida pela rede, 220 V, e na sua saída, será conectado o MIT. Além disso, ele também terá a função de simular sub e sobretensões. (BORTOLANZA et. al., 2015). O equipamento pode ser observado na [Figura 24.](#page-67-0) Os dados de placa estão disponíveis na [Figura 25,](#page-68-0) os quais foram transcritos para a [Tabela](#page-68-1)  [4,](#page-68-1) para melhor visualização.

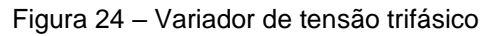

<span id="page-67-0"></span>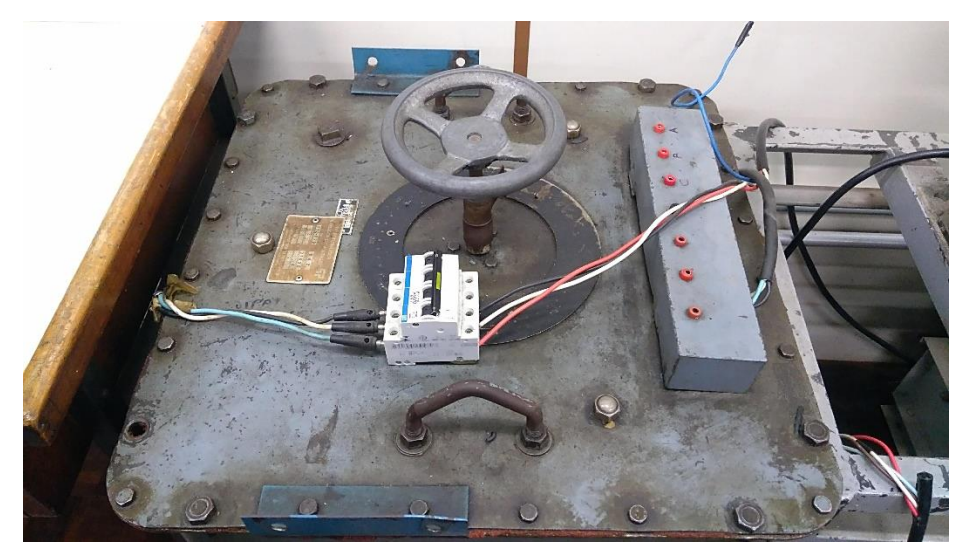

Fonte: Autoria própria

<span id="page-68-0"></span>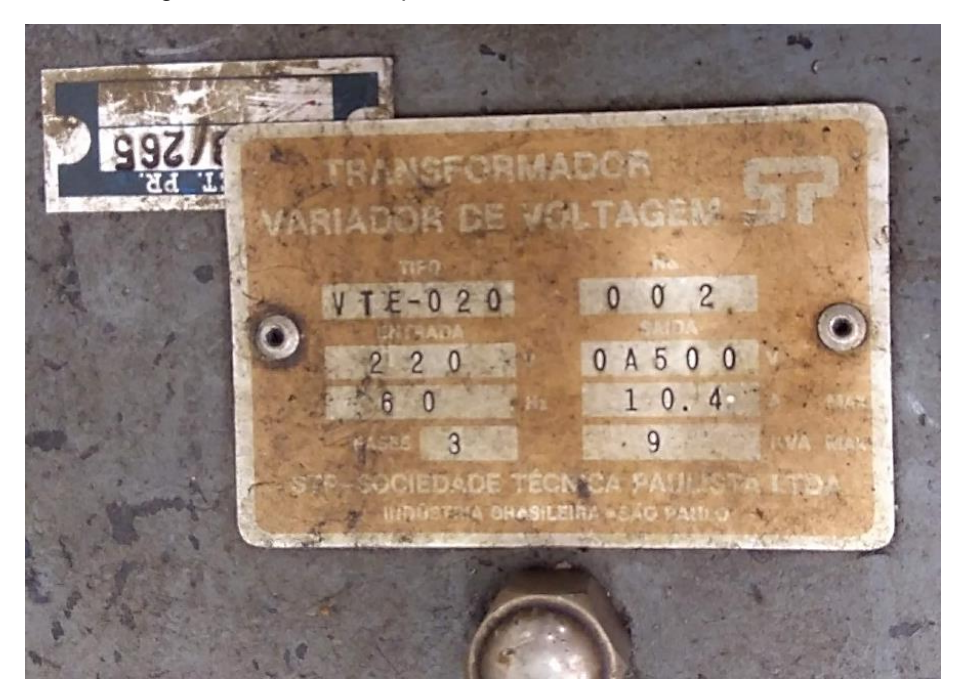

Figura 25 – Dados de placa do variador de tensão trifásico

Fonte: Autoria própria

<span id="page-68-1"></span>

| Tabela 4 – Dados de placa do variador de tensão trifásico |  |
|-----------------------------------------------------------|--|
|-----------------------------------------------------------|--|

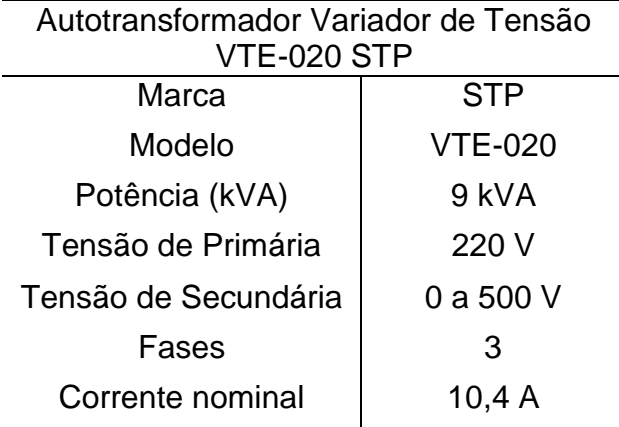

Fonte: Autoria própria

## 3.1.8. Variador de Tensão Monofásico

O variador monofásico tem como objetivo a excitação do gerador síncrono, através de uma ligação que inclui um autotransformador e um retificador, fornecendo assim tensão elétrica contínua para a bobina do gerador síncrono (BORTOLANZA, SILVA, CASOTTI, 2015). O variador pode ser observado na [Figura 26](#page-69-0) e os dados de placa na [Figura 27](#page-69-1) e [Tabela 5.](#page-69-2)

Figura 26 – Variador de tensão monofásico

<span id="page-69-0"></span>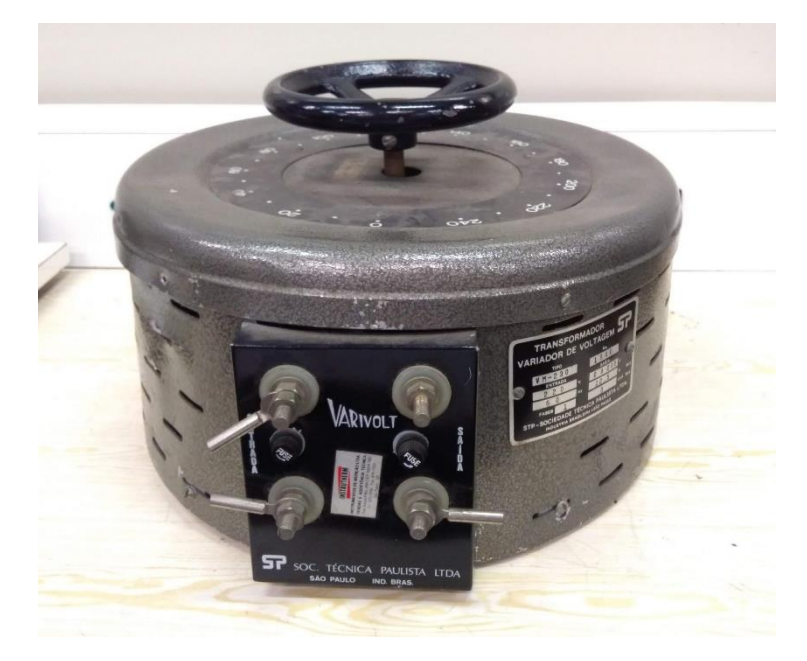

Fonte: Autoria própria

Figura 27 – Dados de placa do variador monofásico

<span id="page-69-1"></span>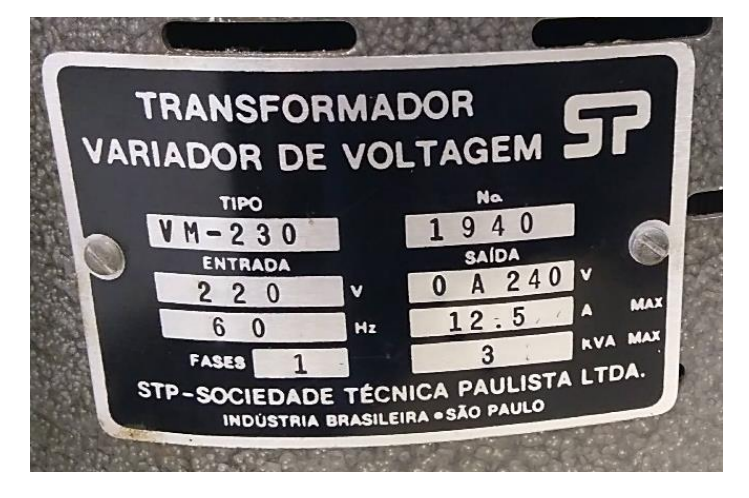

Fonte: Autoria própria

<span id="page-69-2"></span>Tabela 5 – Dados de placa do variador de tensão monofásico

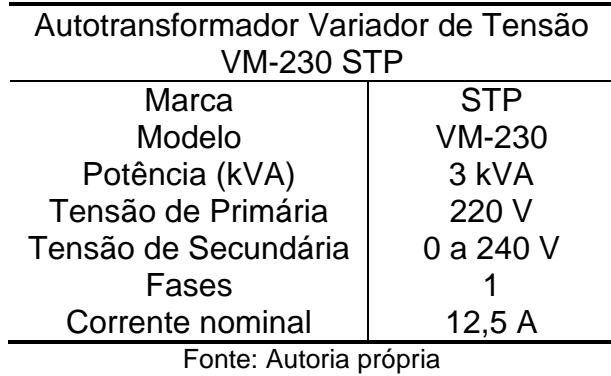

### 3.1.9. Célula de Carga

A célula de carga é um dispositivo de alta sensibilidade responsável por medir uma deformação ou flexão, transformando uma grandeza física em um sinal elétrico. Ao sofrer tração ou compressão, a célula de carga gera um sinal analógico de tensão, em mV, que pode ser convertido para dados de peso ou força exercida (SERONATO, MANIKA NETO, 2015).

Nos ensaios, o nível de carga foi um parâmetro definido para o motor, sendo utilizado para analisar o desempenho do MIT em condições diferentes de carregamento. Através da célula de carga, foi possível utilizar três condições de carregamento: 50%, 75% e 100% (BORTOLANZA, SILVA, CASOTTI, 2015). A célula utilizada encontra-se instalada na bancada de testes, como pode-se observar nas [Figura 16](#page-60-0) e [Figura 28.](#page-70-0) Os dados do fabricante encontram-se na [Tabela 6.](#page-71-0)

<span id="page-70-0"></span>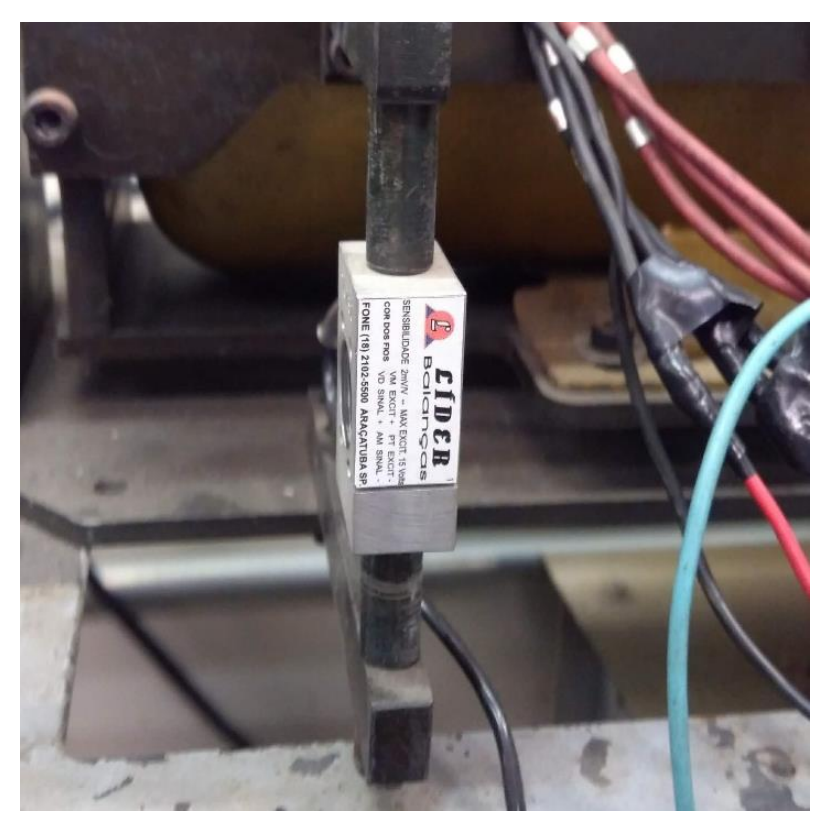

Figura 28 – Célula de carga

Fonte: Autoria própria

<span id="page-71-0"></span>Marca **Líder Balanças** Modelo **CS 50/200 Kg** Capacidade nominal and the state of the 50, 100, 200 Kg Sensibilidade da célula de carga (mv/V) | 2 mV/V ± 0,1% Máxima Excitação Vcc ou Vca Máxima: 15 V Impedância de saída  $350 \pm 1$  Ω Impedância de entrada  $400 \pm 15$  Ω Resistência de isolação  $\vert$  > 5000 M $\Omega$ Alimentação 100/240 Vca/Vcc ou 24 Vcc/Vca Grau de proteção **IP67** 

Tabela 6 – Dados de placa da célula de carga Célula de Carga CS 50/200 Kg Líder Balanças

Fonte: Líder Balanças

# 3.1.10. Termopar

O termopar é um dispositivo utilizado para medição de temperatura de processos. Por sua versatilidade, são aplicados em variados processos de medição, desde os mais simples até os mais complexos (indústria). O termopar utilizado é do tipo K, por ser o tipo mais comum. A [Figura 29](#page-72-0) ilustra o termopar que foi utilizado nos ensaios, conectado ao módulo de aquisição de dados para coleta e armazenamento dos dados. Para os ensaios, foram utilizados três pontos de medição: temperatura ambiente, temperatura da carcaça e temperatura no ponto mais quente do motor (cabeça de bobina).

A temperatura considerada como ponto crítico para os ensaios é a temperatura da cabeça de bobina, coletada internamente ao motor. A temperatura da carcaça é medida na parte externa do motor e a temperatura ambiente é coletada num ponto próximo à base.
Figura 29 – Termopar

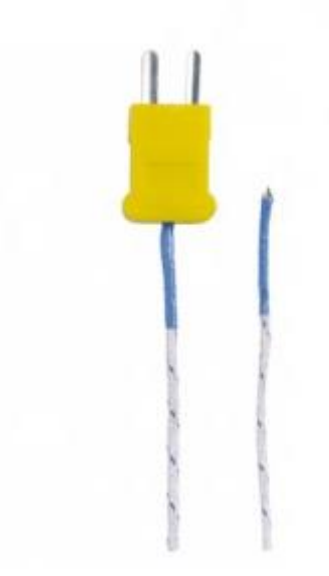

Fonte: Minipa – MTK-01 Tabela 7 – Dados do termopar MTK-01

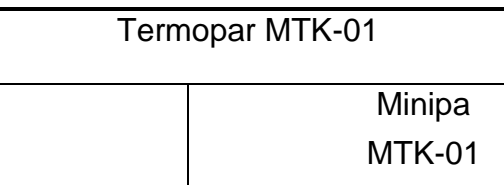

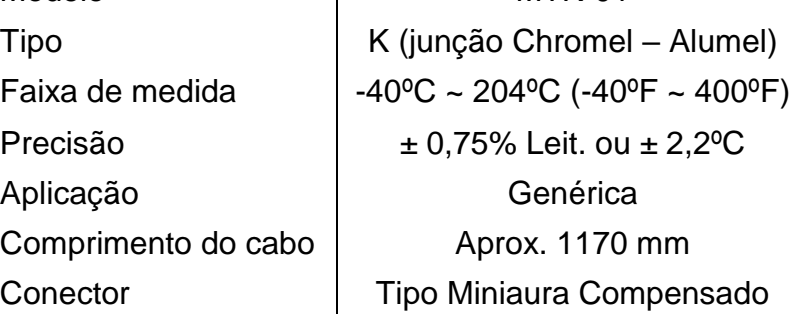

Fonte: Ficha técnica do termopar Minipa – MTK-01

# 3.1.11. Multimedidor de Grandezas Elétricas

**Marca** Modelo

Um multimedidor é um instrumento que permite monitorar grandezas elétricas, tais como tensão e corrente. O multimedidor é um dispositivo digital micropocessado, o qual calcula os parâmetros elétricos por meio dos sinais de tensão e corrente, utilizando um conversor A/D interno, podendo ser aplicado em sistemas de baixa, média e alta tensão. O multimedidor utilizado durante os ensaios pode ser observado na [Figura 30.](#page-73-0) Os dados do fabricante estão contidos na [Tabela 8.](#page-73-1)

<span id="page-73-0"></span>

Figura 30 – Multimedidor Mult-K

Fonte: Autoria própria

Tabela 8 – Dados do multimedidor fornecido pelo fabricante

Multimedidor Mult-K

<span id="page-73-1"></span>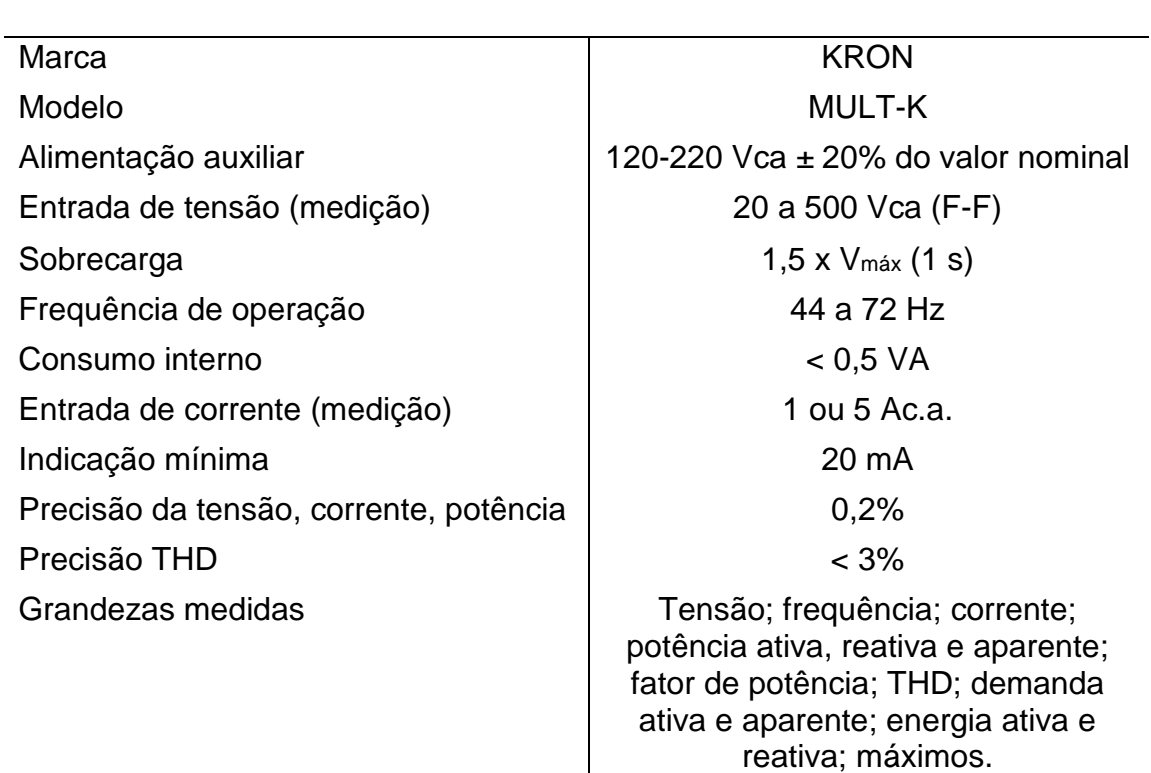

Fonte: Autoria própria

### 3.1.12. Módulo de Aquisição de Dados de Temperatura e Torque

Através do módulo de aquisição serão monitorados a temperatura e o torque. O dispositivo utilizado é um equipamento de aquisição e registro de dados analógicos e digitais de alta resolução, *Fieldlogger*, do fabricante Novus. O dispositivo se comunicava com o computador por meio de um sistema supervisório, permitindo a verificação *on-line* do comportamento da máquina. A [Figura 31](#page-74-0) apresenta o módulo de aquisição, assim como a [Tabela 9](#page-74-1) mostra os dados do fabricante.

<span id="page-74-0"></span>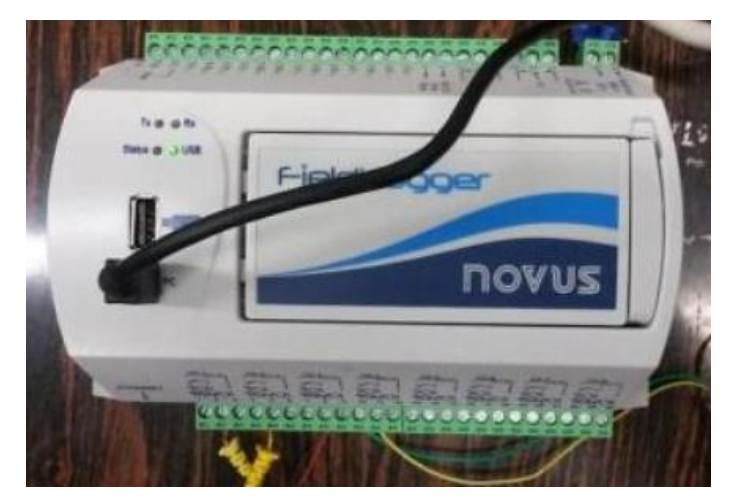

Figura 31 – Módulo de aquisição

Fonte: Autoria própria

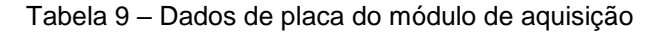

<span id="page-74-1"></span>Marca Novus Modelo **FieldLogger FieldLogger** Entradas analógicas **8** Entradas/saídas digitais 8 Taxas de leitura e Registro dos canais 1000/segundo Resolução de conversão A/D 24 bits Saídas a relé (NA, NF e Comum) 2 Memória **512 k** Alimentação 100/240 Vca/Vcc ou 24Vcc/Vca Interface Ethernet 10/100 Mbps Grau de proteção **IP20** Condições ambientais Temperatura de operação: 0 a 50ºC Umidade relativa: 80% até 30ºC Faixa de medição com termopar K  $\vert$  -130°C a 1372°C (-202°F a 2501,6°F)  $\pm$  0,2% (fundo de escala)  $\pm$  1°C

Módulo de aquisição e registro de dados *FieldLogger* Novus

Fonte: Autoria própria

#### 3.1.13. Ferramentas Computacionais

Durante a realização do trabalho, foram utilizadas ferramentas computacionais, tanto para o sistema de supervisão programada, quanto para análise e tratamento dos dados gerados através dos relatórios de supervisão.

### 3.1.13.1. Sistema de supervisão programada

O sistema de supervisão programada é realizado por meio do *software Elipse E3*, o qual tem a função de armazenar dados obtidos pelo módulo de aquisição de dados (*Fieldlogger* e multimedidores). Com a utilização do software, foi possível obter o comportamento das variáveis monitoradas em tempo real, gerando uma planilha (relatório de supervisão) com todos os dados adquiridos durante o ensaio.

### 3.1.13.2. Análise e tratamento de dados

Para análise e tratamentos dos dados gerados através dos relatórios de supervisão, foi utilizado o *software Microsoft Excel®.* Além disso, para a obtenção da análise de espaço de estados foi utilizado o *software* Matlab.

### <span id="page-75-0"></span>3.2. MÉTODO

Nesta seção serão detalhados os procedimentos necessários para obtenção de dados experimentais do MIT, assim como a descrição do modo de aplicação do método de Regressão Linear Múltipla e serão estabelecidas algumas considerações em relação à determinação de um parâmetro a ser utilizado. De acordo com Maciel (2013, p. 86), uma característica importante num sistema detector de defeito é que o diagnóstico se dê a partir da detecção de desvios nos parâmetros monitorados com relação a um padrão normal de funcionamento.

Dessa forma, determinou-se um padrão de funcionamento ideal que será comparado com a condição de defeito aplicado:

• Barras abertas no rotor (RA);

Segundo Maciel (2013, p. 94), os modelos podem ser considerados como uma representação da realidade em estudo, destacando-se apenas as características relevantes do processo. Para o estabelecimento de um parâmetro que seja a imagem da dinâmica de carregamento do motor, a estimativa da condutância trifásica em função do escorregamento e da temperatura representa uma grandeza que revela o comportamento térmico global dos enrolamentos.

Em relação à temperatura, é necessário o monitoramento e controle em pontos específicos do MIT, para que se possa criar um padrão de condição operacional.

> "[...] o fator térmico é um dos mais significativos na determinação da vida útil do isolamento do MI e, a estimativa teórica de uma condutância a partir do escorregamento medido permite a inferência de uma temperatura de serviço de referência, devido à influência direta que tem a temperatura nos valores de resistência ôhmica dos enrolamentos estatórico e rotórico."(MACIEL, 2013).

Dessa forma, as temperaturas ambiente, de carcaça e de bobina foram monitoradas por meio dos termopares ligados ao *Fieldlogger*, além da tensão e corrente de alimentação, mantendo os valores nominais e fator de serviço. Assim como a temperatura, a carga também foi padronizada com o monitoramento do torque por meio da célula de carga, onde foram determinadas as condições com 50%, 75% e 100% de carregamento.

O estudo realizado seguiu as seguintes etapas:

1º: Realização do ensaio com o motor com algum dos rotores para padronizar métodos de montagens e medições;

2º: Realização de ensaios com o rotor normal para determinação dos dados para estudo e comparação;

3º: Troca do rotor normal por um rotor com furo para simular a condição de barra aberta;

4º: Tratamento de dados através da normalização dos valores para que esses estejam na mesma escala de comparação.

5º: Aplicação do método de Regressão Linear Múltipla.

6º: Aplicação do método de Modelagem em Espaço de Estados.

7º: Comparação dos resultados para escolha do método de modelagem mais adequado para se verificar a existência de defeitos na máquina de indução.

8º: Escolha do modelo mais adequado.

9º: Teste com dados de um novo ensaio para a validação do modelo.

### 3.2.1. Tratamento de Dados

Este tópico irá abordar o tratamento dos dados obtidos através dos ensaios. Todos os ensaios realizados tiveram os mesmos tratamentos. Inicialmente, o relatório em forma de planilha gerado pelo sistema pode ser observado na [Figura](#page-77-0)  [32.](#page-77-0)

<span id="page-77-0"></span>

| Arquivo              |                          | Página Inicial    | Inserir                                                                                                    | Layout da Página |                  | Fórmulas | Dados        | Revisão       | Exibir                           |              | Desenvolvedor   | Aiuda                    |                             |      | C Diga-me o que você deseja fazer         |   |                 |   |                                  |                           | IR Compartilhar |                          |                          |
|----------------------|--------------------------|-------------------|----------------------------------------------------------------------------------------------------|------------------|------------------|----------|--------------|---------------|----------------------------------|--------------|-----------------|--------------------------|-----------------------------|------|-------------------------------------------|---|-----------------|---|----------------------------------|---------------------------|-----------------|--------------------------|--------------------------|
| alla<br>Colar        | $\chi$<br>En             | Arial             | $-10$                                                                                                    | $- A^A$          | $\equiv \equiv$  |          | $8 -$        |               | ab Quebrar Texto Automaticamente |              |                 | Geral                    |                             |      | ŀ.<br>Formatação Formatar como Estilos de | 形 | T,              |   | <b>Em Inserir</b> *<br>Excluir * | Σ٠<br>$\overline{\Psi}$ - | $rac{A}{2}$     | Classificar Localizar e  |                          |
| $\sim$               |                          | $N$ $I$           | $\mathbb{H}$ +<br>$\mathsf{S}$<br>$\tau$                                                                                                    | $A - A$          | $\equiv \equiv$  | $\equiv$ | モディ          |               | Mesclar e Centralizar *          |              |                 | $\mathbb{R}$ .<br>96 000 | $^{+6}_{-60}$ $^{+6}_{-60}$ |      | Tabela -<br>Condicional -                 |   | Célula -        |   | Formatar                         | $\theta$ .                |                 | e Filtrar - Selecionar - |                          |
|                      |                          |                   |                                                                                                    |                  |                  |          |              |               |                                  |              |                 |                          |                             |      |                                           |   |                 |   |                                  |                           |                 |                          |                          |
|                      | Área de Transfer G       |                   | Fonte                                                                                                    |                  | $\Gamma_{\rm H}$ |          |              | Alinhamento   |                                  |              | $\overline{12}$ | Número                   | $\Gamma_{\mathbf{Z}}$       |      | Estilos                                   |   |                 |   | Células                          |                           | Edicão          |                          |                          |
| X16                  | $\overline{\phantom{a}}$ | $\times$<br>$\pm$ | fx<br>$\checkmark$                                                                                                    |                  |                  |          |              |               |                                  |              |                 |                          |                             |      |                                           |   |                 |   |                                  |                           |                 |                          |                          |
|                      |                          |                   |                                                                                                    |                  |                  |          |              |               |                                  |              |                 |                          |                             |      |                                           |   |                 |   |                                  |                           |                 |                          |                          |
| A<br>al)             |                          | B                 | C                                                                                                    | Ð                | E                | F        | $\mathbb{G}$ | H             |                                  | $\mathbf{J}$ | $\kappa$        | H.                       | M                           | N    | $\circ$                                   | P | $\Omega$        | R | s                                | T                         | $\cup$          | $\mathbf{v}$             | $\overline{A}$           |
|                      |                          |                   | <b>Relatório Elipse E3</b>                                                                                                    |                  |                  |          |              |               |                                  |              |                 |                          |                             |      |                                           |   |                 |   |                                  |                           |                 |                          |                          |
|                      |                          |                   |                                                                                                    |                  |                  |          |              |               |                                  |              |                 |                          |                             |      | TensaoGerador                             |   | PotenciaGerador |   | FrequenciaGerador                |                           |                 |                          |                          |
| 18:10:09             | 24.12                    |                   | Data/Hora Temp Ambiente Temp.Carcaça Temp.Interna Torque TensãoR TensãoS TensãoT CorrenteR CorrenteS CorrenteT PotenciaAtiva PotenciaReativa THD<br>37.01 | 42.36            | 6.130.00 128.35  |          | 127.12       | 128.10        | 6.88                             | 6.49         | 7.02            | 2.083.08                 | 1,567.04                    | 3.00 | 73.65                                     |   | 1,295.12        |   | 58.40                            |                           |                 |                          |                          |
| 18:10:10             | 24.11                    |                   | 36.90                                                                                                    | 42.38            | 6.436.00 128.07  |          | 126.68       | 127.82        | 7.48                             | 7.08         | 7.60            | 2.331.28                 | 1,597.09                    | 3.00 | 79.86                                     |   | 1,510.84        |   | 58.14                            |                           |                 |                          |                          |
| 18:10:13             | 24.12                    |                   | 36.82                                                                                                    | 42.41            | 6.633.00 128.07  |          | 126.68       | 127,82 7,48   |                                  | 7.08         | 7.60            | 2.331.28                 | 1,597.09                    | 3.10 | 85.94                                     |   | 1.740.36        |   | 57,82                            |                           |                 |                          |                          |
|                      | 18:10:15 24.12           |                   | 36.74                                                                                                    | 42.43            | 6.931,00 127,74  |          | 126.46       | 127,46 8,40   |                                  | 8.03         | 8.55            | 2.717.58                 | 1.648.51                    | 3.10 | 86.94                                     |   | 1.756.07        |   | 57.97                            |                           |                 |                          |                          |
| 18:10:16             | 24.11                    |                   | 36.63                                                                                                    | 42.48            | 7.003.00 127.80  |          | 126.39       | 127.39        | 8.30                             | 7.93         | 8.44            | 2,658.80                 | 1,665.61                    | 3.00 | 86.12                                     |   | 1.740.61        |   | 57.87                            |                           |                 |                          |                          |
|                      | 18:10:19 24.11           |                   | 36.56                                                                                                    | 42.51            | 7.034,00 127,80  |          | 126.39       | 127.39        | 8.30                             | 7,93         | 8.44            | 2.658,80                 | 1,665.61                    | 3.00 | 86.04                                     |   | 1.724,18        |   | 57,78                            |                           |                 |                          |                          |
| $\theta$<br>18:10:21 | 24.10                    |                   | 36.48                                                                                                    | 42.57            | 7.038.00 127.54  |          | 126.40       | 127.36        | 8.27                             | 7.89         | 8.44            | 2.627.57                 | 1.692.59                    | 3.00 | 86.06                                     |   | 1.731,86        |   | 57,82                            |                           |                 |                          |                          |
| 10 18:10:22          | 24.10                    |                   | 36.42                                                                                                    | 42.62            | 7.023.00 127.58  |          | 126.30       | 127.36        | 8.30                             | 7.89         | 8.43            | 2,640.07                 | 1.677,72                    | 3.00 | 86.97                                     |   | 1.732,32        |   | 57,78                            |                           |                 |                          |                          |
| 11 18:10:24          | 24.10                    |                   | 36.32                                                                                                    | 42.71            | 7.061.00 127.70  |          | 126.41       | 127.44 8.19   |                                  | 7,82         | 8.37            | 2.635.03                 | 1,633.91                    | 3.00 | 86.97                                     |   | 1.732.32        |   | 57,78                            |                           |                 |                          |                          |
| 12 18:10:27          | 24,11                    |                   | 36.27                                                                                                    | 42.78            | 7.070.00 127,74  |          | 126.41       | 127.45 8.35   |                                  | 7.94         | 8.51            | 2.697.64                 | 1.632,46                    | 3.00 | 86.97                                     |   | 1.732.32        |   | 57.78                            |                           |                 |                          |                          |
| 13 18:10:29          | 24,11                    |                   | 36.19                                                                                                    | 42.86            | 7.074.00 127,74  |          | 126.41       | 127,45 8,35   |                                  | 7.94         | 8,51            | 2.697,64                 | 1.632,46                    | 3.00 | 87.71                                     |   | 1.762,70        |   | 57,98                            |                           |                 |                          |                          |
| 14 18:10:30          | 24.10                    |                   | 36,14                                                                                                    | 42.92            | 7.098.00 127,52  |          | 126,28       | 127,33 8.41   |                                  | 8,06         | 8,56            | 2.702.58                 | 1.675,88                    | 3.00 | 87,59                                     |   | 1.762,69        |   | 57,95                            |                           |                 |                          |                          |
| 15 18:10:33          | 24.11                    |                   | 36.08                                                                                                    | 43.04            | 7.067.00 127.60  |          | 126.25       | 127.30        | 8.40                             | 7.99         | 8.55            | 2,700.79                 | 1.657,36                    | 3.00 | 88.04                                     |   | 1.761,99        |   | 57,91                            |                           |                 |                          |                          |
| 16 18:10:35          | 24.12                    |                   | 36.03                                                                                                    | 43.13            | 7.101.00 127.59  |          | 126.53       | 127.47        | 8.35                             | 7.97         | 8.53            | 2.673.22                 | 1,661.10                    | 2.90 | 88.02                                     |   | 1.762.34        |   | 57,99                            |                           |                 |                          |                          |
| 17 18:10:36          | 24.11                    |                   | 35.96                                                                                                    | 43.22            | 7.068.00 127.52  |          | 126.29       | 127,25 8.38   |                                  | 8.00         | 8.54            | 2,658,60                 | 1.716,45                    | 3.00 | 88.38                                     |   | 1.761,51        |   | 57,78                            |                           |                 |                          |                          |
| 18 18:10:38          | 24.10                    |                   | 35.91                                                                                                    | 43.31            | 7.095.00 127.49  |          | 126,22       | 127.26        | 8.45                             | 8.08         | 8.58            | 2.704.74                 | 1,687,28                    | 3.10 | 88.94                                     |   | 1.769,65        |   | 57,94                            |                           |                 |                          |                          |
| 19 18:10:41          | 24.10                    |                   | 35.85                                                                                                    | 43.44            | 7.085.00 127.68  |          | 126.29       | 127.37        | 8.43                             | 8.01         | 8.57            | 2.730.05                 | 1.629,00                    | 3.00 | 88.97                                     |   | 1.777.45        |   | 57,85                            |                           |                 |                          |                          |
| 20 18:10:43          | 24.10                    |                   | 35.80                                                                                                    | 43.53            | 7.095.00 127.67  |          | 126,37       | 127,35        | 8.44                             | 8.07         | 8.59            | 2,690.24                 | 1.713.16                    | 3.00 | 89.48                                     |   | 1,777,50        |   | 57,98                            |                           |                 |                          |                          |
| 21 18:10:44          | 24.09                    |                   | 35.75                                                                                                    | 43.62            | 7.103.00 127.71  |          | 126.37       | 127.49 8.46   |                                  | 8.09         | 8.62            | 2.719.32                 | 1,689.76                    | 3.00 | 89.48                                     |   | 1.785.83        |   | 57,79                            |                           |                 |                          |                          |
| 22 18:10:47          | 24.10                    |                   | 35.71                                                                                                    | 43,77            | 7.088.00 127.58  |          | 126,38       | 127,32        | 8.47                             | 8.08         | 8,63            | 2.747.86                 | 1.655,68                    | 3.00 | 89.40                                     |   | 1.785,38        |   | 57,88                            |                           |                 |                          |                          |
| 23 18:10:49          | 24.10                    |                   | 35.66                                                                                                    | 43.92            | 7.123.00 127.60  |          | 126.26       | 127,26 8.44   |                                  | 8.06         | 8.63            | 2,687.27                 | 1.722.32                    | 3.00 | 89.29                                     |   | 1.785.43        |   | 57,94                            |                           |                 |                          |                          |
| 24 18:10:51          | 24.09                    |                   | 35.62                                                                                                    | 44.02            | 7.090.00 127.52  |          | 126,28       | 127.25 8.45   |                                  | 8.07         | 8.62            | 2.736.45                 | 1,646.94                    | 3.00 | 89.88                                     |   | 1.793.34        |   | 57.81                            |                           |                 |                          |                          |
| 25 18:10:52          | 24.08                    |                   | 35.58                                                                                                    | 44.15            | 7.126.00 127.50  |          | 126.29       | 127.21 8.51   |                                  | 8.16         | 8.65            | 2.724.50                 | 1,694,88                    | 2.90 | 89.88                                     |   | 1.793,01        |   | 57,96                            |                           |                 |                          |                          |
| 26 18:10:55          | 24.08                    |                   | 35.55                                                                                                    | 44.27            | 7.105.00 127.41  |          | 126,27       | 127.17 8.50   |                                  | 8.15         | 8.69            | 2.774.05                 | 1.629.24                    | 3.00 | 90.33                                     |   | 1.792.56        |   | 57.98                            |                           |                 |                          |                          |
| 27 18:10:57          | 24.07                    |                   | 35.49                                                                                                    | 44.38            | 7.142.00 127.41  |          | 126.27       | 127.17 8.50   |                                  | 8.15         | 8.69            | 2.774.05                 | 1.629.24                    | 3.00 | 90.27                                     |   | 1,800.54        |   | 57.79                            |                           |                 |                          |                          |
| 28 18:10:58          | 24.08                    |                   | 35.46                                                                                                    | 44.56            | 7.112.00 127.43  |          | 126.25       | 127.19 8.51   |                                  | 8.19         | 8.67            | 2.758.48                 | 1,663.78                    | 3.00 | 90.26                                     |   | 1.800.53        |   | 57.95                            |                           |                 |                          |                          |
| 29 18:11:01          | 24.08                    |                   | 35.43                                                                                                    | 44.67            | 7.146.00 127.42  |          | 126.32       | 127.01        | 8.54                             | 8.24         | 8.61            | 2,746.66                 | 1.684.89                    | 3.00 | 90.21                                     |   | 1,800.33        |   | 57.92                            |                           |                 |                          |                          |
| 30 18:11:03          | 24.07                    |                   | 35.39                                                                                                    | 44.83            | 7.129.00 127.57  |          | 126.28       | 127.28 8.48   |                                  | 8.14         | 8.61            | 2,736.09                 | 1,669.21                    | 3.00 | 90.80                                     |   | 1,808.03        |   | 57.88                            |                           |                 |                          |                          |
| 31 18:11:04          | 24.06                    |                   | 35.33                                                                                                    | 44.94            | 7.158,00 127,60  |          | 126.35       | 127.35        | 8.47                             | 8.08         | 8,62            | 2.739.97                 | 1.650,42                    | 3.00 | 90.67                                     |   | 1.815,87        |   | 57,57                            |                           |                 |                          |                          |
|                      | 32 18:11:06 24.06        |                   | 35.31                                                                                                    | 45.11            | 7.128.00 127.52  |          | 126.37       | 127.33 8.49   |                                  | 8.14         | 8.62            | 2.711.77                 | 1.713.98                    | 3.00 | 90.27                                     |   | 1.792.45        |   | 57.80                            |                           |                 |                          | ı.                       |
|                      |                          |                   |                                                                                                    |                  |                  |          |              |               |                                  |              |                 |                          |                             |      |                                           |   |                 |   |                                  |                           |                 |                          |                          |
|                      |                          | Sheet1            | (4)                                                                                                    |                  |                  |          |              | $\frac{1}{2}$ |                                  |              |                 |                          |                             |      |                                           |   |                 |   |                                  |                           |                 |                          | $\overline{\phantom{a}}$ |
| 51                   |                          |                   |                                                                                                    |                  |                  |          |              |               |                                  |              |                 |                          |                             |      |                                           |   |                 |   | 囲<br>圆<br>凹                      | $\sim$                    |                 | ÷                        | 85%                      |
|                      |                          |                   |                                                                                                    |                  |                  |          |              |               |                                  |              |                 |                          |                             |      |                                           |   |                 |   |                                  |                           |                 |                          |                          |

Figura 32 – Exemplo de relatório gerado pelo sistema de supervisão

#### Fonte: Autoria própria

Com a conclusão dos ensaios, foi necessário reduzir a planilha gerada pelo sistema de supervisão para uma nova planilha contendo os dados relevantes para a análise dos dados através da regressão linear.

Para se aplicar os dois métodos de modelagem, deve-se normalizar os valores, ou seja, transformá-los na mesma escala de comparação, que, neste caso, optou-se por valores em pu (sistema por unidade), tendo como base os valores nominais do motor.

A normalização da temperatura interna foi obtida dividindo-se por 100, valor utilizado como referência, para se obter o valor em pu. A tensão trifásica do motor

foi calculada de maneira a obter uma única variável, sendo assim, foi feita a média das três tensões de fase (R, S e T), e dividido o resultado pelo valor eficaz, 127 Volts. A corrente trifásica foi calculada de modo semelhante à da tensão, porém, dividindo pelo valor nominal da corrente, 8,18 A.

Para o cálculo do escorregamento unitário do conjunto rotativo, foi utilizado o valor da frequência do gerador síncrono. De acordo com os dados de placa, a rotação nominal da máquina é de 1735 rpm, portanto, o escorregamento nominal será:

$$
s_{nominal} = 1800 - 1735 = 65 \, rpm \tag{68}
$$

Através do valor do escorregamento nominal, pode-se obter o valor do escorregamento unitário:

$$
s_{unitário} = \frac{(1800 - f_{gerador} * 30)}{s_{nominal}}
$$
 (69)

<span id="page-78-0"></span>Ao final do tratamento da planilha, obtém-se os dados organizados, conforme a [Tabela 10](#page-78-0) exemplo.

| <b>Temperatura</b><br>Interna [pu] | Tensão<br>Trifásica<br>Unitária<br>[pu] | <b>Corrente</b><br>Trifásica<br>Unitária<br>[pu] | Escorregamento<br>Unitário [pu] |
|------------------------------------|-----------------------------------------|--------------------------------------------------|---------------------------------|
| 0,2502                             | 1,01811                                 | 0,55868                                          | 0,078462                        |
| 0,2504                             | 1,017165                                | 0.564792                                         | 0,170769                        |
| 0,251                              | 1,015276                                | 0.602689                                         | 0,12                            |
| 0,2513                             | 1.014567                                | 0.632029                                         | 0,249231                        |
| 0.252                              | 1.014567                                | 0.632029                                         | 0.530769                        |
| 0,2525                             | 1,004409                                | 0,925428                                         | 0,613846                        |
| 0,2531                             | 1,004409                                | 0.929095                                         | 0,627692                        |
| 0,2536                             | 1,004409                                | 0,929095                                         | 0,743077                        |
| 0,2543                             | 1,004409                                | 0.929095                                         | 0,803077                        |
| 0,2546                             | 1,00378                                 | 0,971883                                         | 0,724615                        |
|                                    |                                         |                                                  |                                 |

Tabela 10 – Exemplo da tabela após tratamento de dados

Fonte: Autoria própria

### 3.2.2. Regressão Linear Múltipla no *Excel*

Para análise completa dos dados, foi necessário aplicar a regressão linear múltipla, uma vez que este tipo de cálculo possibilita a inserção de mais variáveis. Após o tratamento e organização dos dados do ensaio, [Tabela 10,](#page-78-0) deve-se acessar a guia *"Dados do Excel"*. Em seguida, clicar no ícone *"Análise*  *de Dados"*, selecionar a opção *"Regressão"* e clicar em *"OK"*. Com esses comandos, irá abrir uma janela, como mostra a [Figura 33.](#page-79-0)

A janela é o campo onde se determina as variáveis dependentes e independentes para a análise da regressão. No campo da entrada, têm-se dois intervalos. O *"Intervalo Y de entrada"* é referente à variável dependente, ou seja, a corrente trifásica. No campo do *"Intervalo X de entrada"*, deve-se selecionar o intervalo completo de todas as colunas e linhas referentes às variáveis independentes, neste caso, o escorregamento unitário, a temperatura interna unitária e a tensão trifásica unitária. Ainda, pode-se determinar o intervalo de confiança desejado, onde foi escolhido uma confiança de 95%. Para melhor organização, optou-se por apresentar os resultados da análise em outra planilha (para isso, deve-se selecionar esta opção no campo *"Opções de saída"*).

<span id="page-79-0"></span>Figura 33 – Janela para inserção dos dados para análise do modelo de regressão linear múltipla

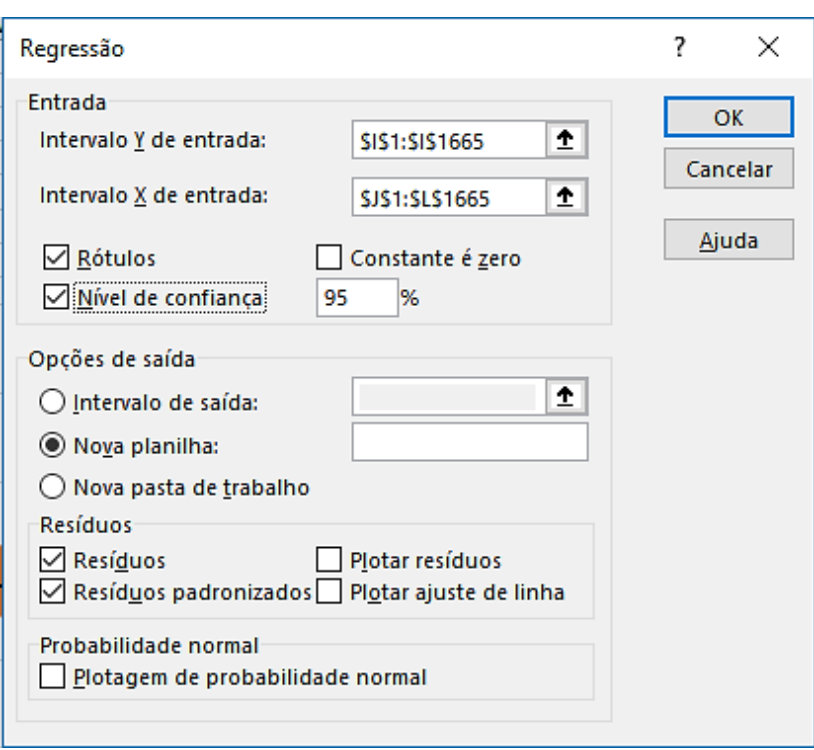

Fonte: Autoria própria

Após selecionar todos os dados, o Excel irá gerar automaticamente uma nova planilha, em uma aba separada, com os parâmetros selecionados. O resultado da Regressão Linear Múltipla pode ser observado nas tabelas da sequência.

<span id="page-80-0"></span>

| Estatística de regressão        |             |  |  |  |  |  |
|---------------------------------|-------------|--|--|--|--|--|
| R múltiplo                      | 0,734739383 |  |  |  |  |  |
| R-Quadrado                      | 0,539841961 |  |  |  |  |  |
| R-quadrado ajustado             | 0,539010350 |  |  |  |  |  |
| Erro padrão                     | 0,124429581 |  |  |  |  |  |
| Observações                     | 1664        |  |  |  |  |  |
| $\Gamma$ anta: A. tania nufunia |             |  |  |  |  |  |

Tabela 11 – Estatística da regressão

Fonte: Autoria própria

Tabela 12 – Coeficientes

<span id="page-80-1"></span>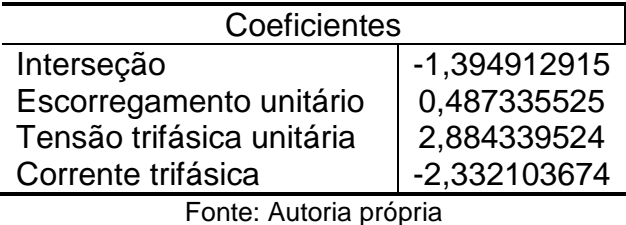

O *"R múltiplo"* da [Tabela 11](#page-80-0) representa a correlação entre as variáveis independentes com a variável dependente, que neste exemplo obteve o valor de 0,7347 (ou 73,47%). O *"Erro Padrão"* da análise é uma estimativa para o erro aproximado entre os dados reais da corrente com o modelo construído pela regressão, ou seja, a parcela não explicada pela regressão linear múltipla, neste caso, 12,44% dos dados analisados.

Os parâmetros do modelo são apresentados na [Tabela 12.](#page-80-1) Em comparação com a Equação [\(23\),](#page-47-0) pode-se relacionar a *"Interseção"* ao β<sub>0</sub>, assim como os coeficientes do escorregamento unitário, tensão trifásica unitária e corrente trifásica podem ser relacionados à  $β_1$ ,  $β_2$ ,  $β_3$ , respectivamente. Dessa forma, pode-se chegar à conclusão que para o exemplo apresentado, a temperatura interna pode ser aproximada pela Equação [\(70\).](#page-80-2)

 $E{T_{int}} = -1,3949 + 0,4873 \times s_{unit} + 2,8843 \times V_{abc} - 2,3321 \times I_{abc}$  (70) onde

<span id="page-80-2"></span> $s_{\text{uni}}$ : escorregamento unitário;

 $V_{abc}$ : tensão trifásica unitária;

 $I_{abc}$ : corrente trifásica unitário.

De acordo com Maciel (2013, p. 95), o processo de conversão eletromecânica de energia no motor não permite variação instantânea da temperatura. Se houver um aumento instantâneo da temperatura, sem que seja causado por uma variação no escorregamento, tal incremento se deve a uma anomalia de algum componente do estator. Quando a condutância varia lentamente (curva

exponencial), tal processo altera a temperatura de serviço sob influência de fatores como escorregamento, perdas, qualidade de ventilação e fatores ambientais. Caso o escorregamento não tenha alterado, a troca térmica pode estar inadequada, ou as condições ambientais foram alteradas, ou ainda, as perdas internadas sofreram alteração (MACIEL, 2013).

O gráfico gerado para a configuração do exemplo pode ser observado na [Figura 34.](#page-81-0)

<span id="page-81-0"></span>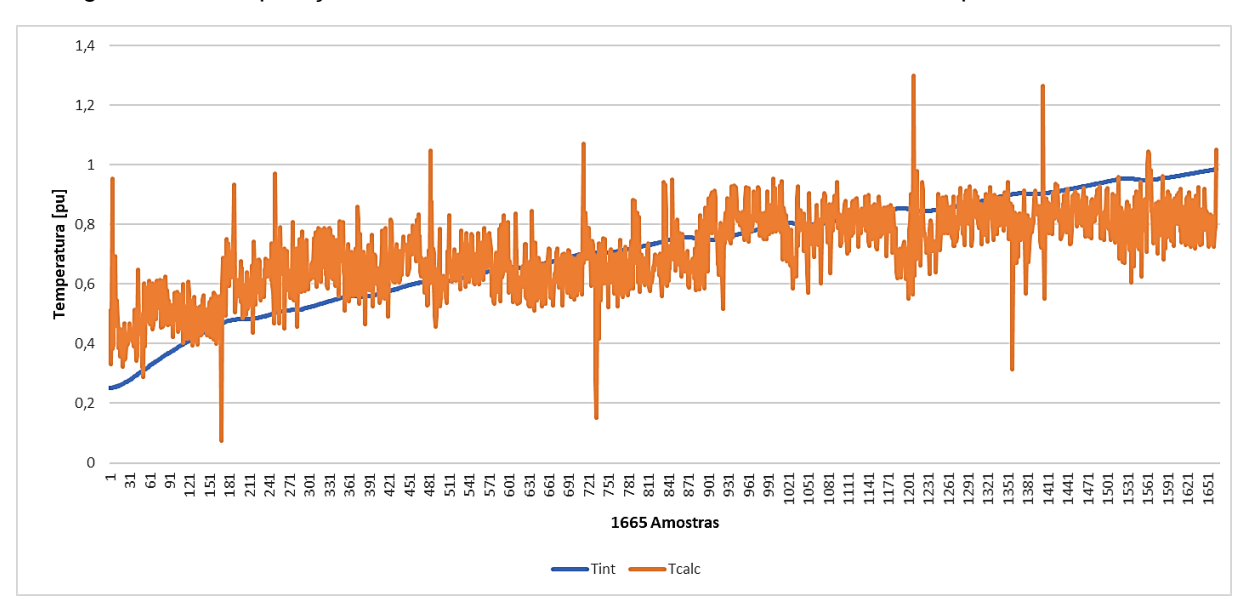

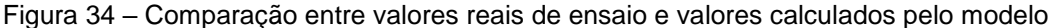

#### Fonte: Autoria própria

A partir do gráfico, pode-se concluir que a análise possui ruído. Para a suavização do ruído encontrado na análise, faz-se o uso de um método de suavização chamado "Filtro Média Móvel", que nada mais é que um filtro simples utilizado no pré-processamento de sinais antes da confecção de modelos. A média simples é utilizada para melhorar a relação sinal ruído, uma vez que apresentam uma distribuição normalizada. Esta suavização é repetida movendo a janela sucessivamente ao longo de dados igualmente espaçados até que todos os pontos da análise sejam "filtrados" (ASSIS, 2015).

Após a repetição dos passos explicados anteriormente, assim como uma nova regressão a qual gerou uma equação, um novo gráfico foi gerado, onde o ruído diminuiu significativamente, como pode-se observar na [Figura 35.](#page-82-0)

<span id="page-82-0"></span>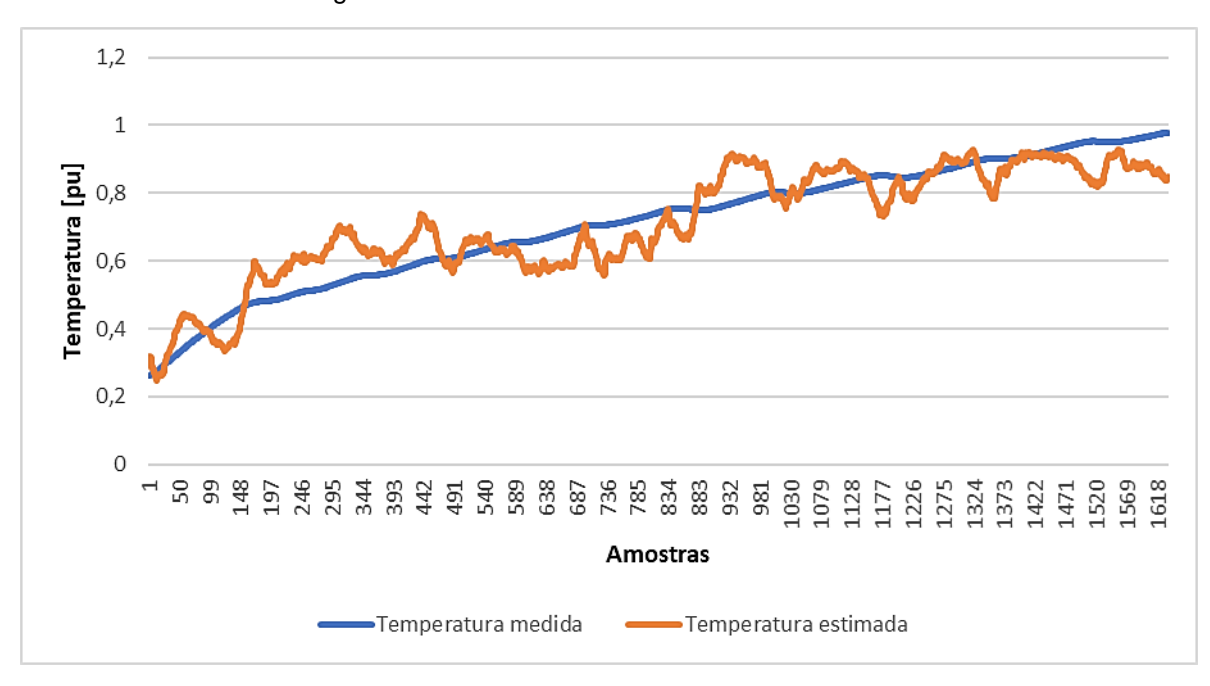

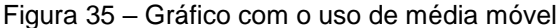

#### Fonte: Autoria própria

Deve-se ressaltar que os ensaios realizados foram feitos de modo simultâneo ao aquecimento da máquina. A cada 5ºC de variação foram impostas perturbações nos níveis de tensão (sub e sobre tensão) e no carregamento (50%, 75% e 100%).

O ajuste de carga foi ajustado por meio da excitação do gerador síncrono, gerando, através da célula de carga, valores em milivolts do torque. Observouse durante os experimentos que quando a máquina se encontrava no estado a vazio, a célula de carga fornecia um valor de aproximadamente 5 mV e, quando se encontrava no estado nominal, fornecia um valor de 7 mV. Sendo assim, os valores de carregamento para 50%, 75% e 100% são, respectivamente: 6 mV, 6,5 mV e 7 mV.

Com relação às perturbações nos níveis de tensão, foram impostas perturbações em ± 5% nos níveis, contudo, apenas quando o carregamento se encontrava em 100%.

### **4 ANÁLISE DOS RESULTADOS**

### 4.1. INTRODUÇÃO

Após a conclusão dos ensaios, os resultados obtidos foram organizados conforme seção [3.2,](#page-75-0) para facilitar a interpretação e constatação do monitoramento adquirido. A [Figura 36](#page-83-0) demonstra o esquemático das conexões dos equipamentos para os ensaios.

<span id="page-83-0"></span>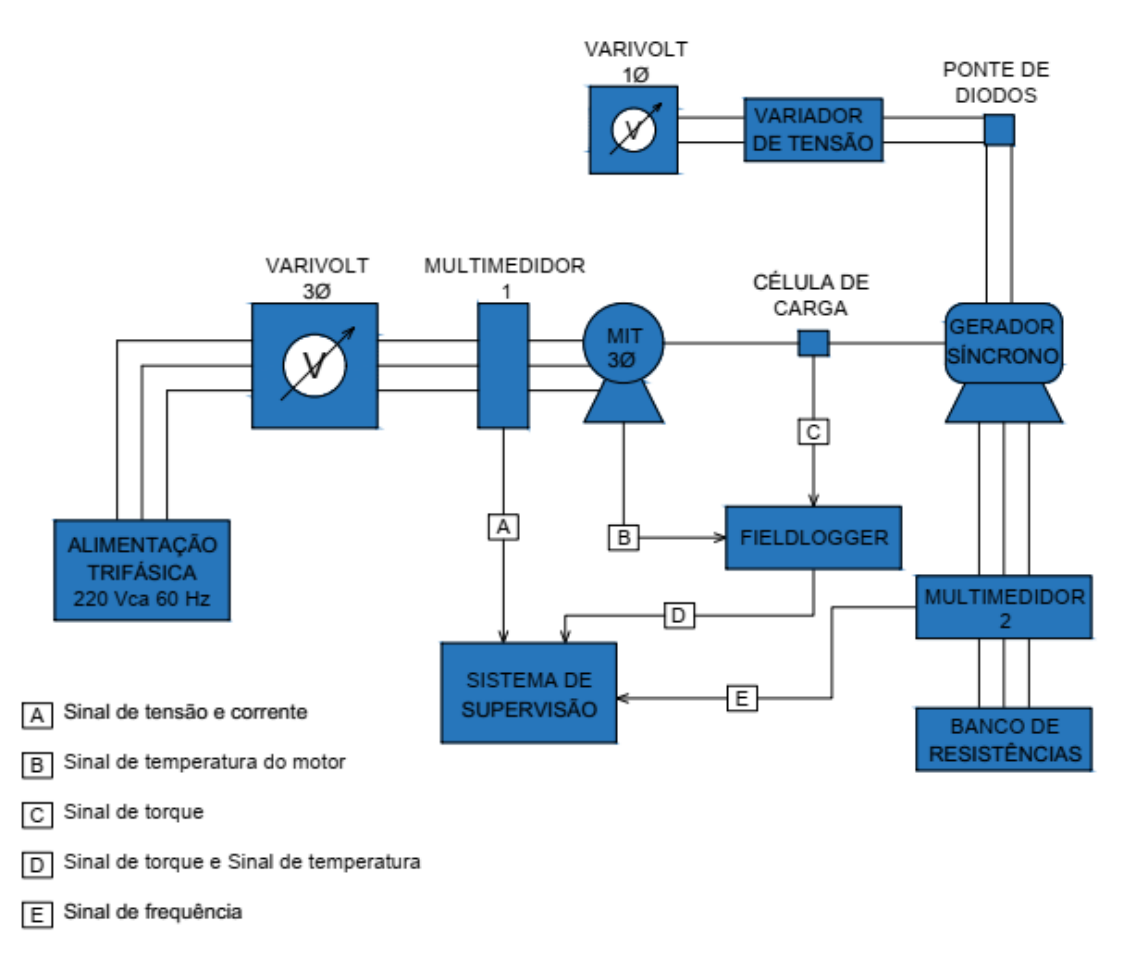

Figura 36 – Esquemático de montagem dos ensaios

#### Fonte: Autoria própria

Para meios de comparação, foram realizados dois ensaios, com o rotor sem a presença de defeitos e com o rotor de barra aberta, ambos submetidos às mesmas condições. Os experimentos seguiram a seguinte sequência:

> Montagem da bancada de testes de acordo com a [Figura 36.](#page-83-0) Para o início dos ensaios, a bancada foi energizada aplicando a tensão nominal do MIT com carregamento máximo.

- Após o aquecimento do motor, foram impostas perturbações no carregamento do motor. A variação de perturbação foi de 75% e 50%, com um tempo de cerca de 10 segundos entre cada situação, garantindo assim a estabilidade na aquisição dos dados referentes a cada perturbação;
- Na sequência, retornou-se a carga máxima e então iniciou-se a segunda perturbação, alterando os níveis de tensão em aproximadamente 5% acima da tensão nominal e aproximadamente 5% abaixo da tensão nominal, com um tempo de cerca de 10 segundos entre cada situação, garantindo assim a estabilidade na aquisição dos dados referentes a cada perturbação;
- Para cada aumento de 5ºC na temperatura, repetiram-se as perturbações no carregamento e nos níveis de tensão, até que o motor atingisse a estabilidade térmica da máquina, aproximadamente 100ºC.

As variáveis utilizadas para o monitoramento do MIT foram: tensão trifásica, corrente trifásica, carga e frequência, como mencionado na seção [3.2.](#page-75-0) Com o tratamento das variáveis, pode-se verificar o histórico dos dados do experimento com o rotor normal, como mostra a [Figura 37](#page-85-0) e o histórico dos dados do experimento com o rotor com barra aberta, como mostra a [Figura 38.](#page-85-1)

<span id="page-85-0"></span>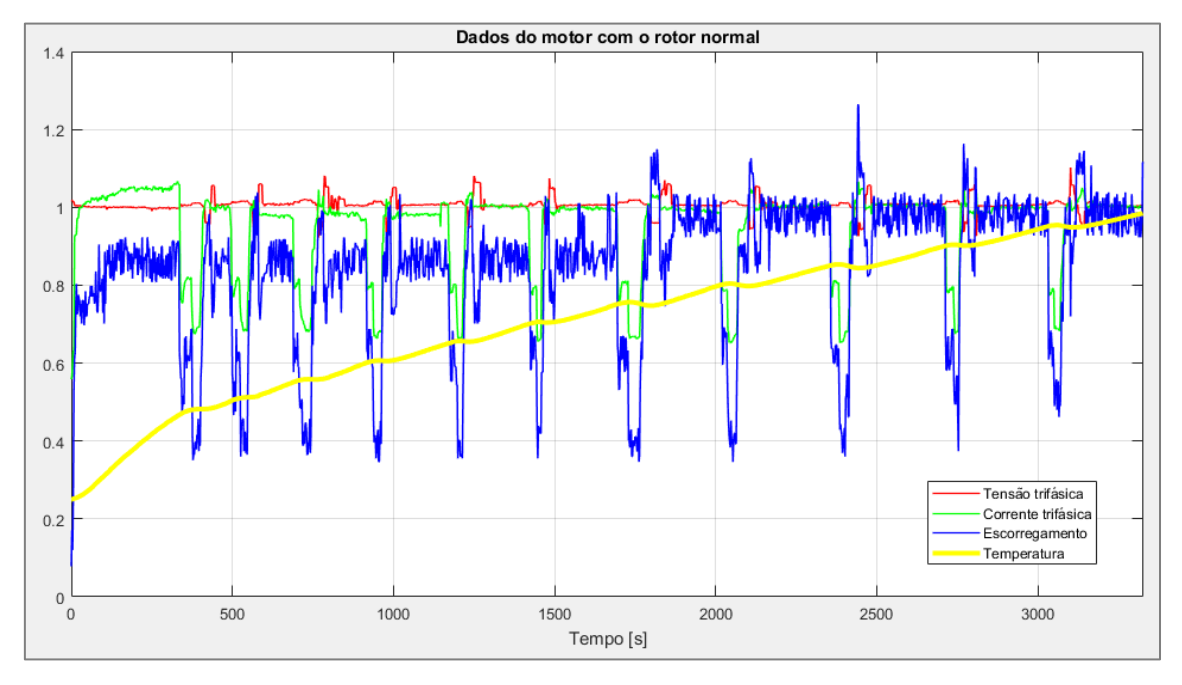

Figura 37 – *Data History* para o rotor normal

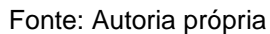

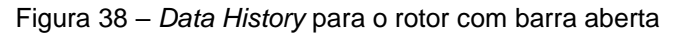

<span id="page-85-1"></span>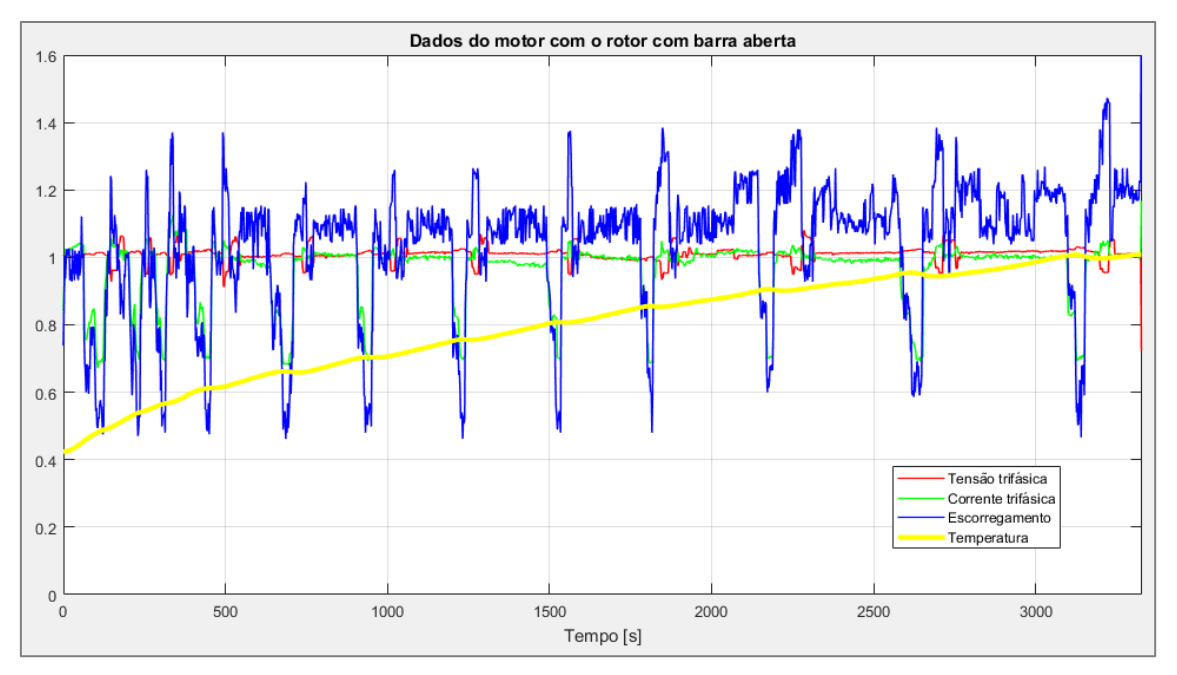

Fonte: Autoria própria

## 4.2. REGRESSÃO LINEAR MÚLTIPLA

#### 4.2.1. Rotor Normal

<span id="page-86-3"></span>Para a primeira modelagem da máquina, foi utilizado o rotor sem defeitos para comparação dos resultados. Por apresentar uma grande incerteza, o modelo da regressão linear simples foi descartado, partindo assim para a análise da regressão linear múltipla.

Primeiramente será demonstrado a regressão linear múltipla contendo todos os dados adquiridos. Seguindo os mesmos passos da seção [3.2,](#page-75-0) pôde-se obter a equação através da regressão linear múltipla. Para o modelo, o erro padrão estimado foi 12,44%. O  $R^2$  é igual a 0,5398, ou seja, cerca de 53,98% da variação de  $T_{int}$  podem ser explicados por essa relação. O  $RMSE$  apresentou um valor muito alto, de  $0,1243$ . O NRMSE resultou em 0,0767, o que respresenta apenas 7,67% de ajuste. Segue abaixo a [Tabela 13](#page-86-0) com os respectivos valores.

<span id="page-86-0"></span>Tabela 13 – Determinação dos valores de R², RMSE e NRMSE para o rotor com barra aberta

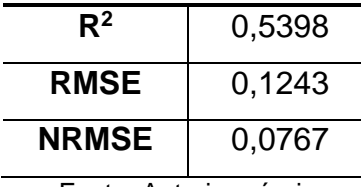

Fonte: Autoria própria

<span id="page-86-1"></span>A [Tabela 14](#page-86-1) contém a estimativa dos coeficientes, os quais irão originar a equação para o cálculo da temperatura interna estimada. Assim, o valor estimado para a temperatura pode ser determinado pela Equação [\(71\).](#page-86-2)

|                         | <b>Coeficientes</b> |
|-------------------------|---------------------|
| Interseção              | $-1,3949$           |
| Tensão trifásica        | 2,8843              |
| Corrente trifásica      | $-2,3321$           |
| Escorregamento unitário | 1,6898              |

Tabela 14 – Estimativa dos coeficientes para o rotor normal

<span id="page-86-2"></span>Fonte: Autoria própria

 $E{T_{int}} = -1,3949 + 2,8843 \times V_{abc} - 2,3321 \times I_{abc} + 1,6898 \times s_{uni}$  (71)

A partir da Equação [\(71\),](#page-86-2) é possível representar a curva da temperatura medida através do módulo de aquisição de dados e a curva da temperatura estimada, como mostra a [Figura 39.](#page-87-0)

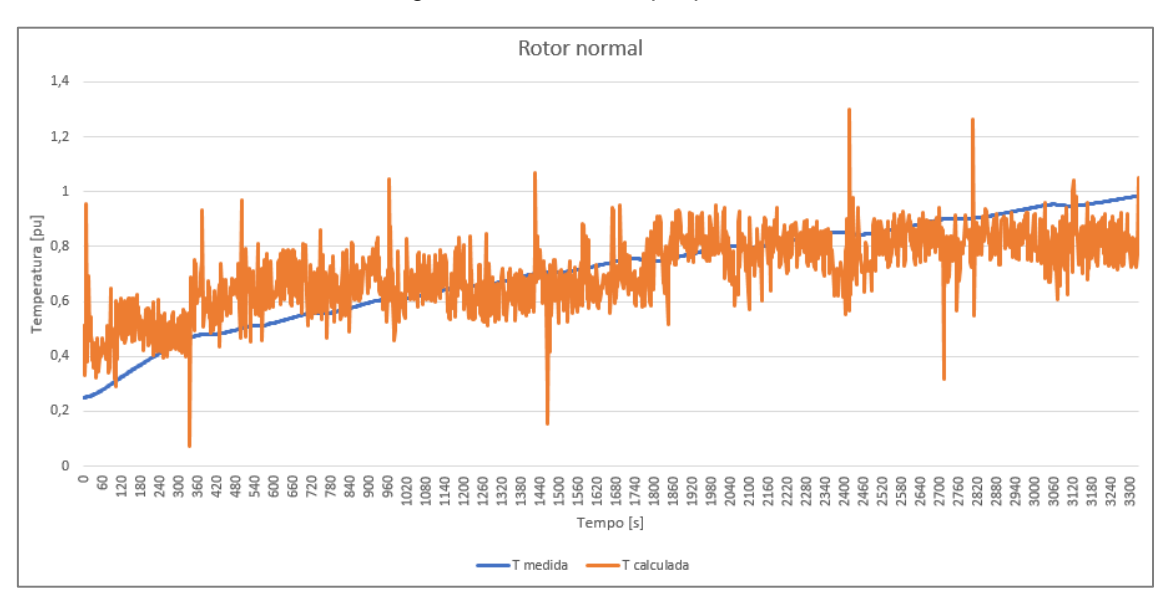

<span id="page-87-0"></span>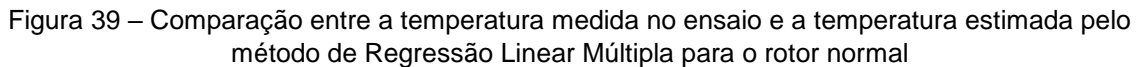

Para atenuação de ruídos, optou-se pela utilização do filtro média móvel, fazendo-se o uso de uma média equivalente a aproximadamente 1 minuto do tempo de ensaio. Com o ajuste do filtro, foi verificado o *Data History* do motor, como mostra a [Figura 40.](#page-87-1)

<span id="page-87-1"></span>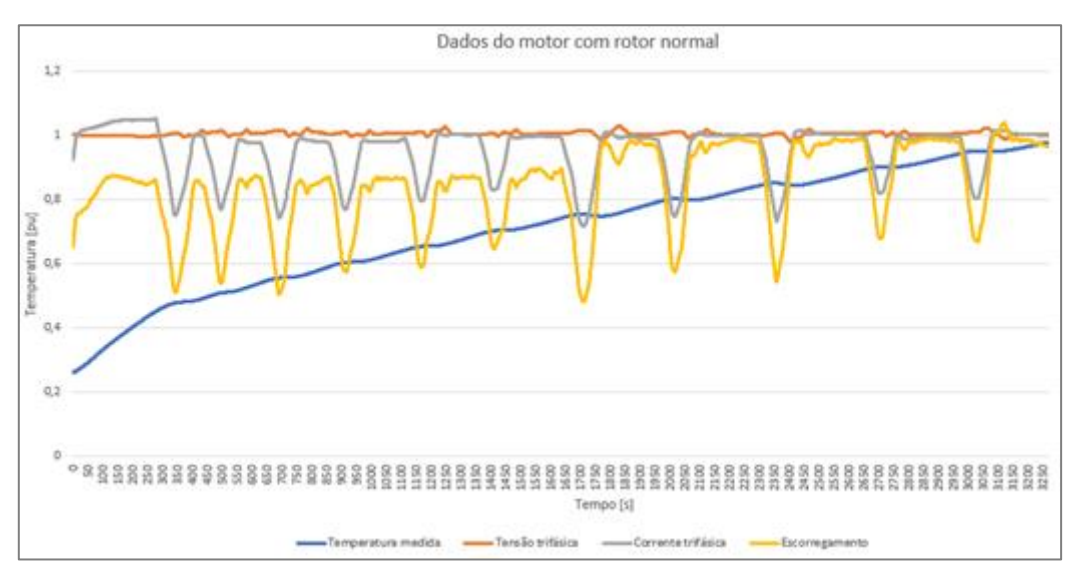

Figura 40 – *Data History* para o rotor normal com o uso do filtro de média móvel

Fonte: Autoria própria

Fonte: Autoria própria

Seguindo os mesmos passos da seção [3.2,](#page-75-0) pôde-se obter a equação através da regressão linear múltipla. O erro padrão estimado para o modelo diminuiu de 12,44% para 7,24%. O R² obtido apresentou uma melhora e resultou em 0,8347, ou seja, na amostra observada, cerca de 83,47% da variação de  $T_{int}$  podem ser explicados por essa relação. O RMSE não se alterou com a inserção do filtro e manteve-se em 0,1243. Assim como o valor NRMSE que também se manteve em 7,67% de ajuste. A [Tabela 15](#page-88-0) mostra os respectivos valores.

<span id="page-88-0"></span>Tabela 15 – Determinação dos valores de R², RMSE e NRMSE para o rotor com barra aberta

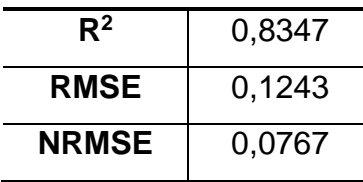

Fonte: Autoria própria

Na [Tabela 16,](#page-88-1) observa-se a estimativa dos coeficientes, onde será possível obter a equação para o modelo da regressão linear múltipla. Dessa forma, o valor estimado para a temperatura é determinado pela Equação [\(72\).](#page-88-2)

<span id="page-88-1"></span>Tabela 16 – Estimativa de coeficientes para o rotor normal pelo uso do filtro de média móvel

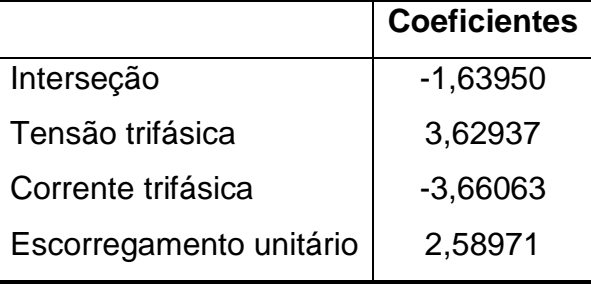

<span id="page-88-2"></span>Fonte: Autoria própria

 $E{T_{int}} = -1,6395 + 3,62937 \times V_{abc} - 3,66063 \times I_{abc} + 2,58971 \times s_{uni}$  (72)

A [Figura 41](#page-89-0) demonstra a curva da temperatura medida através do módulo de aquisição de dados e a curva representada na cor laranja é referente à curva da temperatura estimada pela equação, através do modelo da Equação [\(72\).](#page-88-2)

<span id="page-89-0"></span>Figura 41 – Comparação entre a temperatura medida no ensaio e a temperatura estimada pelo método de Regressão Linear Múltipla para o rotor normal, através do uso do filtro de média móvel

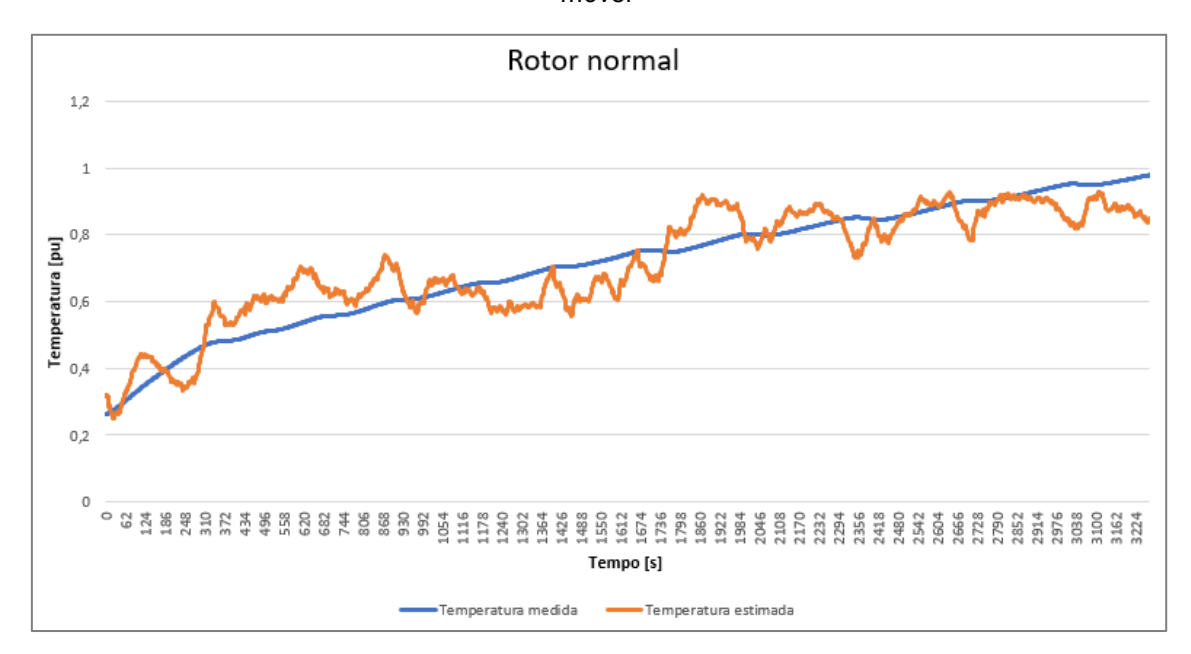

Fonte: Autoria própria

### 4.2.2. Rotor com Barra Aberta

Após a definição do modelo para um rotor sem defeitos, trocou-se o rotor do motor por um com barra aberta. Por apresentar uma grande incerteza, o modelo da regressão linear simples foi descartado, partindo assim para a análise da regressão linear múltipla.

Para atenuação de ruídos, optou-se pela utilização do filtro média móvel, fazendo-se o uso de uma média equivalente a aproximadamente 1 minuto do tempo de ensaio, da mesma forma como foi utilizado para o rotor normal. Novamente, foi verificado o *Data History* do motor com o ajuste das variáveis.

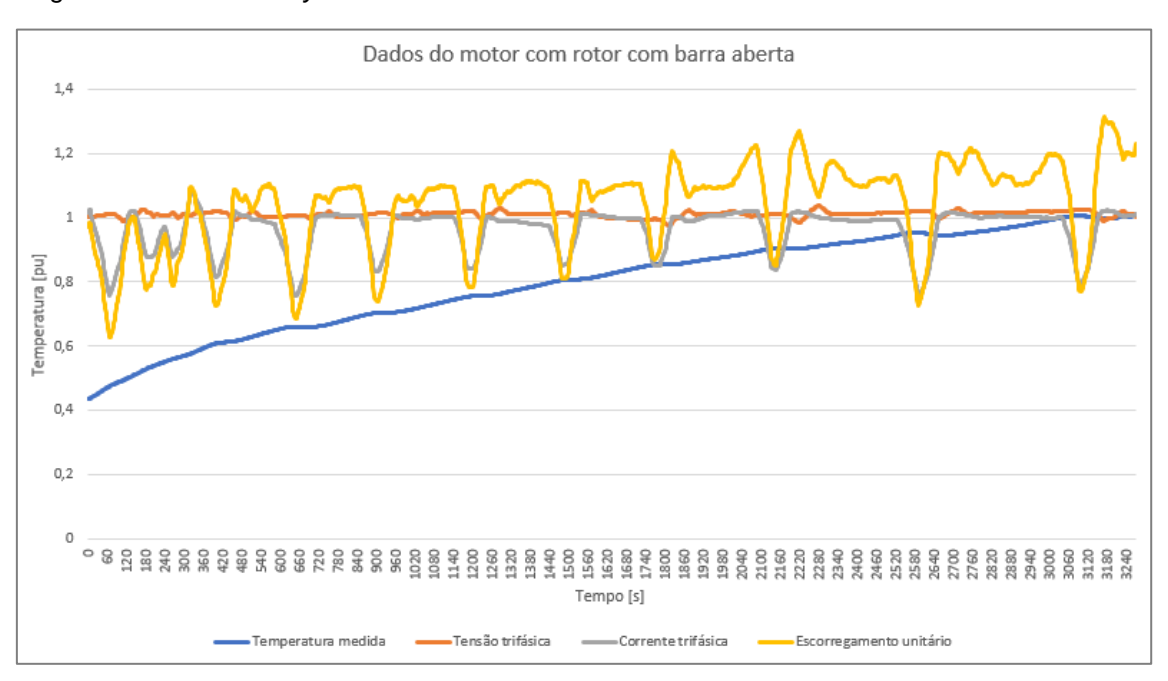

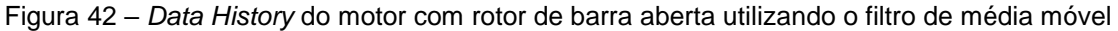

Fonte: Autoria própria

Assim, aplica-se a Equação [\(72\),](#page-88-2) obtida na seção [4.2.1,](#page-86-3) no entanto, com os dados filtrados do motor com barra aberta. Dessa forma, obteve-se a temperatura estimada para esse caso, que pode ser observada na Figura (45).

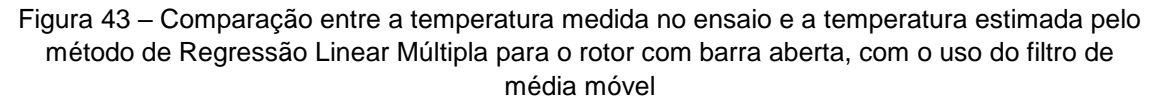

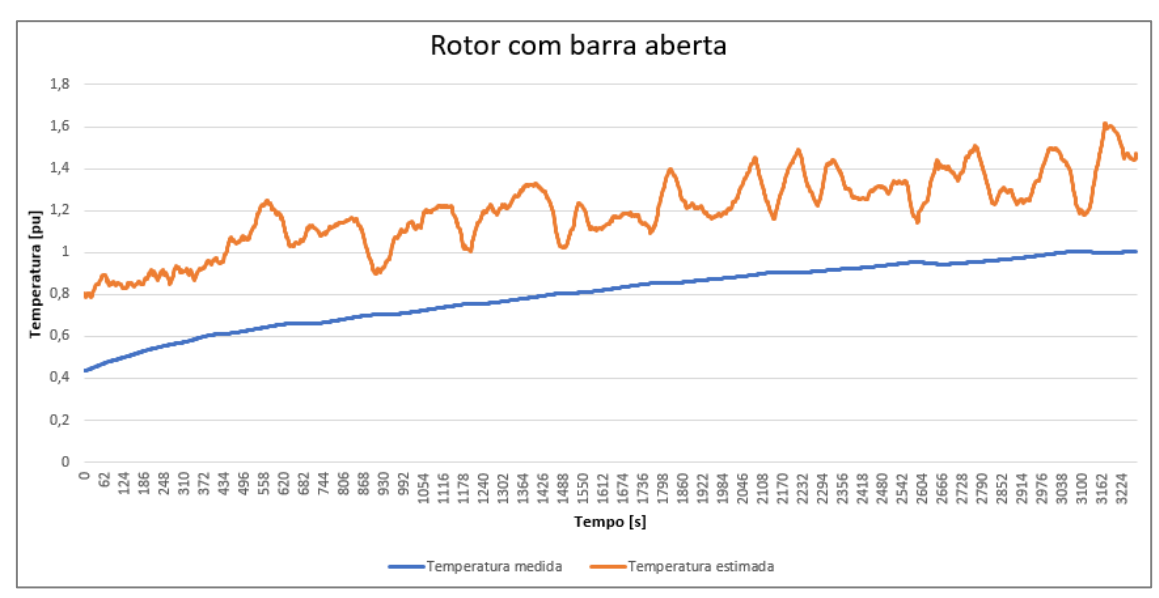

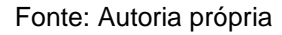

E a [Tabela 17,](#page-91-0) mostra os valores de  $R^2$ , RMSE e NRMSE.

| $R^2$        | 0,7146 |
|--------------|--------|
| <b>RMSE</b>  | 0,4022 |
| <b>NRMSE</b> | 0,5025 |

<span id="page-91-0"></span>Tabela 17 – Determinação dos valores de R², RMSE e NRMSE para o rotor com barra aberta

#### 4.3. MODELAGEM EM ESPAÇO DE ESTADOS NO MATLAB

O Matlab é um *software* com uma linguagem de alto nível e um ambiente interativo para computação numérica, visualização e programação. Suas ferramentas e funções matemáticas permitem explorar múltiplas abordagens como desenvolver algoritmos, criar modelos e aplicações. Assim sendo, toda a modelagem em Espaço de Estados foi realizada usando-se funções matemáticas do Matlab.

#### 4.3.1. Rotor Normal

Primeiramente, para a modelagem no Matlab, com os dados previamente organizados e tratados conforme a seção 3.3.1, foi criado um objeto data contendo um sinal de saída  $y$  e um sinal de entrada  $u$ , ambos no domínio do tempo e com  $Ts$  sendo o tempo da amostra dos dados experimentais, ou seja, Ts é o intervalo entre dados sucessivos em segundos, nesse trabalho,  $Ts = 2$ . Em seguida, foi utilizada a função n4 sid, cujo algoritmo implementa o método de identificação determinística por subespaços, N4SID, para se estimar o modelo no espaço de estados. A função estima o modelo de ordem  $n$ , usando os dados de entrada e saída e retorna as condições iniciais estimadas e o modelo de tempo discreto com parâmetros identificáveis que pode ser representado como:

$$
\dot{x}(t) = Ax(t) + Bu(t) + Ke(t) \tag{73}
$$

$$
y(t) = Cx(t) + Du(t) + e(t)
$$
\n(74)

Onde  $x(t)$  é o vetor de estados,  $e(t)$  é a perturbação e o elemento de perturbação é dado pela matriz K. Todas as entradas das matrizes  $A, B, C \in K$ são parâmetros de estimativa livres por padrão.  $D$  é fixado a zero por padrão, o

Fonte: Autoria própria

que significa que não há passagem direta, exceto para sistemas estáticos ( $n =$ 0). Neste trabalho, foi indicada a ordem  $n$  como 'best', para que a ordem ideal do sistema seja escolhida automaticamente de  $n = 1, 2, ..., 10$ .

<span id="page-92-2"></span><span id="page-92-1"></span>Obteve-se como resultado o seguinte modelo em tempo discreto:

$$
x(t+Ts) = \begin{bmatrix} 0.9985 & -0.002705 \\ -0.002445 & 0.9606 \end{bmatrix} \begin{bmatrix} x_1 \\ x_2 \end{bmatrix}
$$
  
+ 
$$
\begin{bmatrix} 0.0002255 & -0.0001419 & 0.0001608 \\ 0.01855 & -0.02274 & 0.0006218 \end{bmatrix} \begin{bmatrix} u_1 \\ u_2 \\ u_3 \end{bmatrix} + \begin{bmatrix} 0.2528 \\ -5.597 \end{bmatrix} \begin{bmatrix} e_1 \\ e_2 \end{bmatrix}
$$
  

$$
y(t) = \begin{bmatrix} 3.373 & -0.00446 \end{bmatrix} \begin{bmatrix} x_1 \\ x_2 \end{bmatrix} + \begin{bmatrix} 0 & 0 & 0 \end{bmatrix} \begin{bmatrix} u_1 \\ u_2 \\ u_3 \end{bmatrix} + \begin{bmatrix} e_1 \\ e_2 \end{bmatrix}
$$
  

$$
x(0) = \begin{bmatrix} 0.0749 \\ -0.0848 \end{bmatrix}
$$
 (77)

<span id="page-92-3"></span>Em que  $x(0)$  representa as condições iniciais. Conforme pode ser observado, o modelo apresenta dois estados internos,  $x_1$  e  $x_2$ , o que significa que o modelo ficou melhor ajustado como um modelo de ordem 2. Comparando-se os valores de temperatura interna medidos com a resposta dinâmica do modelo para os mesmos valores de entrada, têm-se as curvas mostradas na [Figura 44.](#page-92-0)

<span id="page-92-0"></span>Figura 44 – Comparação entre a temperatura medida no ensaio e a temperatura estimada pelo método de Modelagem em Espaço de Estados para o rotor normal

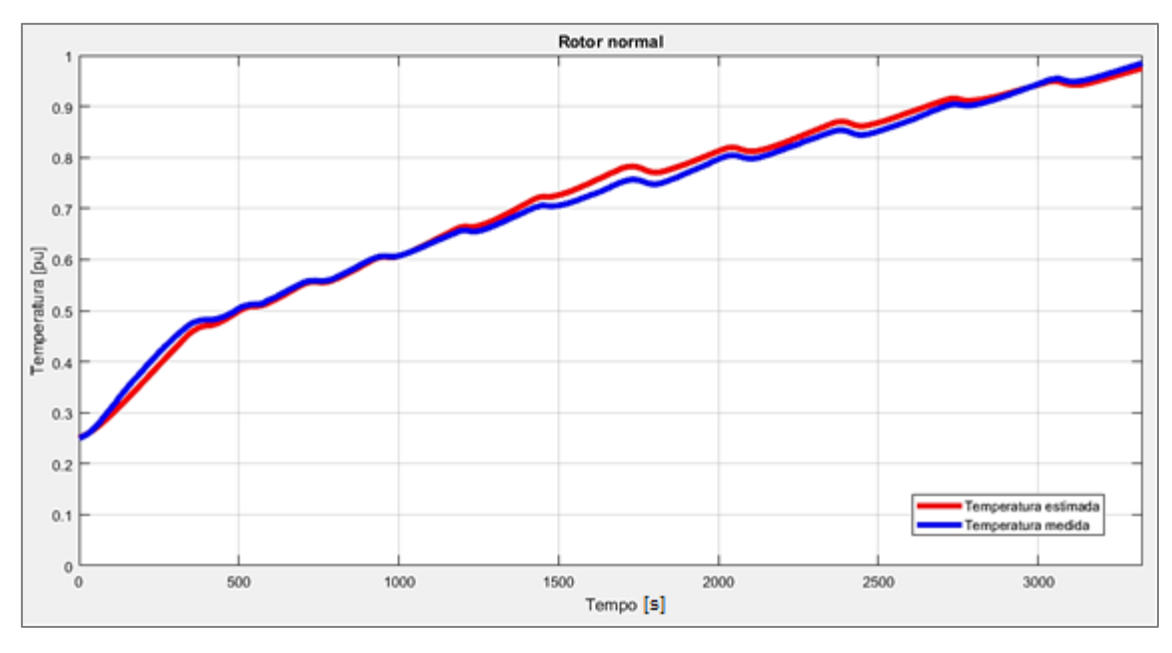

Fonte: Autoria própria

Após obtido o modelo para se estimar a temperatura com o rotor normal, foi calculado o coeficiente de determinação  $R^2$ , o valor  $RMSE$  e o valor  $NRMSE$  para se verificar o modelo:

Tabela 18 – Determinação dos valores de R², RMSE e NRMSE para o rotor normal

Fonte: Autoria própria

Portanto, o valor de  $R^2$  indica que todas as variações de temperatura são 99,42% explicadas pelas variações de tensão, corrente e escorregamento. O baixo valor do RMSE mostra que o modelo apresenta estimativas adequadas para se determinar a temperatura interna do motor. O valor NRMSE indica que a qualidade de ajuste entre as saídas medidas e calculadas resultou em 92,64%.

4.3.2. Rotor com Barra Aberta

Uma vez obtido o modelo para o funcionamento do motor em condições normais de operação, aplicou-se os dados de entrada do motor com rotor com barra aberta no modelo descrito em [\(75\),](#page-92-1) [\(76\)](#page-92-2) e [\(77\).](#page-92-3) O resultado pode ser observado na [Figura 45.](#page-93-0)

<span id="page-93-0"></span>Figura 45 – Comparação entre a temperatura medida no ensaio e a temperatura estimada pelo método de Modelagem em Espaço de Estados para o rotor com barra aberta

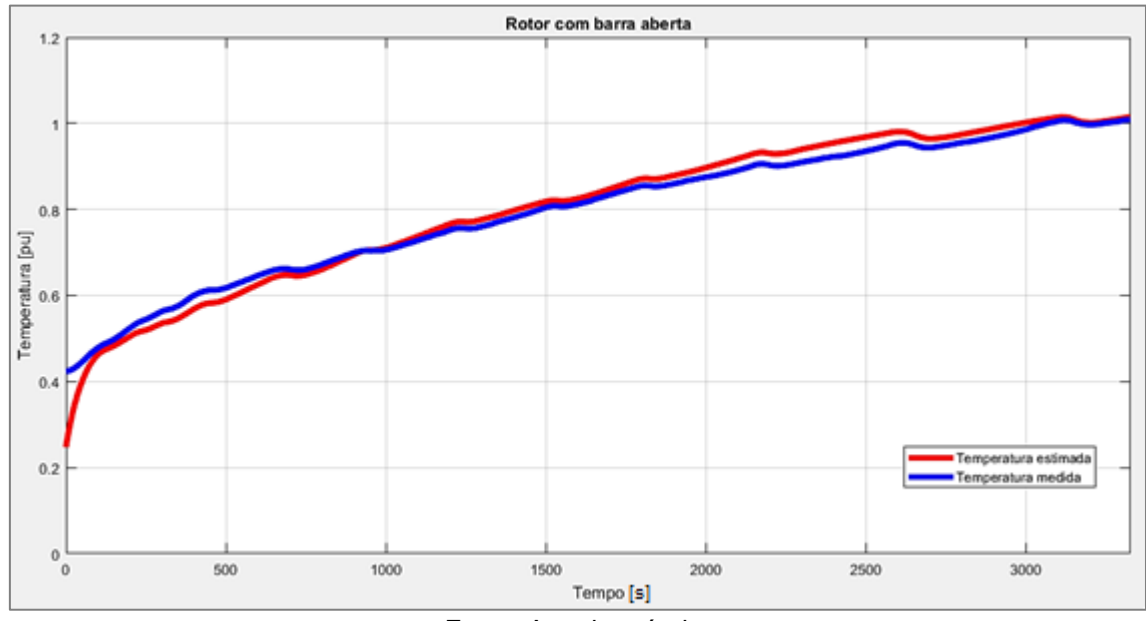

Fonte: Autoria própria

Após estimada a temperatura do motor com o rotor com barra aberta, calculou-se o coeficiente de determinação  $R^2$ , o valor  $RMSE$  e o valor  $NRMSE$ para se verificar o modelo:

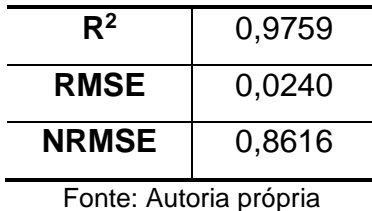

Tabela 19 – Determinação dos valores de R² e RMSE para o rotor com barra aberta

Embora as abordagens estatísticas para o rotor com barra aberta não sejam tão expressivas quando para o rotor normal, o valor de  $R^2$  indica que as variações de temperatura são 97,59% explicadas pelas variações de tensão, corrente e escorregamento. O baixo valor do  $RMSE$  mostra que o modelo apresenta estimativas adequadas para se determinar a temperatura interna do motor. O valor NRMSE indica que a qualidade de ajuste entre as saídas medidas e calculadas resultou em 86,16%.

### 4.4. COMPARAÇÃO DE RESULTADOS

# 4.4.1. Comparação Entre os Valores Medidos de Temperatura para o Rotor Normal e Rotor com Barra Aberta

Após a conclusão dos ensaios, foi realizada uma comparação entre as temperaturas medidas para as duas situações, rotor normal e com barra aberta, a qual pode ser observada na [Figura 46.](#page-95-0)

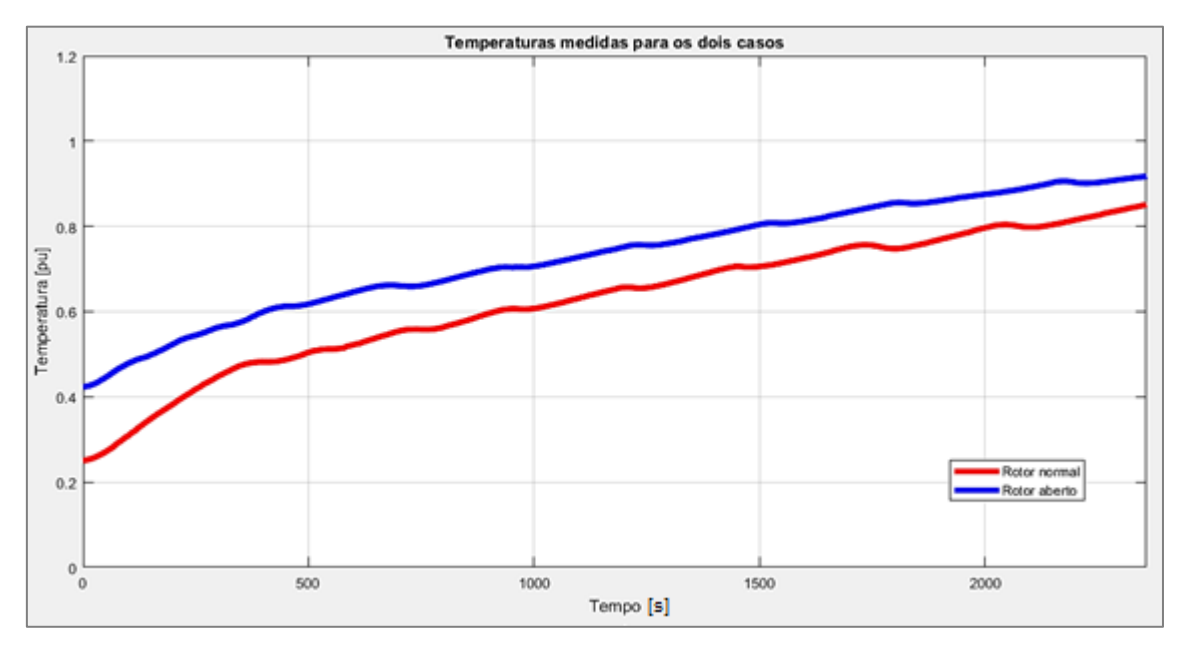

<span id="page-95-0"></span>Figura 46 –Temperatura medida com o rotor normal e temperatura medida com o rotor com barra aberta

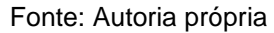

O desvio padrão dos valores de temperatura medida para o rotor com barra aberta em relação aos valores de temperatura medidos para o rotor normal é de 9,49ºC. Apesar de não haver um sincronismo no tempo das temperaturas medidas, pode-se observar o aumento da temperatura interna do rotor com barra aberta em comparação com a temperatura interna medida no rotor normal.

# 4.4.2. Comparação Entre os Valores de Saídas Estimados Pelos Modelos da Regressão Linear Múltipla

Após realizada a descrição matemática por Regressão Linear Múltipla, foi feita uma comparação entre as temperaturas estimadas para as duas situações, rotor normal e com barra aberta, a partir da equação obtida com o uso do filtro de média móvel, conforme pode ser observado na [Figura 47.](#page-96-0)

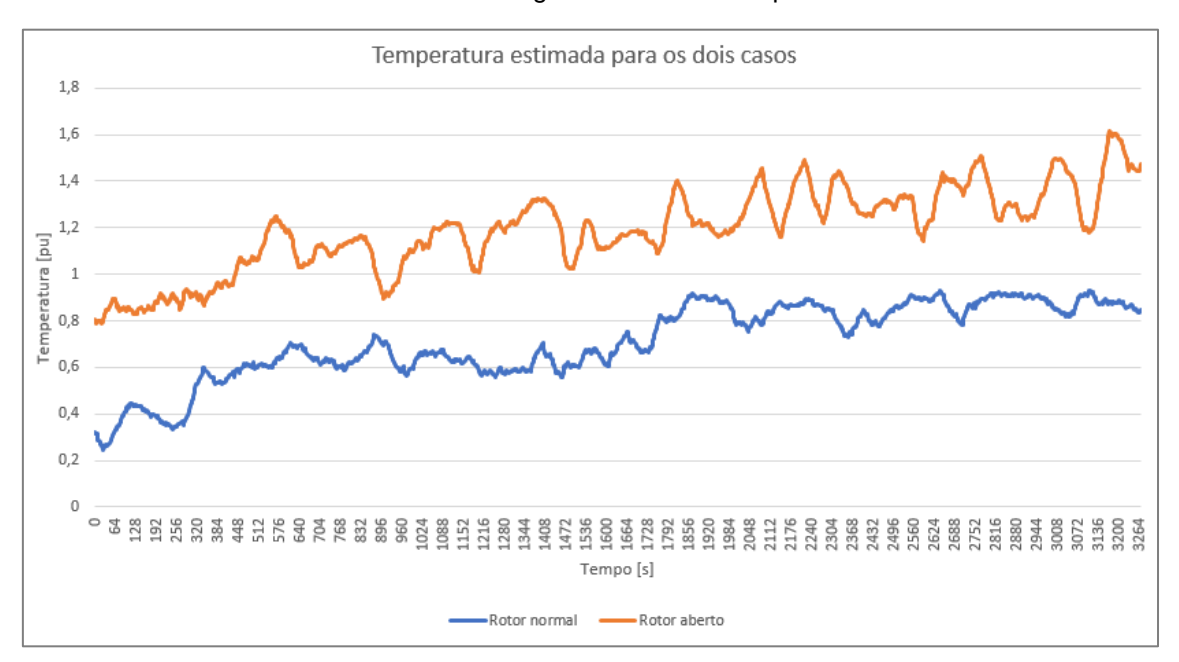

<span id="page-96-0"></span>Figura 47 – Temperaturas estimadas com o rotor normal e com o rotor com barra aberta pelo método de Regressão Linear Múltipla

#### Fonte: Autoria própria

As condições adotadas nos ensaios foram as mesmas, tanto para o rotor normal quanto para o rotor com barra aberta, o que demonstra a diferença de comportamento entre as duas situações.

# 4.4.3. Comparação Entre os Valores de Saídas Estimados pelos Modelos em Espaço de Estados

Finalmente, para avaliar o desempenho da modelagem em Espaços de Estados, comparou-se as temperaturas estimadas para os dois casos do motor ensaiado conforme pode ser observado na [Figura 48.](#page-97-0)

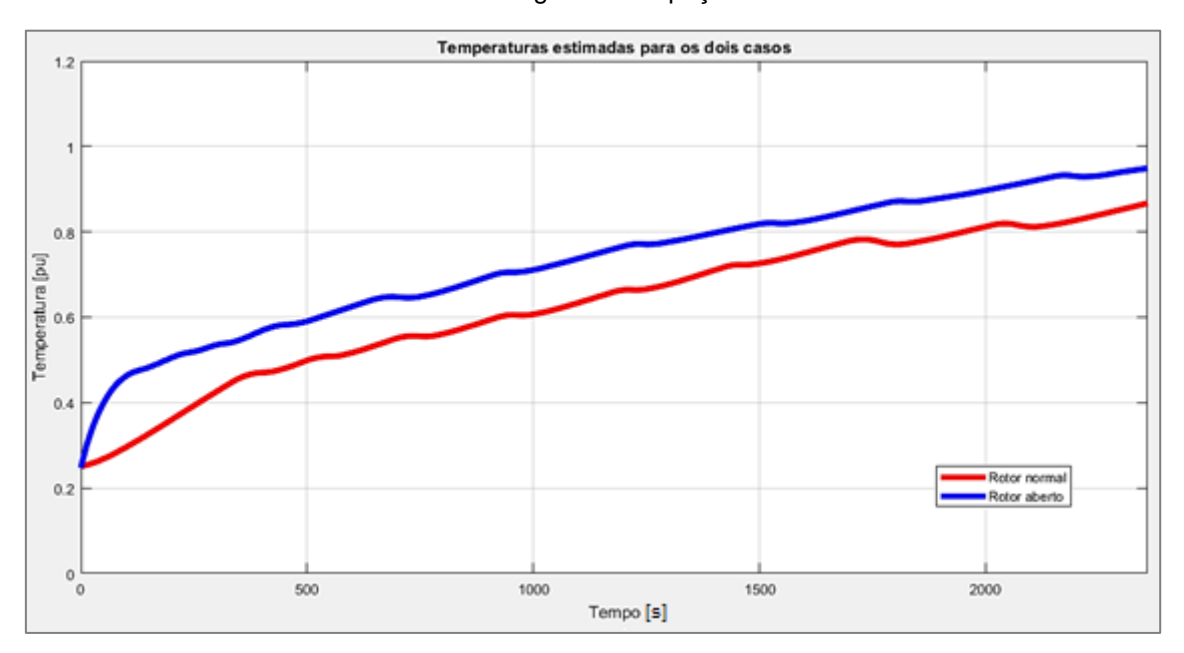

<span id="page-97-0"></span>Figura 48 – Temperaturas estimadas com o rotor normal e com o rotor com barra aberta pelo método de Modelagem em Espaço de Estados

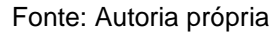

O desvio padrão indicou um aumento médio de 9,38ºC na temperatura do motor com rotor com barra aberta em relação a temperatura com o motor com o rotor normal. Portanto, o erro resultou em apenas 1,16%, indicando que o modelo está adequado para se estimar a temperatura do motor.

# 4.5. VALIDAÇÃO

Após a análise dos resultados e comparação de ambos os métodos de modelagem, escolheu-se o modelo que apresentou o resultado mais significativo em relação a descrição do sistema, o qual foi o modelo em Espaço de Estados, a fim de testar e validar o modelo com novos dados. Portanto, adquiriu-se novos dados em um outro ensaio, que seguiu a mesma metodologia e tratamento de dados da seção 3.3 e aplicou-se os dados de entrada desse novo ensaio no modelo obtido na seção 4.3.1.

O novo experimento contém 1179 amostras para cada parâmetro do motor. Após o tratamento de cada parâmetro, pode-se verificar o histórico dos dados do novo experimento com o rotor normal, como mostra a [Figura 49](#page-98-0) e o histórico dos dados do novo experimento com o rotor com barra aberta, como mostra a [Figura](#page-98-1)  [50.](#page-98-1)

<span id="page-98-0"></span>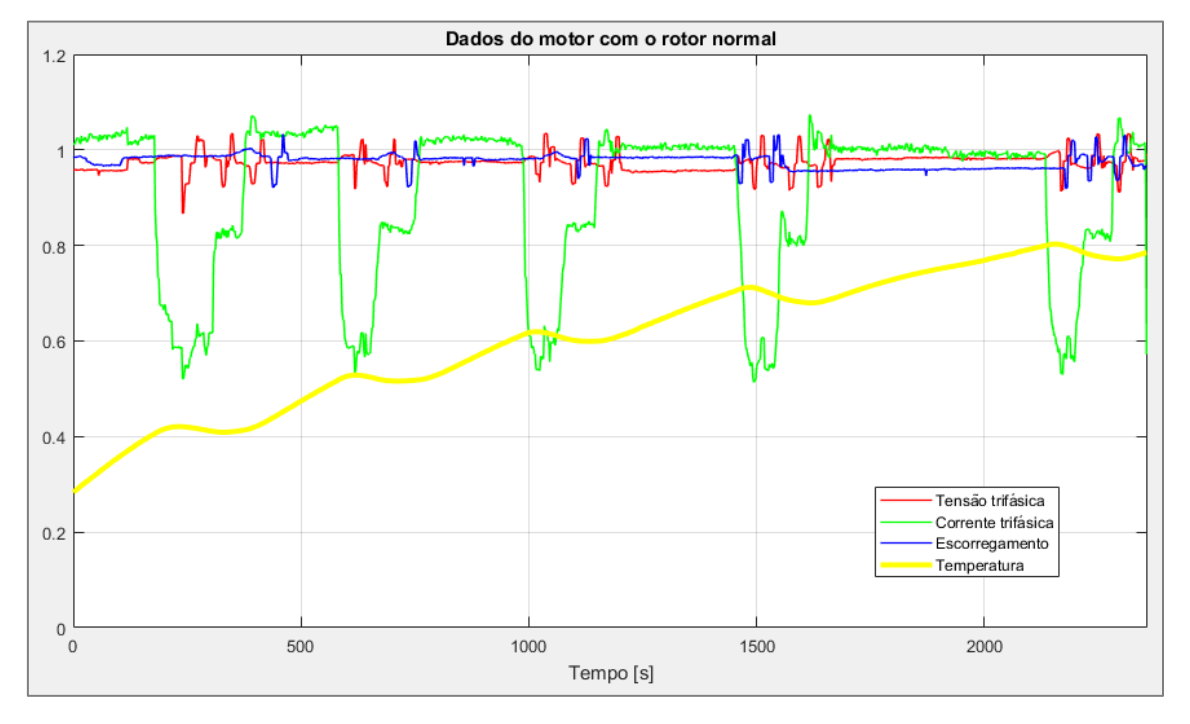

Figura 49 – *Data History* para o rotor normal

Fonte: Autoria própria

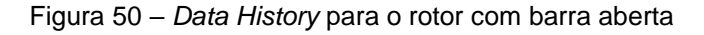

<span id="page-98-1"></span>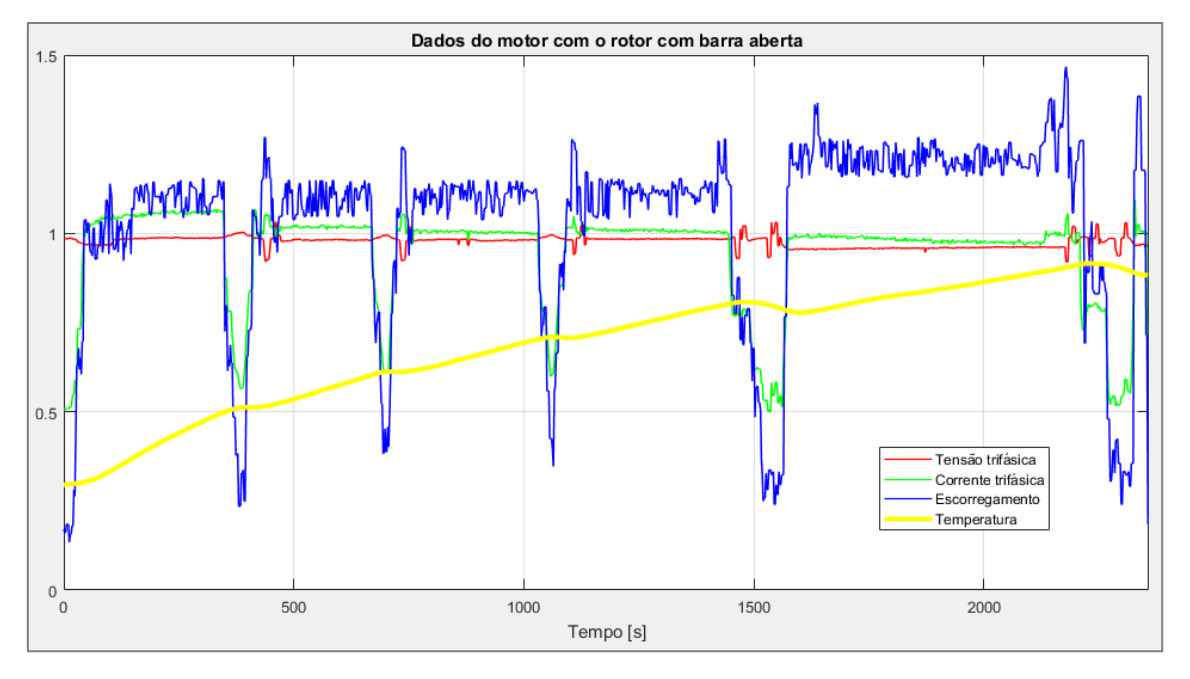

Fonte: Autoria própria

Primeiramente, com os dados do motor com rotor normal, calculou-se a temperatura com o modelo em Espaço de Estados e comparou-se com a temperatura medida no ensaio, conforme pode ser observado na [Figura 51.](#page-99-0)

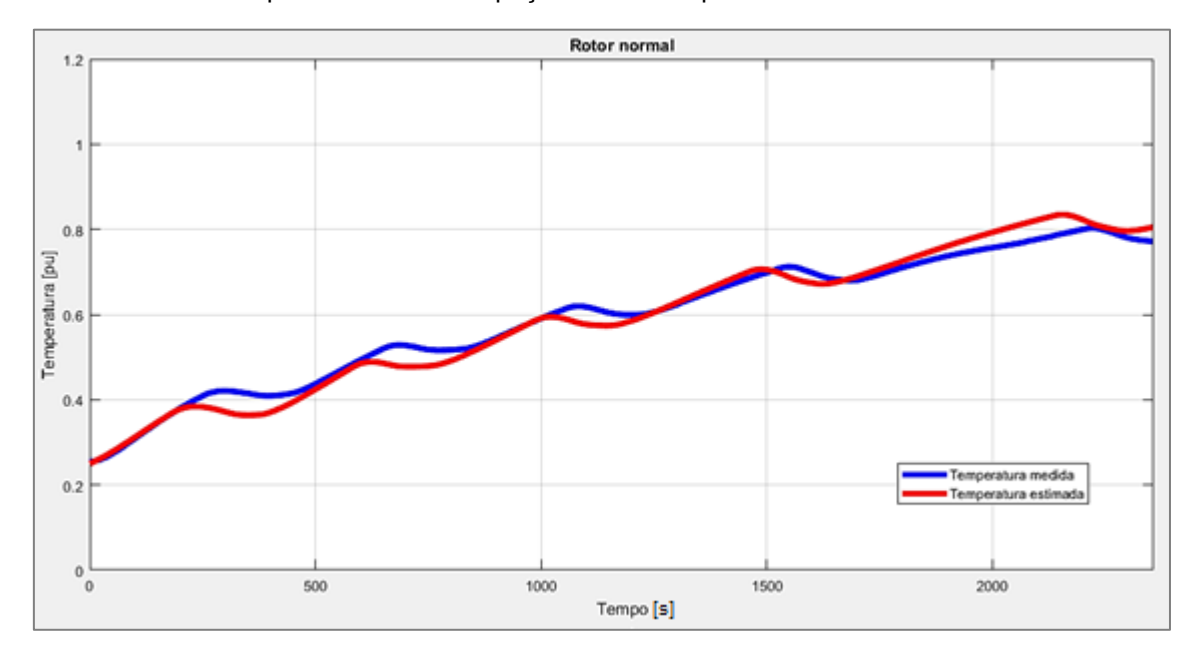

<span id="page-99-0"></span>Figura 51 – Comparação entre a temperatura medida no novo ensaio e a temperatura estimada pelo modelo em Espaço de Estados para o rotor normal

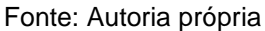

Após estimada a temperatura do motor com o rotor normal, foi calculado o coeficiente de determinação  $R^2$ , o valor  $RMSE$  e o valor  $NRMSE$  para se verificar o modelo:

Tabela 20 – Determinação dos valores de R², RMSE e NRMSE para o rotor normal

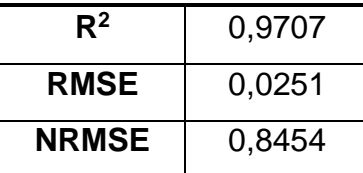

Fonte: Autoria própria

Portanto, o valor de  $R^2$  indica que todas as variações de temperatura são 97,07% explicadas pelas variações de tensão, corrente e escorregamento. O baixo valor do RMSE mostra que o modelo apresenta estimativas adequadas para se determinar a temperatura interna do motor. O valor NRMSE indica que a qualidade de ajuste entre as saídas medidas e calculadas resultou em 84,54%.

Após testar o modelo com os dados do motor com rotor normal, o mesmo modelo também foi testado com os dados do motor com rotor com barra aberta e calculou-se a temperatura e comparou-se com a temperatura medida no ensaio, conforme pode ser observado na [Figura 52.](#page-100-0)

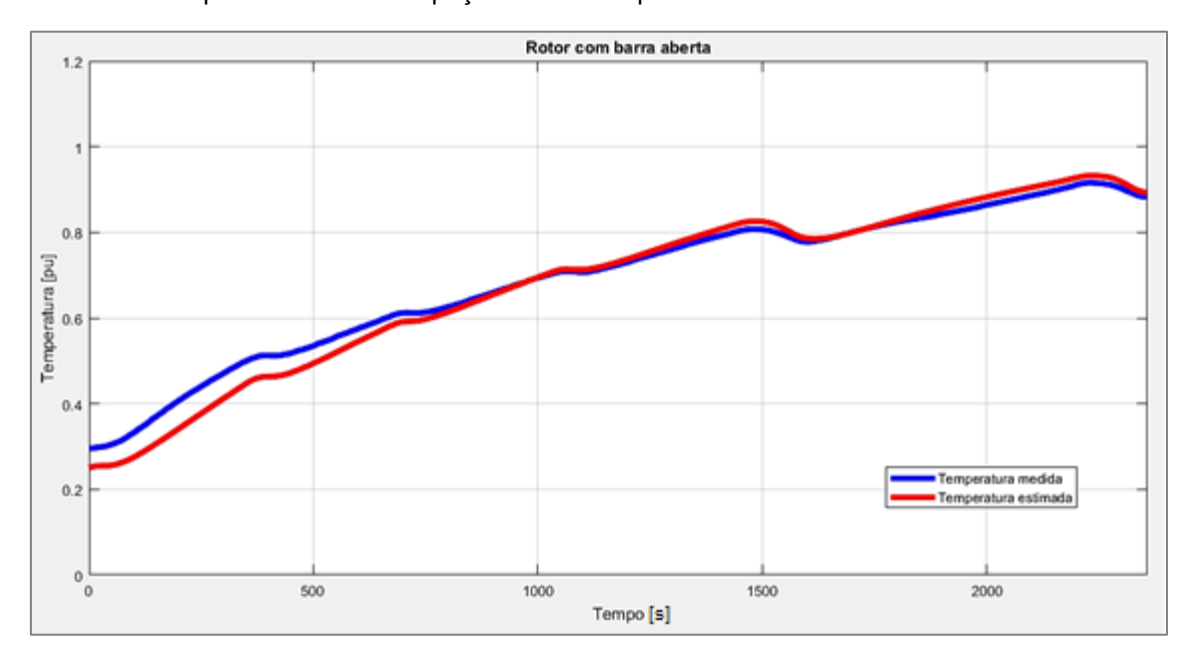

<span id="page-100-0"></span>Figura 52 – Comparação entre a temperatura medida no novo ensaio e a temperatura estimada pelo modelo em Espaço de Estados para o rotor com barra aberta

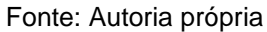

Após estimada a temperatura do motor com o rotor normal, foi calculado o coeficiente de determinação  $R^2$ , o valor  $RMSE$  e o valor  $NRMSE$  para se verificar o modelo:

Tabela 21 – Determinação dos valores de R², RMSE e NRMSE para o rotor normal

| R <sup>2</sup> | 0,9705 |
|----------------|--------|
| <b>RMSE</b>    | 0,0290 |
| <b>NRMSE</b>   | 0,8513 |

Fonte: Autoria própria

Portanto, o valor de  $R^2$  indica que todas as variações de temperatura são 97,05% explicadas pelas variações de tensão, corrente e escorregamento. O baixo valor do RMSE mostra que o modelo apresenta estimativas adequadas para se determinar a temperatura interna do motor. O valor NRMSE indica que a qualidade de ajuste entre as saídas medidas e calculadas resultou em 85,13%.

Finalmente, para avaliar o desempenho da modelagem em Espaços de Estados, calculou-se o desvio padrão entre temperaturas medidas para os dois casos de rotor, e foi obtido um valor de 0,1015, significando que quando há a presença de um rotor com barra aberta, o motor apresenta um aquecimento de 10,15ºC em comparação com a temperatura do motor com rotor normal, conforme mostra a [Figura 53.](#page-101-0)

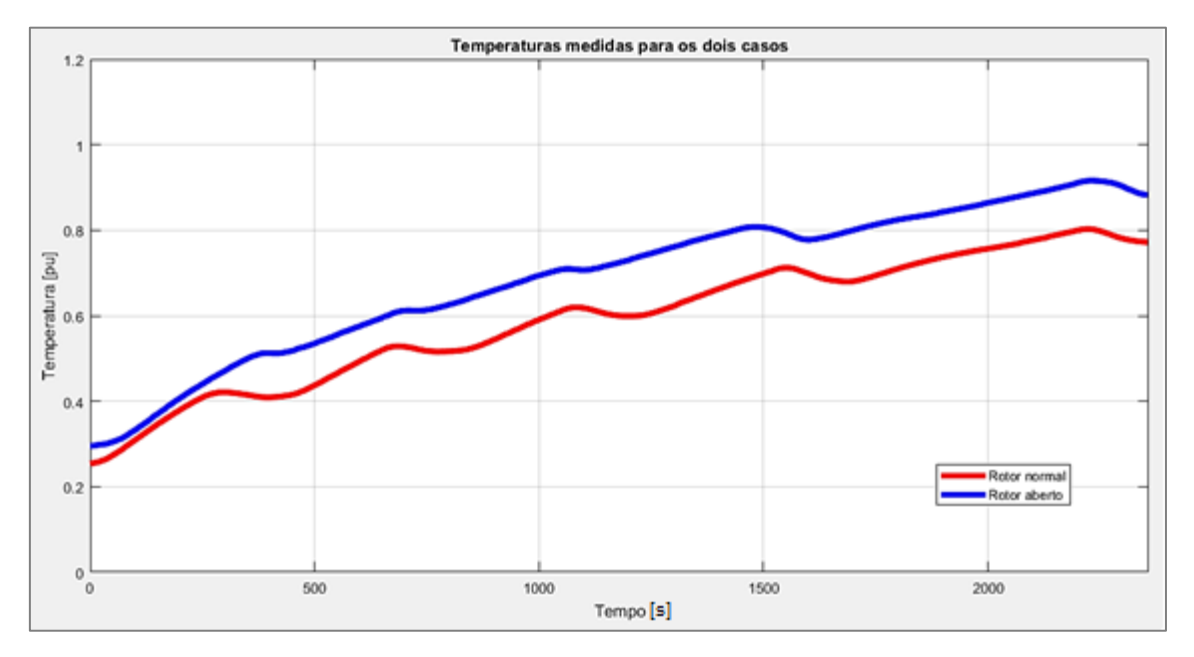

<span id="page-101-0"></span>Figura 53 – Temperatura medida com o rotor normal e temperatura medida com o rotor com barra aberta do novo ensaio

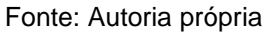

Assim como também foi realizada uma comparação entre as temperaturas estimadas para os dois casos do motor ensaiado conforme pode ser observado na [Figura 54.](#page-101-1)

<span id="page-101-1"></span>Figura 54 – Temperatura estimada com o rotor normal e temperatura estimada com o rotor com barra aberta do novo ensaio

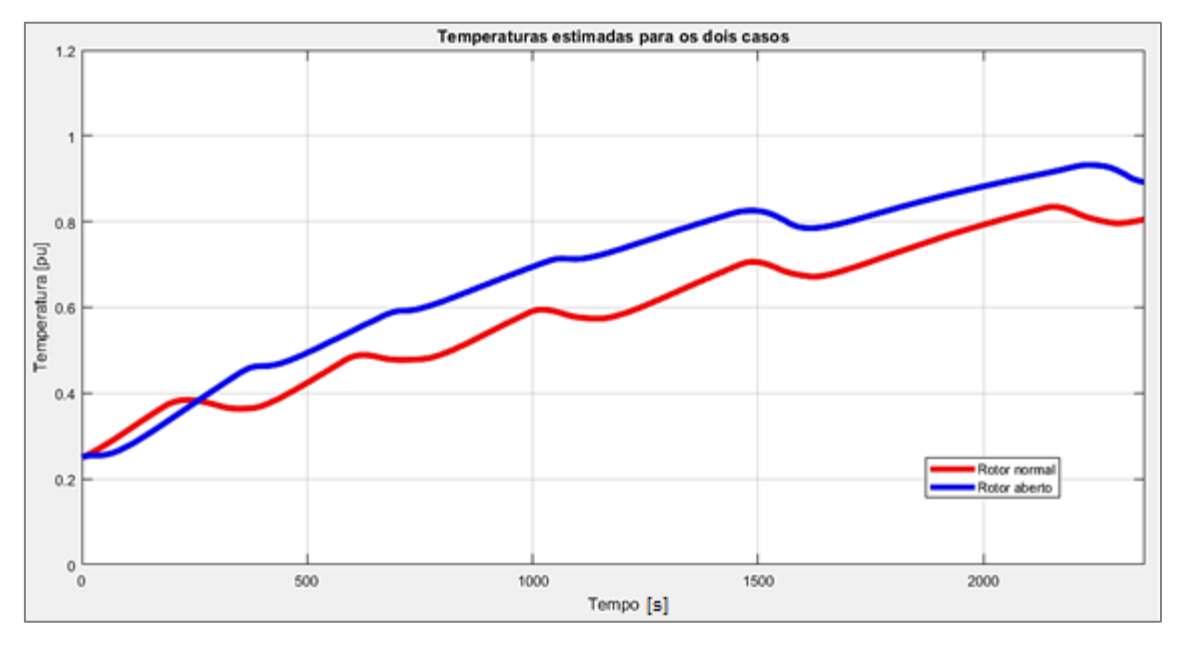

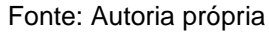

E novamente calculou-se o desvio padrão entre as medidas estimadas de temperatura do novo ensaio, que mostrou um valor de 0,1037, significando um aumento médio de 10,37ºC na temperatura quando o motor apresenta defeito de rotor com barra aberta. Em relação ao desvio padrão das temperaturas medidas, o erro foi de apenas 2,17%. Percebe-se que há um sincronismo ao analisar os casos medido e calculado, por isso a diferença entre o desvio médio dos valores medidos e o desvio médio dos valores estimados foi de somente 0,22ºC. Logo, em ambos os casos pode-se concluir que houve uma variação dos parâmetros de funcionamento do MIT, o que ocasionou uma elevação de temperatura prejudicial a vida útil do motor. Portanto, o modelo foi capaz de indicar a presença do defeito de barra aberta através da análise do comportamento térmico.

## **5 CONCLUSÃO**

Neste trabalho foi desenvolvido dois métodos de modelagem matemática para caracterizar a temperatura do motor de indução trifásico através dos seguintes parâmetros de operação: tensão trifásica, corrente trifásica e escorregamento. Entretanto, o principal objetivo era detectar determinados defeitos, cujas consequências resultam na alteração do comportamento térmico da máquina. Em vista disso, os métodos foram comparados a fim de identificar a melhor ferramenta de identificação de defeitos.

De acordo com os resultados obtidos pelo método de Regressão Linear Múltipla, é possível afirmar que este método não demonstrou uma estimativa satisfatória para se determinar a temperatura do motor conforme os critérios de validação escolhidos neste trabalho. Por sua natureza, a regressão linear analisa apenas relações lineares entre variáveis dependentes e independentes, isto é, pressupõe que existe uma relação direta entre elas, o que não é verificado para a máquina de indução. Assim, conforme o estudo das perdas térmicas e a variação dos parâmetros escolhidos, observa-se uma relação não-linear das variáveis independentes com a temperatura. Além disso, a principal limitação da regressão linear está no fato de que a equação resultante não é fruto de um processo dinâmico, mas estático. No sistema estático a saída é independente dos valores passados da entrada e o comportamento é descrito ponto a ponto através de equações algébricas.

Por outro lado, o estudo de sistemas dinâmicos é a investigação das variações do sistema com o tempo e o tratamento matemático utiliza o conceito de equações diferenciais.

Embora a máquina de indução represente um sistema dinâmico não-linear, assim como grande parte dos sistemas físicos reais, substitui-se o modelo nãolinear por um modelo linear. Segundo Zuben, considera-se que qualquer nãolinearidade pode ser representada aproximadamente por uma série de Taylor truncada, caso a operação do sistema permaneça suficientemente próxima do estado em torno do qual o sistema foi linearizado. Neste caso, a aproximação linear é adequada.

Assim, escolheu-se modelar o sistema em Espaço de Estados, que é uma forma de análise de sistemas dinâmicos no domínio do tempo. Por conseguinte, observou-se que o modelo descrito em Espaço de Estados obteve resultados muito significativos de acordo com as estatísticas adotadas no trabalho. Com essa modelagem foi possível predizer o comportamento térmico do motor e esse fato pode ser explicado pela formulação matemática, cuja evolução temporal é causal ou não-antecipativa, ou seja, o passado influencia o futuro. Portanto, foi possível estabelecer uma relação efetiva entre as variáveis independentes com a temperatura do motor e consequentemente, indicar a presença do defeito de barra aberta no rotor.

Por fim, a abordagem experimental do sistema em espaço de estados estudado neste trabalho possibilita uma aplicação prática em que o monitoramento do comportamento térmico do motor é utilizado como método de diagnóstico e técnica de manutenção preditiva.

ALMEIDA, Maria Leonor Silva. **Avaliação da Temperatura do Motor de Indução Trifásico Submetido a Desequilíbrios de Tensão.** 2013. Dissertação de Mestrado. Universidade de Brasília.

ASSIS, Cícero Thércio Rodrigues De**. Filtragem adaptativa baseada em média móvel para identificação de sistemas.** Universidade Federal de Campina Grande. Campina Grande, 2015. 62 p.

ASSOCIAÇÃO BRASILEIRA DE NORMAS TÉCNICAS. **NBR 5462: Confiabilidade e mantenabilidade.** Rio de Janeiro, 1994.

BARBETTA, P. A. - **Estatística aplicada às Ciências Sociais.** 7. ed. Florianópolis: Editora da UFSC, 2011.

BARBETTA, P. A.; REIS, M. M.; BORNIA, A. C. - **Estatística para cursos de engenharia e informática.** 3. ed. São Paulo: Atlas, 2010.

BATISTA, Márcio A., **Apostila de motores de indução assíncronos.** Universidade Tecnológica Federal do Paraná – Campus Curitiba, [20--].

BAUER, Clovis. **Ensaio de elevação de temperatura pelo método "Forward Short Circuit" em motores de indução.** 2008. Dissertação de Mestrado. Universidade Federal de Santa Catarina.

BORJAS, S. D. M., GARCIA, C. **Identificação Determinística por Subespaços.** 10ª Conferência Brasileira de Dinâmica, Controle e Aplicações. São José dos Campos – SP, 2011.

BORTOLANZA, A. L. S.; SILVA, Felipe A.; CASOTTI, Thaís O. **Desenvolvimento de um Modelo de Motor de Indução para fins de Detecção de Defeitos.** 2015. Trabalho de Conclusão de Curso. Universidade Tecnológica Federal do Paraná.

CAMPANA, Saulo; OLIVEIRA FILHO, Delly; SOARES, Antônio A.; OLIVEIRA, Rubens A. **Estudo Comparativo de Métodos para Estimativa do Carregamento e Rendimento de Motores Elétricos para Auditoria** 

**Energética.** Revista Brasileira de Engenharia Agrícola e Ambiental, v.4, n.2, p.241-246. Universidade Federal da Paraíba, Campina Grande – PB, 2000.

CARVALHO, Geraldo. **Máquinas elétricas: Teoria e Ensaios.** 1 ed. São Paulo: Editora Érica Ltda, 2006.

CHAPMAN, Stephen J. **Electric machinery fundamentals.** 5. ed. New York, NY: McGraw-Hill, 2012. xxiv 680 p. ISBN 978-0-07-3529547.

CISZ, Glauco A. W. **Ensaios de elevação de temperatura em máquinas de indução utilizando o método da Dupla Frequência.** 2008. Dissertação de Mestrado. Universidade Federal de Santa Catarina.

DR. BALANÇA. **O que é uma célula de carga e quais os tipos.** Disponível em: <http://www.drbalanca.com.br/celula-de-carga-o-que-e-e-quais-os-tipos/>. Acesso em: 21 abr. 2019.

FARACO, Rosemary Antonia Lopes. **Detecção de Faltas Elétricas em Motores de Indução Utilizando Redes Neurais.** 2000. Tese de Doutorado. PONTIFICIA UNIVERSIDADE CATÓLICA DE MINAS GERAIS.

GAZOLA, Sebastião. **Construção de um Modelo de Regressão para Avaliação de Imóveis.** 2012. Dissertação de Mestrado. Universidade Federal de Santa Catarina.

GONGORA, Wylliam Salviano. **Uma abordagem neural no diagnóstico de falhas em rolamentos de motores de indução trifásicos.** 2013. Dissertação de Mestrado. Universidade Tecnológica Federal do Paraná.

GOODE, Paul V.; CHOW, Mo-yuen. **Using a neural/fuzzy system to extract heuristic knowledge of incipient faults in induction motors.** Part I-Methodology. IEEE Transactions on Industrial Electronics, v. 42, n. 2, p. 131-138, 1995.

GUEDES, Manuel Vaz, **O Motor de Indução Trifásico: Seleção e Aplicação.** Faculdade de Engenharia da Universidade do Porto, 1994.

KARMAKAR, Subrata et al. Induction motor and faults. In: **Induction Motor Fault Diagnosis.** Springer, Singapore, 2016. p. 7-28.

KAZZAZ, Sa'ad Ahmed Saleh Al, A.; SINGH, G. K. **Experimental investigations on induction machines condition monitoring and fault diagnosis using digital signal processing techniques.** Electrical Power Systems Research, p. 197-221, 2003.

KRON MEDIDORES, **Multimedidor Mult-K Ficha técnica – K0001**. Rev. 8.8, São Paulo, 2019, 10 p.

LEVINE, David M.; STEPHAN, David F.; KREHBIEL, Timothy C.; BERENSON, Mark L. – **Estatística – Teoria e Aplicações: Usando Microsoft Excel em português.** 6. ed. Rio de Janeiro: LTC, 2013.

LÍDER BALANÇAS. **Célula de carga cs capacidade 25kg a 200kg.** Disponível em: <https://www.liderbalancas.com.br/produtos/celula-de-carga-cs>. Acesso em: 21 abr. 2019.

MACIEL, Ednilson S. **Detecção de Defeitos em Motores de Indução pela Análise da Potência Elétrica usando Lógica Fuzzy.** 2013. Dissertação de Mestrado. Universidade Federal do Paraná.

MACIEL, Ednilson S; CORAIOLA, José A. **Transformadores e motores de indução.** 1. ed. Curitiba: Base, 2010.

MAMEDE FILHO, João. **Instalações Elétricas Industriais.** 7 ed. LTC Editora, 2007.

MATHWORKS. GoodnessOfFit. **Disponível em:** [<https://www.mathworks.com/help/ident/ref/goodnessoffit.html?s\\_tid=doc\\_ta>](https://www.mathworks.com/help/ident/ref/goodnessoffit.html?s_tid=doc_ta). Acesso em: 30 jun. 2019.

MENEGAT, Juliano. **Estudo de falhas incipientes em motores de indução trifásicos utilizando a Transformada Discreta de Wavelet.** 2014.

MINIPA. **Proposta técnica termopar tipo K universal - Modelo: MTK-01**. Disponível em: <http://www.minipa.com.br/images/proposta\_tecnica/mtk-01-1300.pdf>. Acesso em: 19 mai. 2019.
MORTAZAVIZADEHA, Seyed Abolfazl; VAHEDIB, Abolfazl; ZOHOURIC, Alireza. **Detection of Stator Winding Inter-turn Short Circuit In Induction Motor Using Vibration Specified Harmonic Amplitude.** In: 2nd International Conf. on Acoustics & Vibration, Sharif Univ. of Technology, Tehran, Iran. 2012.

NANDI, S., TOLIYAT, H. A. and LI, X. (2005). **Condition monitoring and fault diagnosis of electrical motors - A review**. IEEE Transactions on Energy Conversion 20(4): 719–729.

NOVAIS, Ariane S., COMITRA, Roberta D. F. C., NOGUEIRA, Élcio. **Análise teórica de desempenho térmico de motores de indução elétrica aletados.** 2014.

NOVUS. **Fieldlogger – Manual de instruções V1.6x.** Disponível em: <https://www.novus.com.br/downloads/arquivos/v16x\_manual\_fieldlogger\_portu guese\_a4.pdf>. Acesso em: 19 mai. 2019.

NURMBERG, Francisco; RIPPEL, Rogério. **Plano de Manutenção Elétrica para Motores – Folem Setor Caldeira.** Universidade Tecnológica Federal do Paraná – Campus Pato Branco, 2013.

OGATA, Katsuhiko. **Engenharia de Controle Moderno.** 5 ed. Pearson Prentice Hall, 2010.

OLIVEIRA FILHO, Miguel Lopes. **A Utilização da Regressão Linear como Ferramenta Estratégica para Projeção dos Custos Produção.** IX Congresso Brasileiro de Custos. São Paulo – SP, 2002.

PINHEIRO, H. H. C. **Sistema para detecção e diagnóstico de falhas em motores elétricos de indução utilizando Lógica Fuzzy.** Tese (Doutorado) – Centro de Tecnologia, Universidade Federal do Rio Grande do Norte, 2011.

PINHEIRO, H. **Motores Tifásicos de CA.** Notas de aula. Instituto Federal do Rio Grande do Norte – Campus Mossoró, [20--].

PINTO, Rafael S., ASSUNÇÃO, Teresa C. B. N., ASSUNÇÃO, José T. **Monitoramento do comportamento térmico do motor de indução a partir da temperatura da carcaça.** XX Congresso Brasileiro de Automática. Belo Horizonte – MG, 2014.

REZENDE, P. H. O.; SILVA, SAMESIMA, Milton I. **Efeitos do Desequilíbrio de Tensões de Suprimentos nos Motor de Indução Trifásicos.** Universidade Federal de Uberlândia, 2013.

SANTOS, Fernanda Maria da Cunha. **Identificação de falhas em motores de indução trifásicos usando sistemas inteligentes.** Tese de Doutorado. Universidade de São Paulo.

SERONATO, André Luiz; MANIKA NETO, Pedro. **Detecção de defeitos em motores de indução utilizando a análise das correntes de linha.** 2015. Trabalho de Conclusão de Curso. Universidade Tecnológica Federal do Paraná.

SIDDIQUE, Arfat; YADAVA, G. S.; SINGH, Bhim, **A Review of Stator Fault Monitoring Techniques of Induction Motors.** IEEE Transations on Energy Conversion, Vol. 20, No. 1, Março de 2005, pp 106-114.

UMANS, Stephen D. **Máquinas Elétricas de Fitzgerald e Kingsley-7.** AMGH Editora, 2014.

WAGECK, Marcelo dos Martyres. **Detecção de defeitos em motores de indução pela análise da assinatura da corrente elétrica.** 2015. Trabalho de Conclusão de Curso. Universidade Tecnológica Federal do Paraná.

WAIDE, Paul; BRUNNER, Conrad U. **Energy-efficiency policy opportunities for electric motor-driven systems.** 2011.

WEG, S. A. **DT-6 Motores elétricos assíncronos e síncronos de média tensão – especificação, características e manutenção.** Rev. 3.07. Jaraguá do Sul-SC, 2015, 166 p.

WEG, S. A. **Motores elétricos – Guia de especificação.** Rev. 20. Jaraguá do Sul-SC, 11/2016, 68 p.

YAMACHITA, Roberto A. **Determinação de perdas e rendimento em motores elétricos empregando termografia infravermelha.** 2013. Tese de Doutorado. Universidade Federal de Itajubá.

ZUBEN, Fernando J. **Redes Neurais Aplicadas ao Controle de Máquina de Indução.** 1993. Dissertação de Mestrado. Universidade Estadual de Campinas.

## **APÊNDICE A – SCRIPT CRIADO PARA A MODELAGEM EM ESPAÇO DE ESTADOS**

```
close all
clear all
clc
% exportação dos dados de entradas e saída
% Rotor normal - entradas
filename1 = 'RotorNormal_Entradas.xlsx';
un = xlsread(filename1);
% Rotor normal - saída
filename2 = 'RotorNormal_Saida.xlsx';
yn = xlsread(filename2);
% Rotor aberto - entradas
filename3 = 'RotorAberto_Entradas.xlsx';
ua = xlsread(filename3);
% Rotor aberto - saída
filename4 = 'RotorAberto_Saida.xlsx';
ya = xlsread(filename4);
% quantidade de amostras 
amostras = length(un);% período de amostragem
Ts = 2;% objeto data contendo as entradas e saída do rotor normal
data = iddata(yn,un,Ts);% método N4SID para calcular o modelo em espaço de estados do sistema
% sys: sistema modelado em espaços de estados
% x0: condições iniciais
% best: melhor ordem escolhida automaticamente
[mode1, x0] = n4sid(data, 'best');% simulação do modelo
% vetor tempo
t = 0:Ts:3327;t = t';
% cálculo da saída estimada - rotor normal -----------------------
% yen: saída estimada - rotor normal
[yen, t, xn] = Isim(model, un, t, x0);% impressao da saída estimada
figure(1)
h1 = plot(t,yen, 'r')set(h1,'LineWidth',4);
hold on
% impressão da saída medida
h2 = plot(t, yn, 'b')set(h2,'LineWidth',4);
legend('Temperatura estimada', 'Temperatura medida')
title('Rotor normal');
xlabel('Tempo');
ylabel('Temperatura [pu]');
```

```
axis([0 3327 0 1.2])
grid on
% cálculo da saída estimada - rotor aberto -----------------------
% yea: saída estimada - rotor aberto
[yea,t,xa] = Isim(model,ua,t,x0);% impressao da saída estimada
figure(2)
h1 = plot(t, yea,'r')set(h1,'LineWidth',4);
hold on
% impressão da saída medida
h2 = plot(t, ya, 'b')set(h2,'LineWidth',4);
legend('Temperatura estimada', 'Temperatura medida')
title('Rotor com barra aberta');
xlabel('Tempo');
ylabel('Temperatura [pu]');
axis([0 3327 0 1.2])
grid on
%% ----------- Estatísticas - Rotor normal -----------
% cálculo do Root Mean Square Error
RMSEn = sqrt(immse(yen, yn));% cálculo do Normalized Root Mean Square Error
NRMSEn = goodnessOfFit(yn,yen,'NRMSE');
% cálculo da média ------------------------------
vbl = 0;for i= 1:amostras
    yb1 = yb1 + yn(i);end
ybn = yb1/amostras;
% Cálculo do SQR ---------------------------------
SQRn = 0;for i= 1:amostras
    SQRn = SQRn + (yn(i) - yen(i))^2;end
% Cálculo do SQT ---------------------------------
SOTn = 0;
for i= 1:amostras
    SQTn = SQTn + (yn(i) - ybn)^2;end
% Cálculo do SOE ---------------------------------
SOEn = 0;for i= 1:amostras
    SQEn = SQEn + (yen(i) - ybn)^2;end
% Cálculo do R^2 ---------------------------------
R2n = 1 - (SQRn/SQTn);%% ----------- Estatísticas - Rotor aberto -----------
% cálculo do Root Mean Square Error
RMSEa = sqrt(immse(yea, ya));
% cálculo do Normalized Root Mean Square Error
```

```
NRMSEa = goodnessOfFit(ya, yea, 'NRMSE');
% cálculo da média ------------------------------
yb2 = 0;for i= 1:amostras
   yb2 = yb2 + ya(i);end
yba = yb2/amostras;
% Cálculo do SQR ---------------------------------
SQRa = 0;for i= 1:amostras
   SQRa = SQRa + (ya(i) - yea(i))^2;end
% Cálculo do SQT ---------------------------------
SQTa = 0;for i= 1:amostras
   SQTa = SQTa + (ya(i) - yba)^2;end
% Cálculo do SQE ---------------------------------
SQEa = 0;for i= 1:amostras
   SQEa = SQEa + (yea(i) - yba)^2;end
% Cálculo do R^2 ---------------------------------
R2a = 1 - (SQRa/SQTa);
```
## **APÊNDICE B – SCRIPT CRIADO PARA COMPARAR OS RESULTADOS MEDIDOS E ESTIMADOS PARA OS CASOS DE MOTOR COM ROTOR NORMAL E MOTOR COM ROTOR COM BARRA ABERTA**

```
close all
clear all
clc
%entrada e saída para criação do modelo
filename1 = 'RotorNormal_Entradas.xlsx';
un = xlsread(filename1);
filename2 = 'RotorNormal_Saida.xlsx';
vn = xlsread(filename2);%dados novos para validação - rotor normal
filename3 = 'RotorAberto_Entradas.xlsx';
ua = xlsread(filename3);
filename4 = 'RotorAberto_Saida.xlsx';
ya = xlsread(filename4);
%número de amostras
amostras = length(un);%período de amostragem
Ts = 2;%objeto data do modelo
data = iddata(yn,un,Ts);%identificação do modelo
[modelo, x0] = n4sid(data, 'best');%vetor tempo
t = 0:Ts:3327;t = t';
%% ROTOR NORMAL
%simulação da resposta do modelo - Entrada: novos dados rotor normal
[yen, t, xn] = Isim(modelo, un, t, x0);%% ROTOR ABERTO
%simulação da resposta do modelo - Entrada: novos dados rotor normal
[yea, t, xa] = Isim(modelo, ua, t, x0);%% COMPARAÇÃO - dados medidos
%impressão dos dados medidos
figure(1)
h1 = plot(t, vn,'r')set(h1,'LineWidth',4);
hold on
h2 = plot(t, ya, 'b')set(h2,'LineWidth',4);
axis([0 2358 0 1.2])
grid on
legend('Rotor normal', 'Rotor aberto')
xlabel('Tempo')
```

```
ylabel('Temperatura [pu]')
title('Temperaturas medidas para os dois casos')
%desvio padrão
dm1 = 0;for i= 1:amostras
   dm1 = dm1 + (ya(i) - yn(i))^2;
end
dmm = sqrt(dm1/amostras);
%% COMPARAÇÃO - dados estimados
%impressão dos (novos) dados estimados
figure(4)
h1 = plot(t,yen, 'r')set(h1,'LineWidth',4);
hold on
h2 = plot(t, yea, 'b')set(h2, 'LineWidth', 4);
axis([0 2358 0 1.2])
grid on
legend('Rotor normal', 'Rotor aberto')
xlabel('Tempo')
ylabel('Temperatura [pu]')
title('Temperaturas estimadas para os dois casos')
%desvio padrão
dm2 = 0;for i= 1:amostras
    dm2 = dm2 + (yea(i) - yen(i))^2;
end
dme = sqrt(dm2/amostras);
```
## **APÊNDICE C – SCRIPT CRIADO PARA A VALIDAÇÃO DO MODELO EM ESPAÇO DE ESTADOS**

close all

```
clear all
clc
%entrada e saída para criação do modelo
filename1 = 'RotorNormal_Entradas.xlsx';
u = xlsread(filename1);filename2 = 'RotorNormal_Saida.xlsx';
y = xlsread(filename2);%dados novos para validação - rotor normal
filename3 = 'NovosDadosRN_Entradas.xlsx';
un = xlsread(filename3);
filename4 = 'NovosDadosRN_TempMed.xlsx';
yn = xlsread(filename4);
%dados novos para validação - rotor aberto
filename5 = 'NovosDadosRA_Entradas.xlsx';
ua = xlsread(filename5);
filename6 = 'NovosDadosRA_TempMed.xlsx';
ya = xlsread(filename6);
%número de amostras
amostras = length(un);%período de amostragem
Ts = 2;
%objeto data do modelo
data = iddata(y,u,Ts);%identificação do modelo
[modelo, x0] = n4sid(data, 'best');%vetor tempo
t = 0:Ts:2357;t = t';
%% ROTOR NORMAL
%simulação da resposta do modelo - Entrada: novos dados rotor normal
[ven, t, xn] = Isim(modelo, un, t, x0);%impressão dos (novos) dados medidos
figure(1)
h1 = plot(t, yn, 'b')set(h1,'LineWidth',4);
hold on
%impressão da saída estimada
h2 = plot(t,yen, 'r')set(h2,'LineWidth',4);
axis([0 2358 0 1.2])
grid on
legend('Temperatura medida', 'Temperatura estimada')
xlabel('Tempo')
ylabel('Temperatura [pu]')
title('Rotor normal')
```

```
% cálculo do Root Mean Square Error
RMSEn = sqrt(immse(ven, yn));% cálculo do Normalized Root Mean Square Error
NRMSEn = goodnessOfFit(yn, yen, 'NRMSE');
% cálculo da média ------------------------------
v b1 = 0;for i= 1:amostras
   yb1 = yb1 + yn(i);end
ybn = yb1/amostras;
% Cálculo do SQR --------------------------------
SQRn = 0;for i= 1:amostras
    SQRn = SQRn + (yn(i) - yen(i))^2;end
% Cálculo do SQT ---------------------------------
SQTn = 0;for i= 1:amostras
   SQTn = SQTn + (yn(i) - ybn)^2;end
% Cálculo do SQE --------------------------------
SQEn = 0;for i= 1:amostras
    SQEn = SQEn + (yen(i) - ybn)^2;end
% Cálculo do R^2 ---------------------------------
R2n = 1 - (SORM/SOTn);%% ROTOR ABERTO
%simulação da resposta do modelo - Entrada: novos dados rotor normal
[yea, t, xa] = Isim(modelo, ua, t, x0);%impressão dos (novos) dados medidos
figure(2)
h1 = plot(t, ya, 'b')set(h1,'LineWidth',4);
hold on
%impressão da saída estimada
h2 = plot(t, yea,'r')set(h2,'LineWidth',4);
axis([0 2358 0 1.2])
grid on
legend('Temperatura medida', 'Temperatura estimada')
xlabel('Tempo')
ylabel('Temperatura [pu]')
title('Rotor com barra aberta')
% cálculo do Root Mean Square Error
RMSEa = sqrt(immse(yea,ya));% cálculo do Normalized Root Mean Square Error
NRMSEa = goodnessOfFit(ya,yea,'NRMSE');
% cálculo da média -------------------------------
yb2 = 0;for i= 1:amostras
```

```
yb2 = yb2 + ya(i);end
yba = yb2/amostras;
% Cálculo do SQR ---------------------------------
SQRa = 0;for i= 1:amostras
    SQRa = SQRa + (ya(i) - yea(i))^2;end
% Cálculo do SQT ---------------------------------
SQTa = 0;for i= 1:amostras
    SQTa = SQTa + (ya(i) - yba)^2;end
% Cálculo do SQE ---------------------------------
SQEa = 0;for i= 1:amostras
    SQEa = SQEa + (yea(i) - yba)^2;end
% Cálculo do R^2 ---------------------------------
R2a = 1 - (SQRa/SQTa);%% COMPARAÇÃO - dados medidos
%impressão dos (novos) dados medidos
figure(3)
h3 = plot(t, yn,'r')set(h3,'LineWidth',4);
hold on
h4 = plot(t, ya, 'b')set(h4,'LineWidth',4);
axis([0 2358 0 1.2])
grid on
legend('Rotor normal', 'Rotor aberto')
xlabel('Tempo')
ylabel('Temperatura [pu]')
title('Temperaturas medidas para os dois casos')
%desvio padrão
dm1 = 0;for i= 1:amostras
   dm1 = dm1 + (ya(i) - yn(i))^2;
end
dmm = sqrt(dml/amostras);%% COMPARAÇÃO - dados estimados
%impressão dos (novos) dados estimados
figure(4)
h3 = plot(t,yen, 'r')set(h3,'LineWidth',4);
hold on
h4 = plot(t, yea, 'b')set(h4,'LineWidth',4);
axis([0 2358 0 1.2])
grid on
legend('Rotor normal', 'Rotor aberto')
xlabel('Tempo')
ylabel('Temperatura [pu]')
```
title('Temperaturas estimadas para os dois casos') %desvio padrão  $dm2 = 0;$ for i= 1:amostras dm2 = dm2 + (yea(i) - yen(i))^2;

```
end
dme = sqrt(dm2/amostras);
```